## Oracle Rdb™

# SQL Reference Manual Volume 5

Release 7.2 for HP OpenVMS Industry Standard 64 for Integrity Servers and OpenVMS Alpha operating systems  $\,$ 

October 2006

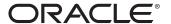

SQL Reference Manual, Volume 5

Release 7.2 for HP OpenVMS Industry Standard 64 for Integrity Servers and OpenVMS Alpha operating systems

Copyright © 1987, 2006 Oracle Corporation. All rights reserved.

The Programs (which include both the software and documentation) contain proprietary information of Oracle Corporation; they are provided under a license agreement containing restrictions on use and disclosure and are also protected by copyright, patent, and other intellectual and industrial property laws. Reverse engineering, disassembly, or decompilation of the programs is prohibited.

The information contained in this document is subject to change without notice. If you find any problems in the documentation, please report them to us in writing. Oracle Corporation does not warrant that this document is error free. Except as may be expressly permitted in your license agreement for these Programs, no part of these Programs may be reproduced or transmitted in any form or by any means, electronic or mechanical, for any purpose, without the express written permission of Oracle Corporation.

If the Programs are delivered to the U.S. Government or anyone licensing or using the programs on behalf of the U.S. Government, the following notice is applicable:

U.S. GOVERNMENT RIGHTS Programs, software, databases, and related documentation and technical data delivered to U.S. Government customers are "commercial computer software" or "commercial technical data" pursuant to the applicable Federal Acquisition Regulation and agency-specific supplemental regulations. As such, use, duplication, disclosure, modification, and adaptation of the Programs, including documentation and technical data, shall be subject to the licensing restrictions set forth in the applicable Oracle license agreement, and, to the extent applicable, the additional rights set forth in FAR 52.227-19, Commercial Computer Software—Restricted Rights (June 1987). Oracle Corporation, 500 Oracle Parkway, Redwood City, CA 94065.

The Programs are not intended for use in any nuclear, aviation, mass transit, medical, or other inherently dangerous applications. It shall be the licensee's responsibility to take all appropriate fail-safe, backup, redundancy and other measures to ensure the safe use of such applications if the Programs are used for such purposes, and Oracle Corporation disclaims liability for any damages caused by such use of the Programs.

Oracle is a registered trademark, and Oracle Rdb, Hot Standby, LogMiner for Rdb, Oracle CODASYL DBMS, Oracle RMU, Oracle CDD/Repository, Oracle SQL/Services, Oracle Trace, and Rdb are trademarks or registered trademarks of Oracle Corporation. Other names may be trademarks of their respective owners.

The Programs may provide links to Web sites and access to content, products, and services from third parties. Oracle is not responsible for the availability of, or any content provided on, third-party Web sites. You bear all risks associated with the use of such content. If you choose to purchase any products or services from a third party, the relationship is directly between you and the third party. Oracle is not responsible for: (a) the quality of third-party products or services, or (b) fulfilling any of the terms of the agreement with the third party, including delivery of products or services and warranty obligations related to purchased products or services. Oracle is not responsible for any loss or damage of any sort that you may incur from dealing with any third party.

# Contents

| Se | end Us '                                 | Your Comments                                                                                                    | xi                                                  |
|----|------------------------------------------|----------------------------------------------------------------------------------------------------|-----------------------------------------------------|
| Pr | eface .                                  |                                                                                                    | xiii                                                |
| A  | Error I                                  | Messages                                                                                                    |                                                     |
|    | A.1<br>A.2<br>A.3<br>A.4                 | Types of Error Messages and Their Format                                                                                                    | A-1<br>A-3<br>A-4<br>A-7                            |
| В  | SQL S                                    | tandards                                                                                                    |                                                     |
|    | B.1<br>B.2<br>B.3                        | ANSI/ISO/IEC SQL 1999 Standard SQL:1999 Features in Rdb Establishing SQL:1999 Semantics                                                                                                    | B–1<br>B–6<br>B–8                                   |
| С  | The S                                    | QL Communications Area (SQLCA) and the Message Vector                                                                                                    |                                                     |
|    | C.1<br>C.2<br>C.3<br>C.4<br>C.5<br>C.5.1 | The SQLCA The Message Vector Declarations of the SQLCA and the Message Vector Using SQLCA Include Files SQLSTATE Definition of the SQLSTATE Status Parameter Use of the SQLSTATE Status Parameter | C-2<br>C-11<br>C-12<br>C-19<br>C-19<br>C-20<br>C-24 |

| D | The So                                                                                                    | QL Dynamic Descriptor Areas (SQLDA and SQLDA2)                                                                                                    |                                                                                                    |
|---|----------------------------------------------------------------------------------------------------|----------------------------------------------------------------------------------------------------|----------------------------------------------------------------------------------------------------|
|   | D.1<br>D.2<br>D.3<br>D.4<br>D.5<br>D.6<br>D.6.1<br>D.6.2                                                                                                    | Purpose of the SQLDA .  How SQL and Programs Use the SQLDA .  Declaring the SQLDA .  Description of Fields in the SQLDA .  Parameters Associated with the SQLDA: SQLSIZE and SQLDAPTR .  Purpose of the SQLDA2 .  Declaring the SQLDA2 .  Description of Fields in the SQLDA2 . | D-1<br>D-3<br>D-5<br>D-9<br>D-14<br>D-15<br>D-16<br>D-18                                                                      |
| Ε | Logica                                                                                                    | al Names Used by SQL                                                                                                    |                                                                                                    |
| F | Obsole                                                                                                    | ete SQL Syntax                                                                                                    |                                                                                                    |
|   | F.1<br>F.1.1.1<br>F.1.1.2<br>F.1.1.3<br>F.1.2<br>F.1.3<br>F.1.4<br>F.1.5<br>F.2<br>F.2.1<br>F.2.2<br>F.2.3<br>F.2.4<br>F.2.5<br>F.3<br>F.3.1<br>F.4<br>F.4.1<br>F.4.2<br>F.4.3<br>F.4.4<br>F.5<br>F.5.1<br>F.5.2 | SHOW SCHEMA Meaning Incompatible                                                                                                    | F-1<br>F-2<br>F-2<br>F-2<br>F-3<br>F-3<br>F-3<br>F-4<br>F-6<br>F-6<br>F-7<br>F-8<br>F-9<br>F-9<br>F-9<br>F-10<br>F-11<br>F-12 |
|   |                                                                                                    | Identifiers                                                                                                    | F-14                                                                                                    |

|   | F.5.3                                 | Colons Required Before Host Language Variables in SQL Module                                                             |                            |
|---|---------------------------------------|----------------------------------------------------------------------------------------------------|----------------------------|
|   | F.6                                   | Language                                                                                                    | F–15<br>F–15               |
| G | Oracle                                | RDBMS Compatibility                                                                                                    |                            |
|   | G.1<br>G.1.1<br>G.2<br>G.2.1<br>G.2.2 | Oracle RDBMS Functions Optional Oracle SQL Functions Oracle Style Outer Join Outer Join Examples Oracle Server Predicate | G–1<br>G–9<br>G–10<br>G–15 |
| Н | Inform                                | ation Tables                                                                                                    |                            |
|   | H.1<br>H.2                            | Introduction to Information Tables                                                                                       | H–1<br>H–5                 |
| I | System                                | Tables                                                                                                    |                            |
|   | 1.1                                   | Using Data Dictionary                                                                                                    | I–1                        |
|   | 1.2                                   | Modifying System Tables                                                                                                  | I–1                        |
|   | 1.3                                   | Updating Metadata                                                                                                    | I–2                        |
|   | 1.4                                   | LIST OF BYTE VARYING Metadata                                                                                            | I–2                        |
|   | 1.5                                   | Read Only Access                                                                                                    | I–3                        |
|   | 1.6                                   | All System Tables                                                                                                    | I–6                        |
|   | 1.6.1                                 | RDB\$CATALOG_SCHEMA                                                                                                    | I–8                        |
|   | 1.6.2                                 | RDB\$COLLATIONS                                                                                                    | I–8                        |
|   | 1.6.3                                 | RDB\$CONSTRAINTS                                                                                                    | I–9                        |
|   | 1.6.4                                 | RDB\$CONSTRAINT_RELATIONS                                                                                                | I–10                       |
|   | 1.6.5                                 | RDB\$DATABASE                                                                                                    | I–11                       |
|   | 1.6.6                                 | RDB\$FIELD_VERSIONS                                                                                                    | I–15                       |
|   | 1.6.7                                 | RDB\$PARAMETER_SUB_TYPE                                                                                                  | I–18                       |
|   | 1.6.8                                 | RDB\$FIELD_SUB_TYPE                                                                                                    | I–18                       |
|   | 1.6.9                                 | RDB\$FIELDS                                                                                                    | I–20                       |
|   | I.6.10<br>I.6.11                      | RDB\$GRANTED_PROFILES                                                                                                    | I–24                       |
|   | 1.6.11<br>1.6.12                      | RDB\$INDEX_SEGMENTS                                                                                                    | I–24<br>I–25               |
|   | 1.6.12<br>1.6.13                      | RDB\$INDICES                                                                                                    | I–25<br>I–28               |
|   | 1.6.13<br>1.6.14                      | RDB\$MODULES                                                                                                    | I–26<br>I–30               |
|   | 1.6.14<br>1.6.15                      | RDB\$OBJECT_SYNONYMS                                                                                                    | I-30<br>I-31               |
|   | 1.6.15<br>1.6.16                      | RDB\$PARAMETERS                                                                                                    | I–31<br>I–32               |
|   | 1.6.17                                | RDB\$PRIVILEGES                                                                                                    | I–32<br>I–33               |
|   | I.6.17                                | RDB\$PROFILES                                                                                                    | I–35                       |
|   | 1.0.10                                | 1ν                                                                                                    | 1 00                       |

| 1.6.20                                                                                   | RDB\$RELATION_CONSTRAINTS                                                                                                    | I      |
|------------------------------------------------------------------------------------------|----------------------------------------------------------------------------------------------------|--------|
| 1.6.20.1                                                                                 | RDB\$CONSTRAINT_TYPE                                                                                                    | I      |
| 1.6.21                                                                                   | RDB\$RELATION_CONSTRAINT_FLDS                                                                                                    | I      |
| 1.6.22                                                                                   | RDB\$RELATION_FIELDS                                                                                                    |        |
| 1.6.23                                                                                   | RDB\$RELATIONS                                                                                                    |        |
| 1.6.24                                                                                   | RDB\$ROUTINES                                                                                                    |        |
| l.6.24.1<br>l.6.25                                                                       | RDB\$SOURCE_LANGUAGE                                                                                                    | l<br>I |
| 1.6.26                                                                                   | RDB\$STORAGE_MAPS                                                                                                    |        |
| 1.6.27                                                                                   | RDB\$STORAGE_MAP_AREAS                                                                                                    | i      |
| 1.6.28                                                                                   | RDB\$SYNONYMS                                                                                                    | i      |
| 1.6.29                                                                                   | RDB\$TRIGGERS                                                                                                    | I      |
| 1.6.29.1                                                                                 | TRIGGER_TYPE_VAL                                                                                                    | I      |
| 1.6.30                                                                                   | RDB\$VIEW_RELATIONS                                                                                                    | I      |
| I.6.31                                                                                   | RDB\$WORKLOAD                                                                                                    | ı      |
| Index                                                                                    |                                                                                                    |        |
|                                                                                          |                                                                                                    |        |
| Examples                                                                                 |                                                                                                    |        |
| C-1                                                                                      | Fields in the SQLCA                                                                                                    |        |
| C-2                                                                                      | Including Error Literals in a COBOL Program                                                                                                    |        |
| ~ -                                                                                      | including Error Literals in a COBOL Frogram                                                                                                    |        |
| C–3                                                                                      | · · · · · · · · · · · · · · · · · · ·                                                                                                    | С      |
| _                                                                                        | Ada SQLCA and Message Vector Declaration                                                                                                    |        |
| C-3<br>C-4                                                                               | Ada SQLCA and Message Vector Declaration                                                                                                    | C      |
| C-3<br>C-4<br>C-5                                                                        | Ada SQLCA and Message Vector Declaration                                                                                                    | C      |
| C-3<br>C-4<br>C-5<br>C-6                                                                 | Ada SQLCA and Message Vector Declaration                                                                                                    |        |
| C-3<br>C-4<br>C-5<br>C-6<br>C-7                                                          | Ada SQLCA and Message Vector Declaration                                                                                                    |        |
| C-3<br>C-4<br>C-5<br>C-6<br>C-7<br>C-8                                                   | Ada SQLCA and Message Vector Declaration  BASIC SQLCA and Message Vector Declaration  C SQLCA and Message Vector Declaration  COBOL SQLCA and Message Vector Declaration  FORTRAN SQLCA and Message Vector Declaration  Pascal SQLCA and Message Vector Declaration                                                                                                    |        |
| C-3<br>C-4<br>C-5<br>C-6<br>C-7<br>C-8<br>C-9                                            | Ada SQLCA and Message Vector Declaration  BASIC SQLCA and Message Vector Declaration  C SQLCA and Message Vector Declaration  COBOL SQLCA and Message Vector Declaration  FORTRAN SQLCA and Message Vector Declaration  Pascal SQLCA and Message Vector Declaration  PL/I SQLCA and Message Vector Declaration                                                                                                    |        |
| C-3<br>C-4<br>C-5<br>C-6<br>C-7<br>C-8<br>C-9                                            | Ada SQLCA and Message Vector Declaration  BASIC SQLCA and Message Vector Declaration  C SQLCA and Message Vector Declaration  COBOL SQLCA and Message Vector Declaration  FORTRAN SQLCA and Message Vector Declaration  Pascal SQLCA and Message Vector Declaration  PL/I SQLCA and Message Vector Declaration  Declaring SQLSTATE in a C Program                                                                                                    |        |
| C-3<br>C-4<br>C-5<br>C-6<br>C-7<br>C-8<br>C-9<br>C-10<br>D-1                             | Ada SQLCA and Message Vector Declaration  BASIC SQLCA and Message Vector Declaration  C SQLCA and Message Vector Declaration  COBOL SQLCA and Message Vector Declaration  FORTRAN SQLCA and Message Vector Declaration  Pascal SQLCA and Message Vector Declaration  PL/I SQLCA and Message Vector Declaration  Declaring SQLSTATE in a C Program  Declaration of the SQLDA in Ada                                                                                                    |        |
| C-3<br>C-4<br>C-5<br>C-6<br>C-7<br>C-8<br>C-9<br>C-10<br>D-1<br>D-2                      | Ada SQLCA and Message Vector Declaration  BASIC SQLCA and Message Vector Declaration  C SQLCA and Message Vector Declaration  COBOL SQLCA and Message Vector Declaration  FORTRAN SQLCA and Message Vector Declaration  Pascal SQLCA and Message Vector Declaration  PL/I SQLCA and Message Vector Declaration  Declaring SQLSTATE in a C Program  Declaration of the SQLDA in Ada  Declaration of the SQLDA in BASIC                                                                                                    |        |
| C-3<br>C-4<br>C-5<br>C-6<br>C-7<br>C-8<br>C-9<br>C-10<br>D-1<br>D-2<br>D-3               | Ada SQLCA and Message Vector Declaration  BASIC SQLCA and Message Vector Declaration  C SQLCA and Message Vector Declaration  COBOL SQLCA and Message Vector Declaration  FORTRAN SQLCA and Message Vector Declaration  Pascal SQLCA and Message Vector Declaration  PL/I SQLCA and Message Vector Declaration  Declaring SQLSTATE in a C Program  Declaration of the SQLDA in Ada  Declaration of the SQLDA in BASIC  Declaration of the SQLDA in C                                                                                                    |        |
| C-3<br>C-4<br>C-5<br>C-6<br>C-7<br>C-8<br>C-9<br>C-10<br>D-1<br>D-2<br>D-3<br>D-4        | Ada SQLCA and Message Vector Declaration  BASIC SQLCA and Message Vector Declaration  C SQLCA and Message Vector Declaration  COBOL SQLCA and Message Vector Declaration  FORTRAN SQLCA and Message Vector Declaration  Pascal SQLCA and Message Vector Declaration  PL/I SQLCA and Message Vector Declaration  Declaring SQLSTATE in a C Program  Declaration of the SQLDA in Ada  Declaration of the SQLDA in BASIC  Declaration of the SQLDA in C  Declaration of the SQLDA in PL/I                                                                                 |        |
| C-3<br>C-4<br>C-5<br>C-6<br>C-7<br>C-8<br>C-9<br>C-10<br>D-1<br>D-2<br>D-3<br>D-4<br>D-5 | Ada SQLCA and Message Vector Declaration  BASIC SQLCA and Message Vector Declaration  C SQLCA and Message Vector Declaration  COBOL SQLCA and Message Vector Declaration  FORTRAN SQLCA and Message Vector Declaration  Pascal SQLCA and Message Vector Declaration  PL/I SQLCA and Message Vector Declaration  PL/I SQLCA and Message Vector Declaration  Declaring SQLSTATE in a C Program  Declaration of the SQLDA in Ada  Declaration of the SQLDA in BASIC  Declaration of the SQLDA in PL/I  Declaration of the SQLDA in PL/I  Declaration of the SQLDA2 in Ada |        |
| C-3<br>C-4<br>C-5<br>C-6<br>C-7<br>C-8<br>C-9<br>C-10<br>D-1<br>D-2<br>D-3<br>D-4        | Ada SQLCA and Message Vector Declaration  BASIC SQLCA and Message Vector Declaration  C SQLCA and Message Vector Declaration  COBOL SQLCA and Message Vector Declaration  FORTRAN SQLCA and Message Vector Declaration  Pascal SQLCA and Message Vector Declaration  PL/I SQLCA and Message Vector Declaration  Declaring SQLSTATE in a C Program  Declaration of the SQLDA in Ada  Declaration of the SQLDA in BASIC  Declaration of the SQLDA in C  Declaration of the SQLDA in PL/I                                                                                 |        |

I-36

I.6.19

| Figures |                                                                        |      |
|---------|------------------------------------------------------------------------|------|
| C-1     | Fields of the Message Vector                                           | C-12 |
| Tables  |                                                                        |      |
| A-1     | Explanation of Error Message Severity Codes                            | A-2  |
| A-2     | SQL Errors Generated at Run Time                                       | A-5  |
| B-1     | Fully Supported Core SQL:1999 Features                                 | B-3  |
| B-2     | Partially Supported Core SQL:1999 Features                             | B-4  |
| B-3     | Unsupported Core SQL:1999 Features                                     | B-6  |
| C-1     | Values Returned to the SQLCODE Field                                   | C-4  |
| C-2     | Including the Error Literals File in Programs                          | C-8  |
| C-3     | SQLSTATE Status Parameter Values—Sorted by SQLSTATE Class and Subclass | C-20 |
| C-4     | Include Files for SQLSTATE                                             | C-25 |
| D–1     | Fields in the SQLDA                                                    | D-9  |
| D-2     | Codes for SQLTYPE Field of SQLDA and SQLDA2                            | D-13 |
| D-3     | Fields in the SQLDA2                                                   | D-19 |
| D-4     | Codes for Interval Qualifiers in the SQLDA2                            | D-25 |
| D-5     | Codes for Date-Time Data Types in the SQLDA2                           | D-25 |
| D-6     | Values for the SQLCHAR_SET_NAME Field                                  | D-26 |
| E-1     | Summary of SQL Logical Names                                           | E-1  |
| E-2     | Valid Equivalence Names for RDB\$CHARACTER_SET Logical                 |      |
|         | Name                                                                   | E-3  |
| F-1     | Deprecated Syntax for SQL                                              | F-4  |
| F-2     | Obsolete SQL Keywords                                                  | F-7  |
| G-1     | Optional Oracle SQL Functions                                          | G-2  |
| H–1     | Supported Information Tables                                           | H-2  |

## **Send Us Your Comments**

# Oracle Rdb for OpenVMS Oracle SQL Reference Manual, Release 7.2

Oracle Corporation welcomes your comments and suggestions on the quality and usefulness of this publication. Your input is an important part of the information used for revision.

- Did you find any errors?
- Is the information clearly presented?
- Do you need more information? If so, where?
- Are the examples correct? Do you need more examples?
- What features did you like most?

If you find any errors or have any other suggestions for improvement, please indicate the document title, chapter, section, and page number (if available). You can send comments to us in the following ways:

- Electronic mail:nedc-doc\_us@oracle.com
- FAX 603-897-3825 Attn: Oracle Rdb
- Postal service:
   Oracle Corporation
   Oracle Rdb Documentation
   One Oracle Drive
   Nashua, NH 03062-2804
   USA

If you would like a reply, please give your name, address, telephone number, and (optionally) electronic mail address.

If you have problems with the software, please contact your local Oracle Support Services.

## **Preface**

This manual describes the syntax and semantics of the statements and language elements for the SQL (structured query language) interface to the Oracle Rdb database software.

#### **Intended Audience**

To get the most out of this manual, you should be familiar with data processing procedures, basic database management concepts and terminology, and the OpenVMS operating system.

### **Operating System Information**

You can find information about the versions of the operating system and optional software that are compatible with this version of Oracle Rdb in the *Oracle Rdb Installation and Configuration Guide*.

For information on the compatibility of other software products with this version of Oracle Rdb, refer to the *Oracle Rdb Release Notes*.

Contact your Oracle representative if you have questions about the compatibility of other software products with this version of Oracle Rdb.

#### **Structure**

This manual is divided into five volumes. Volume 1 contains Chapter 1 through Chapter 5 and an index. Volume 2 contains Chapter 6 and an index. Volume 3 contains Chapter 7 and an index. Volume 4 contains Chapter 8 and an index. Volume 5 contains the appendixes and an index.

The index for each volume contains entries for the respective volume only and does not contain index entries from the other volumes in the set.

The following table shows the contents of the chapters and appendixes in Volumes 1, 2, 3, 4, and 5 of the *Oracle Rdb SQL Reference Manual*:

| Chapter 1 Introduces SQL (structured query language) and | briefly |
|----------------------------------------------------------|---------|
|----------------------------------------------------------|---------|

describes SQL functions. This chapter also describes conformance to the ANSI standard, how to read syntax diagrams, executable and nonexecutable statements, keywords and line terminators, and support for Multivendor

Integration Architecture.

Chapter 2 Describes the language and syntax elements common to

many SQL statements.

Chapter 3 Describes the syntax for the SQL module language and the

SQL module processor command line.

Chapter 4 Describes the syntax of the SQL precompiler command line.

Chapter 5 Describes SQL routines.

Chapter 6 Describe in detail the syntax and semantics of the SQL Chapter 7 statements. These chapters include descriptions of data Chapter 8 definition statements, data manipulation statements, and

interactive control commands.

Appendix A Describes the different types of errors encountered in SQL

and where they are documented.

Appendix B Describes the SQL standards to which Oracle Rdb conforms.

Appendix C Describes the SQL Communications Area, the message

vector, and the SQLSTATE error handling mechanism.

Appendix D Describes the SQL Descriptor Areas and how they are used

in dynamic SQL programs.

Appendix E Summarizes the logical names that SQL recognizes for

special purposes.

Appendix F Summarizes the obsolete SQL features of the current Oracle

Rdb version.

Appendix G Summarizes the SQL functions that have been added to

the Oracle Rdb SQL interface for convergence with Oracle7 SQL. This appendix also describes the SQL syntax for

performing an outer join between tables.

Appendix H Describes information tables that can be used with Oracle

Rdb.

Appendix I Describes the Oracle Rdb system tables.

Index for each volume.

#### **Related Manuals**

For more information on Oracle Rdb, see the other manuals in this documentation set, especially the following:

- Oracle Rdb Guide to Database Design and Definition
- Oracle Rdb7 Guide to Database Performance and Tuning
- Oracle Rdb Introduction to SQL
- Oracle Rdb Guide to SQL Programming

#### **Conventions**

In examples, an implied carriage return occurs at the end of each line, unless otherwise noted. You must press the Return key at the end of a line of input.

Often in examples the prompts are not shown. Generally, they are shown where it is important to depict an interactive sequence exactly; otherwise, they are omitted.

The following conventions are also used in this manual:

|                  | Vertical ellipsis points in an example mean that information not directly related to the example has been omitted.                                                                         |
|------------------|----------------------------------------------------------------------------------------------------|
| •••              | Horizontal ellipsis points in statements or commands mean that parts of the statement or command not directly related to the example have been omitted.                                    |
| e, f, t          | Index entries in the printed manual may have a lowercase e, f, or t following the page number; the e, f, or t is a reference to the example, figure, or table, respectively, on that page. |
| boldface<br>text | Boldface type in text indicates a new term.                                                                                                    |
| <>               | Angle brackets enclose user-supplied names in syntax diagrams.                                                                                                    |
| []               | Brackets enclose optional clauses from which you can choose one or none.                                                                                                    |
| \$               | The dollar sign represents the command language prompt. This symbol indicates that the command language interpreter is ready for input.                                                    |

#### **References to Products**

The Oracle Rdb documentation set to which this manual belongs often refers to the following Oracle Corporation products by their abbreviated names:

- In this manual, Oracle Rdb refers to Oracle Rdb for OpenVMS. Version 7.1 of Oracle Rdb software is often referred to as V7.1.
- Oracle CDD/Repository software is referred to as the dictionary, the data dictionary, or the repository.
- Oracle ODBC Driver for Rdb software is referred to as the ODBC driver.
- OpenVMS I64 refers to HP OpenVMS Industry Standard 64 for Integrity Servers.
- OpenVMS means the OpenVMS I64 and OpenVMS Alpha operating systems.

## **Error Messages**

This appendix describes:

- The types and format of error messages you can encounter when using SQL
- How to find and use the documentation for error messages

### A.1 Types of Error Messages and Their Format

You can receive messages not only from SQL, but also from underlying software.

Messages you encounter while using SQL come from the following levels:

• The SQL interface itself. Messages generated by SQL are preceded by a facility code of SQL. For example:

```
%SQL-E-CURALROPE, Cursor K was already open
```

In programs, you can use the message vector structure in the SQL\_SIGNAL, SQL\_GET\_ERROR\_TEXT, SQL\_GET\_MESSAGE\_VECTOR, and SQL\$GET\_ERROR\_TEXT routines, described in Section C.2, to signal errors and return the corresponding message text.

• Common Operating System Interface (COSI) facility error messages. For example:

```
%COSI-F-NOQUAL, qualifiers not allowed - supply only verb and parameters
```

• The underlying database product. The facility code for messages generated by the underlying database depends on the database product with which you are using SQL.

Oracle Rdb messages are preceded by a facility code of RDMS. For example:

```
%RDMS-F-INVDB_NAME, invalid database name
```

Refer to the appropriate documentation for other products.

• The repository. Messages generated by the repository are preceded by a facility code of CDD. For example:

```
%CDD-E-ERRSHOW, error displaying object
```

Whatever the source of an error message, the format is the same. All error messages contain the following elements:

- The facility name preceded by a percent sign (%) or a hyphen (-)
- The severity code followed by a hyphen (-)
  Table A-1 lists the severity codes in order of increasing severity.
- The diagnostic error message name followed by a comma (,)

  This name identifies the message. In the documentation for error messages, the messages are alphabetized within each facility by diagnostic error message name.
- The diagnostic error message text

The text is a brief description of the problem. Error messages may contain string substitutions that are specific to a user's error. In the documentation for error messages, these string substitutions are delimited by angle brackets (<>) within a message. For example:

```
%SQL-F-CURNOTOPE, Cursor <str> is not opened
```

If you receive this message, SQL substitutes the actual string (in this case, a cursor name) for <str>.

You can suppress the display of any or all elements of an error message with the SET MESSAGE command in DCL.

Table A-1 Explanation of Error Message Severity Codes

| Code | Severity    | Explanation                                        |  |
|------|-------------|----------------------------------------------------|--|
| S    | Success     | Indicates that your command executed successfully. |  |
| I    | Information | Reports on actions taken by the software.          |  |
|      |             | (continued on next page)                           |  |

Table A-1 (Cont.) Explanation of Error Message Severity Codes

| Code | Severity | Explanation                                                                      |
|------|----------|----------------------------------------------------------------------------------|
| W    | Warning  | Indicates error conditions for which you may not need to take corrective action. |
| E    | Error    | Indicates conditions that are not fatal, but that must be handled or corrected.  |
| F    | Fatal    | Indicates conditions that are fatal and must be handled or corrected.            |

#### A.2 Error Message Documentation

Because error messages are updated frequently, documentation is provided in the following text files:

• SQL messages:

In SYS\$HELP:SQL\$MSGnn.DOC

where nn is the current version number for Oracle Rdb.

This file contains the same text as the Help Errors help topic in interactive SQL.

RDB messages:

In SYS\$HELP:RDB\_MSGnn.DOC

where *nn* is the current version number for Oracle Rdb.

RDMS messages:

In SYS\$HELP:RDMS\_MSG.DOC

COSI messages:

In SYS\$HELP:COSI MSG.DOC

SQL/Services messages:

In SYS\$HELP:SQLSRV\$MSG.DOC

Repository messages:

In SYS\$HELP:CDD\_MSG.DOC

The message documentation for all the facilities follows the same format, with messages alphabetized by message name. After the message name and text, the documentation includes an explanation and suggested user action.

The online message documentation files may be updated even if you do not install a new version of SQL. In particular, any installation of Oracle Rdb databases may replace the RDB\_MSG.DOC file with one that is more up-to-date.

You can print the online message documentation files for reference. In addition, you can search the files for the message information you need.

#### A.3 Errors Generated When You Use SQL Statements

When you write application programs that use SQL, you must use one of the following methods to return the error messages:

- The SQLCODE parameter, which stores a value that represents the execution status of SQL statements.
- The SQLSTATE status parameter, a string of five characters, provides error handling that complies with the ANSI/ISO SQL standard. See Appendix C for more information on the SQLSTATE status parameter.
- The longword array RDB\$MESSAGE\_VECTOR, which stores information about the execution status of SQL statements.
- The calls sql\_signal, sql\_get\_error\_text, and SQL\$GET\_ERROR\_TEXT, which use error information returned through the RDB\$MESSAGE\_ VECTOR array.
- The call sql\_get\_message\_vector, which retrieves information from the message vector about the status of the last SQL statement.
- The SQL statement WHENEVER, which provides error handling for all SQL statements that follow the WHENEVER statement. (However, you cannot use this statement in programs that call procedures in an SQL module.)

For more information about handling errors using SQL options, see the *Oracle Rdb Guide to SQL Programming*.

Table A–2 lists SQL statements and errors they commonly generate at run time. This is not an exhaustive list. The second column lists the error message status code and the third column lists the corresponding value of the SQLCODE field in the SQLCA. See Appendix C for more information about SQLCODE values.

Table A-2 SQL Errors Generated at Run Time

| SQL Statement | Error Status Code <sup>2</sup> | SQLCODE Value              |
|---------------|--------------------------------|----------------------------|
| ALTER DOMAIN  | SQL\$_BAD_LENGTH               | -1029                      |
|               | $SQL_BAD_SCALE$                | -1030                      |
|               | SQL\$_NO_SUCH_FIELD            | -1027                      |
| ALTER TABLE   | RDB\$_DEADLOCK                 | -913                       |
|               | RDB\$_INTEG_FAIL               | -1001                      |
|               | RDB\$_LOCK_CONFLICT            | -1003                      |
|               | RDB\$_NO_PRIV                  | -1028                      |
|               | RDB\$_READ_ONLY_REL            | -1031                      |
|               | RDB\$_READ_ONLY_TRANS          | -817                       |
|               | RDB\$_READ_ONLY_VIEW           | -1031                      |
|               | RDB\$_REQ_NO_TRANS             | Not available <sup>1</sup> |
|               | SQL\$_BAD_LENGTH               | -1029                      |
|               | SQL\$_BAD_SCALE                | -1030                      |
|               | SQL\$_COLEXISTS                | -1023                      |
|               | SQL\$_FLDNOTDEF                | -1024                      |
|               | SQL\$_FLDNOTINREL              | -1024                      |
|               | SQL\$_NO_SUCH_FIELD            | -1027                      |
| ATTACH        | $RDB\$\_REQ\_WRONG\_DB$        | -1020                      |
| CLOSE         | SQL\$_CURNOTOPE                | -501                       |
| COMMIT        | RDB\$_DEADLOCK                 | -913                       |
|               | RDB\$_INTEG_FAIL               | -1001                      |
|               | RDB\$_LOCK_CONFLICT            | -1003                      |
|               | SQL\$_NO_TXNOUT                | -1005                      |
| CREATE DOMAIN | SQL\$_FIELD_EXISTS             | -1026                      |
| CREATE VIEW   | RDB\$_DEADLOCK                 | -913                       |
|               | RDB\$_LOCK_CONFLICT            | -1003                      |
|               | SQL\$_NO_SUCH_FIELD            | -1027                      |

 $<sup>\</sup>overline{\ ^{1}}$ No specific numeric value. Check the SQLCODE for negative values.

 $<sup>^2\</sup>text{-}1$  is a general error SQLCODE value that does not correspond to any specific error. Use sql\_signal or sql\_get\_error\_text to return a meaningful error.

Table A-2 (Cont.) SQL Errors Generated at Run Time

| SQL Statement | Error Status Code <sup>2</sup> | SQLCODE Value              |
|---------------|--------------------------------|----------------------------|
|               | SQL\$_REL_EXISTS               | -1025                      |
| DELETE        | RDB\$_DEADLOCK                 | -913                       |
|               | RDB\$_INTEG_FAIL               | -1001                      |
|               | RDB\$_LOCK_CONFLICT            | -1003                      |
| DELETE WHERE  | RDB\$_DEADLOCK                 | -913                       |
| CURRENT OF    | RDB\$_INTEG_FAIL               | -1001                      |
|               | SQL\$_CURNOTOPE                | -501                       |
|               | SQL\$_FETNOTDON                | -508                       |
| FETCH         | RDB\$_DEADLOCK                 | -913                       |
|               | RDB\$_LOCK_CONFLICT            | -1003                      |
|               | $RDB\$\_STREAM\_EOF$           | 100                        |
|               | SQL\$_CURNOTOPE                | -501                       |
|               | SQL\$_NULLNOIND                | -305                       |
| INSERT        | RDB\$_ARITH_EXCEPT             | -304                       |
|               | RDB\$_DEADLOCK                 | -913                       |
|               | RDB\$_INTEG_FAIL               | -1001                      |
|               | RDB\$_LOCK_CONFLICT            | -1003                      |
|               | RDB\$_NO_DUP                   | -803                       |
|               | RDB\$_NO_PRIV                  | -1028                      |
|               | RDB\$_NOT_VALID                | -1002                      |
|               | RDB\$_OBSOLETE_METADATA        | -1032                      |
|               | RDB\$_READ_ONLY_REL            | -1031                      |
|               | RDB\$_READ_ONLY_TRANS          | -817                       |
|               | RDB\$_READ_ONLY_VIEW           | -1031                      |
|               | RDB\$_REQ_NO_TRANS             | Not available <sup>1</sup> |
|               | RDB\$_REQ_WRONG_DB             | -1020                      |
|               | RDB\$_UNRES_REL                | -1033                      |

<sup>&</sup>lt;sup>1</sup>No specific numeric value. Check the SQLCODE for negative values.

 $<sup>^2</sup>$ -1 is a general error SQLCODE value that does not correspond to any specific error. Use sql\_signal or sql\_get\_error\_text to return a meaningful error.

Table A-2 (Cont.) SQL Errors Generated at Run Time

| SQL Statement    | Error Status Code <sup>2</sup> | SQLCODE Value |
|------------------|--------------------------------|---------------|
| OPEN             | RDB\$_DEADLOCK                 | -913          |
|                  | RDB\$_LOCK_CONFLICT            | -1003         |
| ROLLBACK         | $SQL\_NO_TXNOUT$               | -1005         |
| SET TRANSACTION  | RDB\$_DEADLOCK                 | -913          |
|                  | RDB\$_LOCK_CONFLICT            | -1003         |
|                  | $SQL_BAD_TXN_STATE$            | -1004         |
| singleton SELECT | RDB\$_DEADLOCK                 | -913          |
|                  | RDB\$_LOCK_CONFLICT            | -1003         |
|                  | SQL\$_NULLNOIND                | -305          |
|                  | SQL\$_SELMORVAL                | -811          |
| UPDATE           | RDB\$_DEADLOCK                 | -913          |
|                  | RDB\$_INTEG_FAIL               | -1001         |
|                  | RDB\$_LOCK_CONFLICT            | -1003         |
|                  | RDB\$_NO_DUP                   | -803          |
|                  | RDB\$_NOT_VALID                | -1002         |
|                  | RDB\$_READ_ONLY_REL            | -1031         |
| UPDATE WHERE     | RDB\$_DEADLOCK                 | -913          |
| CURRENT OF       | RDB\$_INTEG_FAIL               | -1001         |
|                  | RDB\$_LOCK_CONFLICT            | -1003         |
|                  | RDB\$_NO_DUP                   | -803          |
|                  | RDB\$_NOT_VALID                | -1002         |
|                  | SQL\$_CURNOTOPE                | -501          |
|                  | SQL\$_FETNOTDON                | -508          |
|                  |                                |               |

 $<sup>^2\</sup>text{-}1$  is a general error SQLCODE value that does not correspond to any specific error. Use sql\_signal or sql\_get\_error\_text to return a meaningful error.

## A.4 Identifying Precompiler and Module Language Errors

The SQL precompiler and the SQL module language processor let you identify (flag) syntax that is not ANSI/ISO SQL standard. See Chapter 3 and Chapter 4 for more information.

Error messages for SQL precompilers and SQL module language are flagged in the following way:

EXEC SQL SELECT SUM(DISTINCT QTY), AVG(DISTINCT QTY) /\* multiple distincts\*/
%SQL-I-NONSTADIS, (1) The standard only permits one DISTINCT in a select expression
INTO :int1, :int2 FROM D.SP; /\* in a query \*/

## **SQL Standards**

This appendix describes the SQL standards to which Oracle Rdb conforms.

#### B.1 ANSI/ISO/IEC SQL 1999 Standard

- The SQL interface to Oracle Rdb is referred to as SQL. This interface is the Oracle Rdb implementation of the SQL standard commonly referred to as the ANSI/ISO SQL standard or SQL99.
- The new SQL standard adopted in 1999 consists of the following five parts:
  - ANSI/ISO/IEC 9075-1:1999, Information technology Database language - SQL - Part 1: Framework (SQL/Framework)
  - ANSI/ISO/IEC 9075-2:1999, Information technology Database language - SQL - Part 2: Foundation (SQL/Foundation)
  - ANSI/ISO/IEC 9075-3:1999, Information technology Database language - SQL - Part 3: Call-Level Interface (SQL/CLI)
  - ANSI/ISO/IEC 9075-4:1999, Information technology Database language - SQL - Part 4: Persistent Stored Modules (SQL/PSM)
  - ANSI/ISO/IEC 9075-5:1999, Information technology Database language - SQL - Part 5: Host Language Bindings (SQL/Bindings)

In general, the Oracle Rdb release 7.1 documentation refers to this standard as SQL:1999. SQL:1999 supersedes the SQL92 standard.

The minimal conformance level for SQL:1999 is known as Core. Core SQL:1999 is a superset of the SQL92 Entry Level specification. Oracle Rdb is broadly compatible with the SQL:1999 Core specification. However, a small number of SQL:1999 Core features are not currently implemented in Oracle Rdb or differ from the Oracle Rdb implementation. Oracle Corporation is committed to fully supporting SQL:1999 Core functionality in a future release, while providing upward compatibility for existing applications.

Additionally, Oracle Rdb also complies to most of the ANSI/ISO/IEC 9075-4:1999 (Persistent Stored Modules) portion of the standard.

The following functionality described by SQL:1999 CORE is not currently available in Oracle Rdb:

SQL99 flagger

The flagger would alert the programmer to extensions to the SQL:1999 SQL database language.

- Basic Information Schema, and Documentation Schema
   A set of tables and views that describe the database definitions, similar in content to the Rdb system tables.
- TIME and TIMESTAMP precision up to 6 fractional seconds Oracle Rdb currently supports a maximum fractional second precision of 2.
- CREATE TYPE

The CREATE TYPE statement in the SQL:1999 CORE allows a user to define a typed name, similar to a domain, but with strong typing rules.

• REVOKE . . . { RESTRICT | CASCADE }

These variations to REVOKE requires that a check be performed during protection updates so that privilege changes do not effect the correct execution of existing procedures and functions.

You can obtain a copy of ANSI standards from the following address:

American National Standards Institute 11 West 42nd Street New York, NY 10036 USA Telephone: 212.642.4900

FAX: 212.398.0023

Or from their web site:

#### http://webstore.ansi.org/ansidocstore/default.asp

A subset of ANSI standards, including the SQL standard, are X3 or NCITS standards. You can obtain these from the National Committee for Information Technology Standards (NCITS) at:

#### http://www.cssinfo.com/ncitsquate.html

The Core SQL:1999 features that Oracle Rdb fully supports are listed in Table  $B\!-\!1.$ 

Table B-1 Fully Supported Core SQL:1999 Features

| Feature ID | Feature                                      |  |  |
|------------|----------------------------------------------|--|--|
| E011       | Numeric data types                           |  |  |
| E021       | Character data types                         |  |  |
| E031       | Identifiers                                  |  |  |
| E051       | Basic query specification                    |  |  |
| E061       | Basic predicates and search conditions       |  |  |
| E071       | Basic query expressions                      |  |  |
| E081       | Basic privileges                             |  |  |
| E091       | Set functions                                |  |  |
| E101       | Basic data manipulation                      |  |  |
| E111       | Single row SELECT statement                  |  |  |
| E121       | Basic cursor support                         |  |  |
| E131       | Null value support (nulls in lieu of values) |  |  |
| E141       | Basic integrity constraints                  |  |  |
| E151       | Basic transaction support                    |  |  |
| E152       | Basic SET TRANSACTION statement              |  |  |
| E153       | Updatable queries with subqueries            |  |  |
| E161       | SQL comments using leading double minus      |  |  |
| E171       | SQLSTATE support                             |  |  |
| E182       | Module language                              |  |  |
| F041       | Basic joined table                           |  |  |
| F081       | UNION and EXCEPT in views                    |  |  |
| F131       | Grouped operations                           |  |  |
| F181       | Multiple module support                      |  |  |
| F201       | CAST function                                |  |  |
| F221       | Explicit defaults                            |  |  |
| F261       | CASE expression                              |  |  |
|            |                                              |  |  |

Table B-1 (Cont.) Fully Supported Core SQL:1999 Features

| Feature ID | Feature                     |  |
|------------|-----------------------------|--|
| F311       | Schema definition statement |  |
| F471       | Scalar subquery values      |  |
| F481       | Expanded NULL predicate     |  |

Core SQL:1999 features that Oracle Rdb partially supports are listed in Table B-2.

Table B-2 Partially Supported Core SQL:1999 Features

| Feature ID | Feature      | Partial Support                                                                                                    |
|------------|--------------|----------------------------------------------------------------------------------------------------|
| F031       | Basic schema | Oracle Rdb fully supports the following manipulation subfeatures:                                                               |
|            |              | • F031-01, Clause 11, "Schema definition and manipulation": Selected facilities as indicated by the subfeatures of this Feature |
|            |              | • F031-02, CREATE VIEW statement                                                                                                |
|            |              | • F031-03, GRANT statement                                                                                                    |
|            |              | • F031-04, ALTER TABLE statement: ADD COLUMN clause                                                                             |
|            |              | • F031-13, DROP TABLE statement: RESTRICT clause                                                                                |
|            |              | • F031-16, DROP VIEW statement: RESTRICT clause                                                                                 |
|            |              | Oracle Rdb does not support the following subfeature:                                                                           |
|            |              | • F031-19, REVOKE statement: RESTRICT clause                                                                                    |
|            |              |                                                                                                    |

Table B-2 (Cont.) Partially Supported Core SQL:1999 Features

| Partial Support |                                                                                                    | Р | Feature             | Feature ID |
|-----------------|----------------------------------------------------------------------------------------------------|---|---------------------|------------|
| features:       | Oracle Rdb fully supports the following subfe                                                                                                    | C | Basic date and time | F051       |
| apport of       | • F051-01, DATE data type (including sup<br>DATE literal)                                                                                                    | • |                     |            |
|                 | • F051-02, TIME data type (including sup<br>TIME literal) with fractional seconds pro<br>at least 0.                                                                                                    | • |                     |            |
| the             | F051-03, TIMESTAMP data type (included support of TIMESTAMP literal) with the maximum fractional seconds precision of the second second s | • |                     |            |
| E, TIME,        | • F051-04, comparison predicate on DATE and TIMESTAMP data types                                                                                                    | • |                     |            |
| me types        | • F051-05, explicit CAST between datetim and character types                                                                                                    | • |                     |            |
|                 | • F051-06, CURRENT_DATE                                                                                                    | • |                     |            |
|                 | • F051-07, LOCALTIME                                                                                                    | • |                     |            |
|                 | • F051-08, LOCALTIMESTAMP                                                                                                    | • |                     |            |
| ubfeature       | Oracle Rdb does not support the following su                                                                                                    | C |                     |            |
| reater tha      | • F051-03, fractional seconds precision gree 2                                                                                                    | • |                     |            |
|                 | Oracle Rdb does not support the following su  • F051-03, fractional seconds precision gre                                                                                                    | C |                     |            |

Table B–2 (Cont.) Partially Supported Core SQL:1999 Features

| Feature ID | Feature                    | Partial Support                                               |  |
|------------|----------------------------|---------------------------------------------------------------|--|
| T321       | Basic SQL-invoked routines | Oracle Rdb fully supports the following subfeatures:          |  |
|            | Toutilles                  | • T321-01, user-defined functions with no overloading         |  |
|            |                            | • T321-02, user-defined stored procedures with no overloading |  |
|            |                            | • T321-03, function invocation                                |  |
|            |                            | • T321-04, CALL statement                                     |  |
|            |                            | • T321-05, RETURN statement                                   |  |
|            |                            | Oracle Rdb does not support the following subfeatures:        |  |
|            |                            | • T321-06, ROUTINES view                                      |  |
|            |                            | • T321-07, PARAMETERS view                                    |  |
|            |                            |                                                               |  |

The Core SQL:1999 features that Oracle Rdb does not support are listed in Table B-3.

Table B-3 Unsupported Core SQL:1999 Features

| Feature ID | Feature                                                                                  |  |
|------------|------------------------------------------------------------------------------------------|--|
| F021       | Basic information schema; you can get this information from the Oracle Rdb system tables |  |
| F501       | Features and conformance views                                                           |  |
| F812       | Basic flagging; Oracle Rdb's SQL flagger only shows up through SQL92                     |  |
| S011       | Distinct data types                                                                      |  |

#### B.2 SQL:1999 Features in Rdb

Oracle Rdb release 7.1 adds the following SQL:1999 features to SQL:

- AND CHAIN clause for COMMIT and ROLLBACK
- LOCALTIME, LOCALTIMESTAMP, ABS functions
- START TRANSACTION statement
- ITERATE loop control statement

- WHILE looping statement using revised SQL:1999 syntax
- REPEAT looping statement
- Searched CASE statement
- DETERMINISTIC, and NOT DETERMINISTIC attributes
   These clauses replace NOT VARIANT and VARIANT attributes, respectively.
- RETURNS NULL ON NULL INPUT and CALLED ON NULL INPUT clauses for functions
- Support for module global variables which can be accessed by all routines in a module.
- DEFAULT VALUES clause for INSERT
- DEFAULT keyword for INSERT and UPDATE
- Full SIGNAL statement syntax
- BETWEEN SYMMETRIC predicate support
- USER and ROLE support including the GRANT/REVOKE enhancements
- INITIALLY IMMEDIATE and INITIALLY DEFERRED clauses for constraints
- UNIQUE predicate
- TABLE query specification
  - This is a shorthand for SELECT \* FROM
- DISTINCT keyword for UNION
- FOREIGN KEY reference semantics
  - The columns listed by the REFERENCES clause can be in a different order to that of the matching PRIMARY KEY or UNIQUE constraint. Requires SQL99 dialect.
- ALTER MODULE, ALTER PROCEDURE and ALTER FUNCTION statements
- EXCEPT DISTINCT operator
- INTERSECT DISTINCT operator
- CORRESPONDING clause for UNION, EXCEPT and INTERSECT operators

- VAR\_POP, VAR\_SAMP, STDDEV\_POP, STDDEV\_SAMP statistical operators
- FILTER modifier for statistical functions

#### **B.3 Establishing SQL:1999 Semantics**

The following commands can be used to establish the SQL:1999 database language standard semantics:

- SET DIALECT
- SET QUOTING RULES
- SET KEYWORD RULES
- SET DEFAULT DATE FORMAT

#### For example:

```
SQL> SET DIALECT 'SQL99';
```

In most cases, the semantics of the SQL99 dialect are the same as SQL92. As new features are added, these may have different semantics in these two dialects.

The following command displays the current settings for this connection:

SQL> SHOW CONNECTION <connectionname>

#### For example:

```
SQL> show connection rdb$default_connection
Connection: RDB$DEFAULT CONNECTION
Default alias is RDB$DBHANDLE
Default catalog name is RDB$CATALOG
Default schema name is SMITHI
Dialect: SQL99
Default character unit: CHARACTERS
Keyword Rules: SQL99
View Rules: ANSI/ISO
Default DATE type: DATE ANSI
Quoting Rules: ANSI/ISO
Optimization Level: DEFAULT
Hold Cursors default: WITH HOLD PRESERVE NONE
Quiet commit mode: ON
Compound transactions mode: EXTERNAL
Default character set is DEC_MCS
National character set is DEC MCS
Identifier character set is DEC MCS
Literal character set is DEC_MCS
Display character set is UNSPECIFIED
```

The session variables DIALECT, DATE\_FORMAT, QUOTING\_RULES, and KEYWORD\_RULES can also return the string 'SQL99'.

#### For example:

# The SQL Communications Area (SQLCA) and the Message Vector

The SQLCA and message vector are two separate host structures that SQL declares when it precompiles an INCLUDE SQLCA statement.

Both the SQLCA and the message vector provide ways of handling errors:

- The SQLCA is a collection of parameters that SQL uses to provide information about the execution of SQL statements to application programs. The SQLCODE parameter in the SQLCA shows if a statement was successful and, for some errors, the particular error when a statement is not successful.
  - To illustrate how the SQLCA works in applications, interactive SQL displays its contents when you issue the SHOW SQLCA statement.
- The message vector is also a collection of parameters that SQL updates after it executes a statement. It lets programs check if a statement was successful, but provides more detail than the SQLCA about the type of error if a statement is not successful. The message vector, for example, provides a way to access any follow-on messages in addition to those containing the facility code RDB or SQL.

You can use the following steps to examine the message vector:

- Assign any value to the logical name SQL\$KEEP\_PREP\_FILES.
- Precompile any program that contains the line "EXEC SQL INCLUDE SQLCA". (You can use the programs in the sample directory.)
- Examine the generated host language program.

SQL updates the contents of the SQLCA and the message vector after completion of every executable SQL statement (nonexecutable statements are the DECLARE, WHENEVER, and INCLUDE statements).

You do not have to use the INCLUDE SQLCA statement in programs. However, if you do not, you must explicitly declare the SQLCODE parameter to receive values from SQL. SQLCODE is explicitly declared as an unscaled, signed longword integer.

SQLCODE is a deprecated feature of the ANSI/ISO SQL standard and is replaced by SQLSTATE. To comply with the ANSI/ISO SQL standard, you should explicitly declare either SQLCODE or, preferably, SQLSTATE instead of using the INCLUDE SQLCA statement. SQLCA (and the INCLUDE SQLCA statement) is not part of the ANSI/ISO SQL standard. If you declare SQLCODE or SQLSTATE but use the INCLUDE SQLCA statement, SQL uses the SQLCA.

Programs that do not use the INCLUDE SQLCA statement will not have the message vector declared by the precompiler. Such programs must explicitly declare the message vector if they:

- Use the RDB\$LU STATUS field of the message vector in their error checking
- Use system calls such as SYS\$PUTMSG

The message vector is not part of the ANSI/ISO SQL standard.

When the SQLCA structure is explicitly declared by a program, SQL does not update the SQLERRD fields. If you want the SQLERRD fields updated, include the SQLCA definitions in the program using the EXEC SQL INCLUDE SQLCA statement.

Section C.1 and Section C.2 describe the SQLCA and the message vector in more detail. Section C.3 shows the declarations SQL makes for them in different host language programs.

#### C.1 The SQLCA

The only fields of interest in the SQLCA are the SQLCODE field and the second through sixth elements of the SQLERRD array.

Example C-1 shows the interactive SQL display for the SQLCA after the "attempt to fetch past end of stream" error.

#### Example C-1 Fields in the SQLCA

```
SQL> SHOW SQLCA
SQLCA:
       SQLCAID:
                       SOLCA
                                      SOLCABC:
                                                      128
       SQLCODE:
                       100
       SQLERRD:
                       [0]: 0
                       [1]: 0
                       [2]: 0
                       [3]: 0
                       [4]: 0
                       [5]: 0
                                            0
       SQLWARN0:
                      0
                              SOLWARN1:
                                                      SQLWARN2:
                                                                      0
       SOLWARN3:
                       0
                              SOLWARN4:
                                                      SOLWARN5:
       SQLWARN6:
                       0
                              SQLWARN7:
                                              0
       SQLSTATE:
                       02000
```

SQLSTATE is not part of the SQLCA, although it appears in the display.

The remainder of this section describes the fields of the SQLCA.

#### Fields of the SQLCA

#### **SQLCAID**

An 8-character field whose value is always the character string SQLCA. The FORTRAN SQLCA does not include this field.

#### **SQLCABC**

An integer field whose value is always the length, in bytes, of the SQLCA. The value is always 128. The FORTRAN SQLCA does not include this field.

#### **SQLCODE**

An integer field whose value indicates the error status returned by the most recently executed SQL statement. A positive value other than 100 indicates a warning, a negative value indicates an error, and a zero indicates successful execution.

Table C-1 shows the possible numeric and literal values that SQL returns to the SQLCODE field and explains the meaning of the values.

Table C-1 Values Returned to the SQLCODE Field

| Numeric<br>Value | Literal Value                                                | Meaning                                                                                                    |  |  |  |
|------------------|--------------------------------------------------------------|----------------------------------------------------------------------------------------------------|--|--|--|
| Success          | Success Status Code                                          |                                                                                                    |  |  |  |
| 0                | SQLCODE_SUCCESS                                              | Statement completed successfully.                                                                                                    |  |  |  |
| Warning \$       | Status Codes                                                 |                                                                                                    |  |  |  |
| 100              | SQLCODE_EOS                                                  | SELECT statement or cursor came to the end of stream.                                                                                                    |  |  |  |
| 1003             | ${\bf SQLCODE\_ELIM\_NULL^1}$                                | Null value was eliminated in a set function.                                                                                                    |  |  |  |
| 1004             | SQLCODE_TRUN_RTRV <sup>1</sup>                               | String truncated during assignment. This occurs only during data retrieval.                                                                                                    |  |  |  |
| Error Stat       | tus Codes                                                    |                                                                                                    |  |  |  |
| <del>-</del> 1   | SQLCODE_RDBERR                                               | Oracle Rdb returned an error. The value of -1 is a general error SQLCODE value returned by any error not corresponding to the other values in this table. Use sql_signal or sql_get_error_text to return a meaningful error. |  |  |  |
| -304             | $SQLCODE\_OUTOFRAN$                                          | Value is out of range for a host variable.                                                                                                    |  |  |  |
| -305             | SQLCODE_NULLNOIND                                            | Tried to store a null value into a host language variable with no indicator variable.                                                                                                    |  |  |  |
| -306             | $\begin{array}{c} SQLCODE\_STR\_DAT\_\\ TRUNC^1 \end{array}$ | String data, right truncation.                                                                                                    |  |  |  |
| -307             | SQLCODE_INV_DATETIME                                         | Date-time format is invalid.                                                                                                    |  |  |  |
| -501             | $SQLCODE\_CURNOTOPE$                                         | Cursor is not open.                                                                                                    |  |  |  |
| -502             | SQLCODE_CURALROPE                                            | Cursor is already open.                                                                                                    |  |  |  |
| -507             | SQLCODE_UDCURNOPE                                            | Cursor in an UPDATE or DELETE operation is not opened.                                                                                                    |  |  |  |
| -508             | SQLCODE_UDCURNPOS                                            | Cursor in an UPDATE or DELETE operation is not positioned on a row.                                                                                                    |  |  |  |
| -509             | SQLCODE_UDCURDEL                                             | Cursor in an UPDATE or DELETE operation is positioned on a deleted row.                                                                                                    |  |  |  |

<sup>&</sup>lt;sup>1</sup>Only the SQL92 and SQL99 dialects return this value.

Table C-1 (Cont.) Values Returned to the SQLCODE Field

| Numeric<br>Value | Literal Value             | Meaning                                                                                  |
|------------------|---------------------------|------------------------------------------------------------------------------------------|
| Error Sta        | tus Codes                 |                                                                                          |
| -803             | SQLCODE_NO_DUP            | Updating would cause duplication on a unique index.                                      |
| -811             | SQLCODE_SELMORVAL         | The result of a singleton select returned more than one value.                           |
| -817             | SQLCODE_ROTXN             | Attempt to update from a read-only transaction.                                          |
| -913             | $SQLCODE\_DEADLOCK$       | Request failed due to resource deadlock.                                                 |
| -1001            | $SQLCODE\_INTEG\_FAIL$    | Constraint failed.                                                                       |
| -1002            | $SQLCODE\_NOT\_VALID$     | Valid-if failed.                                                                         |
| -1003            | SQLCODE_LOCK_<br>CONFLICT | NO WAIT request failed because resource was locked.                                      |
| -1004            | SQLCODE_BAD_TXN_<br>STATE | Invalid transaction state—the transaction already started.                               |
| -1005            | $SQLCODE_NO_TXN$          | No transaction active.                                                                   |
| -1006            | SQLCODE_BAD_VERSION       | Version of the underlying system does not support a feature that this query uses.        |
| -1007            | $SQLCODE\_TRIG\_ERROR$    | Trigger forced an error.                                                                 |
| -1008            | SQLCODE_NOIMPTXN          | No implicit distributed transaction outstanding.                                         |
| -1009            | SQLCODE_DISTIDERR         | Distributed transaction ID error.                                                        |
| -1010            | SQLCODE_BAD_CTX_VER       | Version field in the context structure is defined incorrectly.                           |
| -1011            | SQLCODE_BAD_CTX_<br>TYPE  | Type field in the context structure is defined incorrectly.                              |
| -1012            | SQLCODE_BAD_CTX_LEN       | Length field in the context structure is defined incorrectly.                            |
| -1013            | $SQLCODE\_BASROWDEL$      | Row that contains the list has been deleted.                                             |
| -1014            | SQLCODE_DIFFDEFINV        | Invoker of the module is not the same as the definer (the user who compiled the module). |
| -1015            | $SQLCODE\_STMTNOTPRE$     | Dynamic statement is not prepared.                                                       |
| -1016            | SQLCODE_NOSUCHCONN        | Connection does not exist.                                                               |
|                  |                           |                                                                                          |

Table C-1 (Cont.) Values Returned to the SQLCODE Field

| Numeric<br>Value | Literal Value             | Meaning                                                     |
|------------------|---------------------------|-------------------------------------------------------------|
| Error Stat       | tus Codes                 |                                                             |
| -1017            | SQLCODE_CONNAMEXI         | Connection name already exists.                             |
| -1018            | SQLCODE_DBENVSYNERR       | Database environment specification contains a syntax error. |
| -1019            | SQLCODE_DBSPECSYNERR      | Database specification contains a syntax error.             |
| -1020            | SQLCODE_ATTACHERR         | Error attaching to the database.                            |
| -1021            | SQLCODE_NOSUCHALIAS       | Alias is not known.                                         |
| -1022            | SQLCODE_ALIASINUSE        | Alias is already declared.                                  |
| -1023            | SQLCODE_COLEXISTS         | Column already exists in the table.                         |
| -1024            | $SQLCODE\_COLNOTDEF$      | Column not defined in the table.                            |
| -1025            | SQLCODE_TBLEXISTS         | Table already exists in the database or schema.             |
| -1026            | SQLCODE_DOMEXISTS         | Domain already exists in the database or schema.            |
| -1027            | SQLCODE_DOMNOTDEF         | Domain is not defined in the database or schema.            |
| -1028            | SQLCODE_NO_PRIV           | No privilege for attempted operation.                       |
| -1029            | $SQLCODE\_BAD\_LENGTH$    | Negative length specified for a column.                     |
| -1030            | $SQLCODE\_BAD\_SCALE$     | Negative scale specified for a column.                      |
| -1031            | $SQLCODE_RO_TABLE$        | Attempt to update a read-only table.                        |
| -1032            | SQLCODE_OBSMETADATA       | Metadata no longer exists.                                  |
| -1033            | $SQLCODE\_UNRES\_REL$     | Table is not reserved in the transaction.                   |
| -1034            | $SQLCODE\_CASENOTFND$     | Case not found; WHEN not specified.                         |
| -1035            | $SQLCODE\_CHKOPT\_VIOL$   | Integer failure with check option.                          |
| -1036            | SQLCODE_UNTERM_C_<br>STR  | Unterminated C string.                                      |
| -1037            | SQLCODE_INDIC_<br>OVFLOW  | Indicator overflow.                                         |
| -1038            | SQLCODE_INV_PARAM_<br>VAL | Invalid parameter value.                                    |

Table C-1 (Cont.) Values Returned to the SQLCODE Field

| Numeric<br>Value | Literal Value            | Meaning                                      |
|------------------|--------------------------|----------------------------------------------|
| Error Stat       | tus Codes                |                                              |
| -1039            | SQLCODE_NULL_ELIMIN      | Null eliminated in the set function.         |
| -1040            | $SQLCODE\_INV\_ESC\_SEQ$ | Invalid escape sequence.                     |
| -1041            | SQLCODE_RELNOTDEF        | Table not defined in the database or schema. |

Programs can use the literal values to check for success, the end of record stream warnings, or specific errors. Your program can check for particular error codes and execute different sets of error-handling statements depending upon the error code returned. However, because the values in Table C–1 do not reflect all the possible errors or warnings, your program should check for *any* negative value.

SQL inserts the RDB message vector (see Section C.2) along with the SQLCA structure when it executes an SQL statement.

Also, string truncation conditions are only reported when the dialect is set to SQL92 or SQL99 prior to a database attach in interactive SQL or when your application is compiled. For example:

```
SOL> SET DIALECT 'SOL99':
SQL> ATTACH 'FILENAME mf personnel';
SQL> DECLARE : ln CHAR(10);
SQL> SELECT last_name INTO :ln FROM employees WHERE employee_id = '00164';
%RDB-I-TRUN_RTRV, string truncated during assignment to a variable or parameter
SQL> SHOW SQLCA
SQLCA:
                                        SQLCABC:
                        SQLCA
                                                        128
        SQLCAID:
        SQLCODE:
                       1004
                        [0]: 0
        SOLERRD:
                        [1]: 0
                        [2]: 1
                        [3]: 0
                        [4]: 0
                        [5]: 0
                                                0
                                                                        0
        SQLWARN0:
                        0
                                SQLWARN1:
                                                        SQLWARN2:
        SQLWARN3:
                       0
                                SQLWARN4:
                                                0
                                                        SQLWARN5:
                                                                        0
        SQLWARN6:
                       0
                               SOLWARN7:
                       01004
        SOLSTATE:
%RDB-I-TRUN_RTRV, string truncated during assignment to a variable or parameter
```

For each language, SQL provides a file that contains the declarations of all the error literals shown in Table C-1. You can include this file in precompiled SQL and module language programs.

Table C-2 shows how to include this file in your program.

Table C-2 Including the Error Literals File in Programs

| Precompiled or Module                           |                                                                       |  |
|-------------------------------------------------|-----------------------------------------------------------------------|--|
| Language                                        | Declaration                                                           |  |
| Ada                                             | with SQL_SQLCODE;<br>with SQL_SQLDA;<br>with SQL_SQLDA2; <sup>1</sup> |  |
| BASIC                                           | %INCLUDE "sys\$library:sql_literals.bas"                              |  |
| C                                               | #include "sys\$library:sql_literals.h"                                |  |
| COBOL                                           | COPY 'SYS\$LIBRARY:SQL_LITERALS'                                      |  |
| FORTRAN                                         | INCLUDE 'SYS\$LIBRARY:SQL_LITERALS.FOR'                               |  |
| Pascal %include 'sys\$library:sql_literals.pas' |                                                                       |  |
| PL/I                                            | %INCLUDE 'sys\$library:sql_literals.pli';                             |  |

<sup>&</sup>lt;sup>1</sup>You must compile the Ada package, SYS\$LIBRARY:SQL\_LITERALS.ADA, before you use it in a program. Only declare SQL\_SQLDA and SQL\_SQLDA2 when you use dynamic SQL.

In addition to the error literals, the file contains declarations for the SQLTYPE field in the SQLDA. See Appendix D for information about the SQLTYPE field.

Example C-2 shows how to include the error literals file in a COBOL program.

## Example C-2 Including Error Literals in a COBOL Program

```
IDENTIFICATION DIVISION.
PROGRAM-ID. LITERAL-TESTS.
* This program tests the use of symbolic literals for SQLCODE and
* SQLDA_DATATYPE. All the literal definitions are part of a file that
* is used with the COPY command.
DATA DIVISION.
WORKING-STORAGE SECTION.
COPY SQL_LITERALS.
EXEC SQL INCLUDE SQLCA END-EXEC.
01 CDE
              PIC X(5).
01 DISP_SQLCODE PIC S9(9) DISPLAY SIGN LEADING SEPARATE.
01 GETERRVARS.
                                     PIC S9(9) COMP VALUE 132. PIC S9(9) COMP.
           02 error-buffer-len
          02 error-msg-len
           02 error-buffer
                                      PIC X(132).
exec sql whenever sqlerror continue end-exec.
PROCEDURE DIVISION.
* test for sqlcode -501 SQLCODE_CURNOTOPE
        exec sql declare A cursor for
               select college_code from colleges
               where college_name like 'D%' order by 1
        end-exec.
        exec sql fetch A into :CDE end-exec.
        if sqlcode = SQLCODE_CURNOTOPE
        then
           MOVE sqlcode to DISP SQLCODE
            DISPLAY "SQLCODE after attempt to fetch is ", DISP_SQLCODE
        CALL "sql_get_error_text" USING BY REFERENCE error-buffer,
                                        BY VALUE error-buffer-len,
                                        BY REFERENCE error-msg-len.
            DISPLAY BUFFER (1:error-msg-len)
        end-if.
        exec sql close A end-exec.
```

## Example C-2 (Cont.) Including Error Literals in a COBOL Program

```
* test for SQLCODE 0 SQLCODE_SUCCESS
       exec sal
       insert into employees (employee id, last name, sex)
           values ('00999','Jones','M')
       end-exec.
       if sqlcode = SQLCODE SUCCESS
       then
           MOVE sqlcode to DISP_SQLCODE
           DISPLAY "SQLCODE after insert is ", DISP SQLCODE
       CALL "sql_get_error_text" USING BY REFERENCE error-buffer,
                                       BY VALUE error-buffer-len,
                                        BY REFERENCE error-msg-len.
           DISPLAY BUFFER(1:error-msg-len)
       end-if.
       EXEC SQL ROLLBACK END-EXEC.
       STOP RUN.
```

#### **SQLERRM**

The SQLERRM is a structure containing two fields: a word field called SQLERRML and a 70-character field called SQLERRMC.

#### SQLERRD[x]

A zero-based array of six integers. The only elements of the array that SQL uses are the second through sixth elements (SQLERRD[1], SQLERRD[2], SQLERRD[3], SQLERRD[4] and SQLERRD[5] in the display from SHOW SQLCA).

When you use dynamic SQL, SQL puts a value in the second element (SQLERRD[1]) after SQL executes the DESCRIBE statement. The values represent the following:

- 0: The statement is any SQL statement except a SELECT statement or CALL statement.
- 1: The statement is a SELECT statement.
- 2: The statement is a CALL statement.

SQL puts a value in the third element (SQLERRD[2]) after successful execution of the following statements:

- INSERT: The number of rows stored by the statement.
- UPDATE: The number of rows modified by the statement.

- DELETE: The number of rows deleted by the statement.
- FETCH: The number of the row on which the cursor is currently positioned.
- SELECT: The number of rows in the result table formed by the SELECT statement. (Note: The SQLERRD[2] field is not updated for dynamic SELECT statements.)

SQL puts the following values in the third and fourth elements after successful execution of an OPEN statement for a table cursor:

- SQLERRD[2]: Estimated result table cardinality
- SQLERRD[3]: Estimated I/O operations

You must recompile application modules so that the new values in SQLERRD[2] and SQLERRD[3] can be returned.

SQL puts the following values in the second, fourth, fifth, and sixth elements after successful execution of an OPEN statement that opens a list cursor:

- SQLERRD[1]: Longword length of the longest actual segment
- SQLERRD[3]: Longword number of segments
- SQLERRD[4,5]: Two contiguous longwords contained a quadword number of total bytes

SQL puts no meaningful data in the sixth element of the SQLERRD array after successful execution of a FETCH statement.

SQLERRD[1] on a LIST cursor fetch returns the segment size in octets.

After error statements or any other cases, the value of SQLERRD is undefined.

#### **SQLWARNx**

A series of 1-character fields, numbered from 0 through 7, that SQL does not use.

# **C.2 The Message Vector**

When SQL precompiles a program, it declares a host structure for the message vector immediately following the SQLCA. It calls the structure RDB\$MESSAGE VECTOR.

Programs most often use the message vector in two ways:

• By checking the message vector field RDB\$LU\_STATUS for the return status value from the last SQL statement. The program can either check the low-order bit of that field (successful if set) or use the entire field to determine the specific return status value.

- By using the message vector in the sql\_signal and sql\_get\_error\_text routines:
  - The sql\_signal routine uses the message vector to signal the error to the OpenVMS condition handler.
  - The sql\_get\_error\_text routine puts the message text corresponding to the return status value in the message vector into a buffer the program specifies.

For more information about sql\_signal and sql\_get\_error\_text, see Chapter

Figure C-1 summarizes the fields of the message vector.

Figure C-1 Fields of the Message Vector

RDB\$MESSAGE VECTOR

RDB\$LU\_NUM\_ARGUMENTS Number of arguments in the vector RDB\$LU STATUS Number corresponding to return status for the condition RDB\$ALU\_ARGUMENTS An array containing information about FAO arguments and follow-on messages related to the primary message, if any RDB\$LU\_ARGUMENTS [1] Number of FAO arguments to primary message Pointer to FAO arguments, if any Return status for follow-on message, if any Number of FAO arguments, for follow-on message, if any

# C.3 Declarations of the SQLCA and the Message Vector

This section shows the SQLCA and message vector declarations for the host languages supported by the SQL precompiler and module processor.

Example C-3 shows the Ada SQLCA and message vector declaration.

## Example C-3 Ada SQLCA and Message Vector Declaration

```
Package SQL ADA CURSOR is
TYPE SQL_TYPE_1 IS NEW STRING(1..6);
   type SQLERRM_REC is
       record
            SQLERRML : short_integer;
            SQLERRMC : string (1..70);
        end record;
    type SQLERRD_ARRAY is array (1..6) of integer;
   type SQLCA is
       record
            SQLCAID : string (1..8) := "SQLCA ";
            SQLABC : integer := 128;
            SQLCODE : integer;
            SQLERRM : sqlerrm_rec;
            SQLERRD : sqlerrd_array;
            SQLWARNO : character := ' ';
            SQLWARN1 : character := ' ';
            SQLWARN2 : character := ' ';
            SQLWARN3 : character := ' ';
            SQLWARN4 : character := ' ';
            SQLWARN5 : character := ' ';
            SQLWARN6 : character := ' ';
            SQLWARN7 : character := ' ';
           SQLEXT : string (1..8) := "
        end record;
RDB_MESSAGE_VECTOR : SYSTEM.UNSIGNED_LONGWORD_ARRAY(1..20);
pragma PSECT_OBJECT(RDB_MESSAGE_VECTOR, "RDB$MESSAGE_VECTOR");
```

Example C-4 shows the BASIC SQLCA and message vector declaration.

#### Example C-4 BASIC SQLCA and Message Vector Declaration

```
RECORD SQLCA_REC
string SQLCAID = 8
long SQLCABC
long SQLCODE
GROUP SQLERRM
word SQLERRML
string SQLERRMC = 70
END GROUP SQLERRM
long SQLERRD(5)
string SQLWARN0 = 1
string SQLWARN1 = 1
```

## Example C-4 (Cont.) BASIC SQLCA and Message Vector Declaration

```
string SQLWARN2 = 1
    string SQLWARN3 = 1
    string SQLWARN4 = 1
    string SQLWARN5 = 1
    string SQLWARN6 = 1
    string SQLWARN7 = 1
    string SQLEXT = 8
END RECORD SQLCA_REC
DECLARE SQLCA_REC SQLCA
RECORD RDB$MESSAGE_VECTOR_REC
    long RDB$LU_NUM_ARGUMENTS
    long RDB$LU_STATUS
    GROUP RDB$ALU_ARGUMENTS(17) ! Arrays in BASIC are always relative
          long RDB$LU_ARGUMENT ! to 0. There are 18 array elements.
    END GROUP RDB$ALU_ARGUMENTS
END RECORD RDB$MESSAGE_VECTOR_REC
COMMON (RDB$MESSAGE VECTOR) &
    RDB$MESSAGE_VECTOR_REC RDB$MESSAGE_VECTOR
```

Example C–5 shows the C SQLCA and message vector declaration.

## Example C-5 C SQLCA and Message Vector Declaration

```
struct
    {
        char SQLCAID[8];
        int SQLCABC;
        int SQLCODE;
        struct {
            short SQLERRML;
            char SQLERRMC[70];
              } SQLERRM;
        int SQLERRD[6];
        struct {
            char SQLWARN0[1];
            char SQLWARN1[1];
            char SQLWARN2[1];
            char SQLWARN3[1];
            char SQLWARN4[1];
            char SQLWARN5[1];
            char SQLWARN6[1];
            char SQLWARN7[1];
               } SQLWARN;
        char SQLEXT[8];
                         {'S','Q','L','C','A',' ',' ',' '},
    } SQLCA = {
                         128, 0, {0, ""},
                         {0,0,0,0,0,0},
{"", "", "", "", "", "", ""},
extern
struct Rdb$MESSAGE VECTOR str
RDB$MESSAGE_VECTOR;
```

Example C-6 shows the COBOL SQLCA and message vector declaration.

## Example C-6 COBOL SQLCA and Message Vector Declaration

```
01
       SQLCA
                GLOBAL.
                SQLCAID PIC X(8) VALUE IS "SQLCA
        02
       02
                SQLCABC PIC S9(9) COMP VALUE IS 128.
        02
                SQLCODE PIC S9(9) COMP.
       02
                SQLERRM.
                        SQLERRML PIC S9(4) COMP VALUE IS 0.
                03
                03
                        SOLERRMC PIC X(70).
        02
                SQLERRD PIC S9(9) COMP OCCURS 6 TIMES.
        02
                SQLWARN.
                0.3
                        SQLWARNO PIC X.
                03
                        SOLWARN1 PIC X.
                03
                        SQLWARN2 PIC X.
                03
                        SQLWARN3 PIC X.
                03
                        SQLWARN4 PIC X.
                03
                        SQLWARN5 PIC X.
                03
                        SQLWARN6 PIC X.
                03
                        SQLWARN7 PIC X.
        02
                SQLEXT PIC X(8).
01 Rdb$MESSAGE_VECTOR EXTERNAL GLOBAL.
    03 Rdb$LU_NUM_ARGUMENTS PIC S9(9) COMP.
   03 Rdb$LU STATUS
                                PIC S9(9) COMP.
   03 Rdb$ALU_ARGUMENTS
                               OCCURS 18 TIMES.
       05 Rdb$LU_ARGUMENTS
                             PIC S9(9) COMP.
```

Example C-7 shows the FORTRAN SQLCA and message vector declaration.

#### Example C-7 FORTRAN SQLCA and Message Vector Declaration

```
CHARACTER*1 SQLCA (128)
INTEGER*4 SQLCOD
EQUIVALENCE (SQLCOD, SQLCA(13))
INTEGER*2 SQLTXL
EQUIVALENCE (SQLTXL, SQLCA(17))
CHARACTER*70 SQLTXT
EQUIVALENCE (SQLTXT, SQLCA(19))
INTEGER*4 SQLERR(1:6)
EQUIVALENCE (SQLERR, SQLCA(89))
CHARACTER*1 SQLWRN(0:7)
EQUIVALENCE (SQLWRN, SQLCA(113))
```

## Example C-7 (Cont.) FORTRAN SQLCA and Message Vector Declaration

```
INTEGER*4 Rdb$MESSAGE_VECTOR(20), Rdb$LU_NUM_ARGUMENTS
INTEGER*4 Rdb$LU_STATUS, Rdb$ALU_ARGUMENTS(18)
COMMON /Rdb$MESSAGE_VECTOR/ Rdb$MESSAGE_VECTOR
EQUIVALENCE ( Rdb$MESSAGE_VECTOR(1), Rdb$LU_NUM_ARGUMENTS)
EQUIVALENCE ( Rdb$MESSAGE_VECTOR(2), Rdb$LU_STATUS)
EQUIVALENCE ( Rdb$MESSAGE_VECTOR(3), Rdb$ALU_ARGUMENTS)
```

Example C-8 shows the Pascal SQLCA and message vector declaration.

#### Example C-8 Pascal SQLCA and Message Vector Declaration

```
TYPE
RDB$LU_ARGUMENTS = [HIDDEN] INTEGER;
RDB$ALU_ARGUMENTS_ARRAY = [HIDDEN] ARRAY [1..18] OF RDB$LU_ARGUMENTS;
RDB$MESSAGE_VECTOR_REC = [HIDDEN] RECORD
        RDB$LU_NUM_ARGUMENTS : INTEGER;
        RDB$LU_STATUS : INTEGER;
RDB$ALU_ARGUMENTS : RDB$ALU_ARGUMENTS_ARRAY;
 END;
VAR
RDB$MESSAGE_VECTOR : [HIDDEN, common(rdb$message_vector) ]
RDB$MESSAGE_VECTOR_REC;
 SQL$SQLCA REC = [HIDDEN] RECORD
        SQLCAID: PACKED ARRAY [1..8] OF CHAR;
        SQLCABC : INTEGER;
        SQLCODE : INTEGER;
        SQLERRM : RECORD
            SQLERRML : SQL$SMALLINT;
            SQLERRMC : PACKED ARRAY [1..70] OF CHAR;
        END;
```

## Example C-8 (Cont.) Pascal SQLCA and Message Vector Declaration

```
SQLERRD: ARRAY [1..6] OF INTEGER;
       SQLWARN: RECORD
           SQLWARNO : CHAR;
           SQLWARN1 : CHAR;
           SQLWARN2 : CHAR;
           SQLWARN3 : CHAR;
           SQLWARN4 : CHAR;
           SQLWARN5 : CHAR;
           SQLWARN6 : CHAR;
           SQLWARN7 : CHAR;
       END;
       SQLEXT: PACKED ARRAY [1..8] OF CHAR;
END:
RDB$DBHANDLE : [HIDDEN] INTEGER;
SQLCA : [HIDDEN] SQL$SQLCA_REC;
```

Example C-9 shows the PL/I SQLCA and message vector declaration.

## Example C-9 PL/I SQLCA and Message Vector Declaration

```
DCL 1 SQLCA STATIC ,
    2 SQLCAID character(8) INITIAL('SQLCA
     2 SQLCABC fixed binary(31) INITIAL(128),
     2 SQLCODE fixed binary(31),
     2 SQLERRM ,
      3 SQLERRML fixed binary(15) INITIAL(0),
      3 SQLERRMC character(70),
     2 SQLERRD (1:6) fixed binary (31),
     2 SQLWARN ,
      3 SQLWARNO character(1),
     3 SQLWARN1 character(1),
      3 SQLWARN2 character(1),
      3 SQLWARN3 character(1),
      3 SQLWARN4 character(1),
      3 SQLWARN5 character(1),
      3 SQLWARN6 character(1),
      3 SQLWARN7 character(1),
     2 SQLEXT character(8);
```

## Example C-9 (Cont.) PL/I SQLCA and Message Vector Declaration

```
DCL 1 Rdb$MESSAGE_VECTOR EXTERNAL,
2 Rdb$LU_NUM_ARGUMENTS FIXED BINARY(31),
2 Rdb$LU_STATUS FIXED BINARY(31),
2 Rdb$ALU_ARGUMENTS (18),
3 Rdb$LU ARGUMENTS FIXED BINARY (31);
```

## C.4 Using SQLCA Include Files

Use of the SQLCA include files such as the SQL\_SQLCA.H file for C, are intended for use with the host language files only. That is, only \*.C should be included in that file. Precompiled files (\*.SC files) should use the EXEC SQL INCLUDE SQLCA embedded SQL command in the declaration section of the module. In this way the precompiler can properly define the structure to be used by the related SQL generated code.

Remember that the SQLCA is always scoped at the module level, unlike the SQLCODE or SQLSTATE variables which may be routine specific.

## C.5 SQLSTATE

SQL defines a set of status parameters that can be part of the parameter list for a procedure definition in a nonstored module. They are SQLSTATE, SQLCODE, and SQLCA. An SQL procedure is required to contain at least one of these status parameters in its parameter list. All status parameters are implicitly output parameters.

The purpose of these status parameters is to return the status of each SQL statement that is executed. Each status parameter gives information that allows you to determine whether the statement completed execution or an exception has occurred. These status parameters differ in the amount of diagnostic information they supply, when an exception occurs as follows:

- SQLCODE—This is the original SQL error handling mechanism. It is an
  integer value. SQLCODE differentiates among errors (negative numbers),
  warnings (positive numbers), successful completion (0), and a special code
  of 100, which means no data. SQLCODE is a deprecated feature of the
  ANSI/ISO SQL standard.
- SQLCA—This is an extension of the SQLCODE error handling mechanism.
   It contains other context information that supplements the SQLCODE value. SQLCA is not part of the ANSI/ISO SQL standard. However, many databases such as DB2 and ORACLE RDBMS have defined proprietary semantics and syntax to implement it.

SQLSTATE—This is the error handling mechanism for the ANSI/ISO SQL standard. The SQLSTATE value is a character string that is associated with diagnostic information.

This section covers the following SQLSTATE topics:

- Definition of the SQLSTATE status parameter
- Use of the SQLSTATE status parameter

#### C.5.1 Definition of the SQLSTATE Status Parameter

The value returned in an SQLSTATE status parameter is a string of five characters. It comprises a two-character class value followed by a threecharacter subclass value. Each class value corresponds to an execution condition such as success, connection exception, or data exception. Each subclass corresponds to a subset of its execution condition. For example, connection exceptions are differentiated by "connection name in use", "connection not open", and "connection failure" categories. A subclass of 000 means there is no subcondition.

Table C-3 shows the SQLSTATE values that SQL has defined with its corresponding execution condition. The SQLSTATE classes beginning with either the characters R or S are Oracle Rdb-specific SQLSTATE values.

Table C-3 SQLSTATE Status Parameter Values—Sorted by SQLSTATE Class and Subclass

| Class<br>/Subclass | Condition             | Subcondition                                |
|--------------------|-----------------------|---------------------------------------------|
| 00000              | Successful completion | $No\ subcondition$                          |
| 01000              | Warning               | $No\ subcondition$                          |
| 01003              |                       | Null value eliminated in aggregate function |
| 01004              |                       | String data, right truncation               |
| 02000              | No data               | $No\ subcondition$                          |
| 08002              | Connection exception  | Connection name in use                      |
| 08003              |                       | Connection does not exist                   |
| 08006              |                       | Connection failure                          |
|                    |                       | (continued on next page)                    |

Table C-3 (Cont.) SQLSTATE Status Parameter Values—Sorted by SQLSTATE Class and Subclass

| Class<br>/Subclass | Condition                                     | Subcondition                       |
|--------------------|-----------------------------------------------|------------------------------------|
| 09000              | Trigger action exception                      | $No\ subcondition$                 |
| 20000              | Case not found for case statement             | $No\ subcondition$                 |
| 21000              | Singleton select returned more than one value | $No\ subcondition$                 |
| 22001              | Data exception                                | String data, right truncation      |
| 22002              |                                               | Null value, no indicator parameter |
| 22003              |                                               | Numeric value out of range         |
| 22004              |                                               | Null value not allowed             |
| 22005              |                                               | Error in assignment                |
| 22006              |                                               | Invalid fetch orientation          |
| 22007              |                                               | Invalid date-time format           |
| 22008              |                                               | Datetime field overflow            |
| 22009              |                                               | Invalid time displacement value    |
| 22010              |                                               | Invalid indicator parameter value  |
| 22011              |                                               | Substring error                    |
| 22012              |                                               | Division by zero                   |
| 22015              |                                               | Datetime field overflow            |
| 22018              |                                               | Invalid character value for cast   |
| 22019              |                                               | Invalid escape character           |
| 22020              |                                               | Invalid limit value                |
| 22021              |                                               | Character not in repertoire        |
| 22022              |                                               | Indicator overflow                 |
| 22023              |                                               | Invalid parameter value            |
|                    |                                               | (continued on next page            |

Table C-3 (Cont.) SQLSTATE Status Parameter Values—Sorted by SQLSTATE **Class and Subclass** 

| Class<br>/Subclass | Condition                           | Subcondition                              |
|--------------------|-------------------------------------|-------------------------------------------|
| 22024              |                                     | C string not terminated                   |
| 22025              |                                     | Invalid escape sequence                   |
| 22027              |                                     | Trim error                                |
| 2201B              |                                     | Invalid regular expression                |
| 2200F              |                                     | Zero length character string              |
| 23000              | Integrity constraint violation      | $No\ subcondition$                        |
| 24000              | Invalid cursor state                | $No\ subcondition$                        |
| 25000              | Invalid transaction state           | $No\ subcondition$                        |
| 25001              |                                     | Active SQL transaction                    |
| 25006              |                                     | Read-only SQL transaction                 |
| 26000              | Invalid SQL statement identifier    | $No\ subcondition$                        |
| 2F000              | SQL routine exception               | $No\ subcondition$                        |
| 2F005              |                                     | Function did not execute return statement |
| 30000              | Invalid SQL statement               | $No\ subcondition$                        |
| 31000              | Invalid target specification value  | $No\ subcondition$                        |
| 32000              | Invalid constraint mode state       | $No\ subcondition$                        |
| 33000              | Invalid SQL descriptor name         | $No\ subcondition$                        |
| 34000              | Invalid cursor name                 | $No\ subcondition$                        |
| 35000              | Invalid condition number            | $No\ subcondition$                        |
| 37000              | Database specification syntax error | $No\ subcondition$                        |
| 38000              | External procedure exception        | $No\ subcondition$                        |
| 39000              | External procedure call exception   | $No\ subcondition$                        |
| 39001              |                                     | Invalid SQLSTATE returned                 |
| 3C000              | Ambiguous cursor name               | $No\ subcondition$                        |
|                    |                                     | (continued on next pag                    |
|                    |                                     |                                           |

Table C-3 (Cont.) SQLSTATE Status Parameter Values—Sorted by SQLSTATE Class and Subclass

| Class<br>/Subclass   | Condition                                       | Subcondition                     |
|----------------------|-------------------------------------------------|----------------------------------|
| 3E000                | Invalid catalog name                            | $No\ subcondition$               |
| 3F000                | Invalid schema name                             | $No\ subcondition$               |
| 42000                | Syntax error or access rule violation           | $No\ subcondition$               |
| 44000                | With check option violation                     | $No\ subcondition$               |
| $R1001^1$            | Lock error exception                            | Deadlock encountered             |
| $R1002^1$            |                                                 | Lock conflict                    |
| $R2000^1$            | Duplicate value not allowed in index            | $No\ subcondition$               |
| $R3000^2$            | Trigger forced an ERROR statement               | $No\ subcondition$               |
| $R4000^{1}$          | Distributed transaction identification error    | $No\ subcondition$               |
| $\mathrm{R}5000^{1}$ | Attempted to update a read-only table           | $No\ subcondition$               |
| $R6000^1$            | Metadata no longer available                    | $No\ subcondition$               |
| $R7000^1$            | Table in request not reserved in transaction    | $No\ subcondition$               |
| $\mathrm{RR}000^{1}$ | Oracle Rdb returned an error                    | $No\ subcondition$               |
| $S0000^{1}$          | No implicit transaction                         | $No\ subcondition$               |
| $S1001^{1}$          | Context exception                               | Bad version in context structure |
| $\mathrm{S}1002^{1}$ |                                                 | Bad type in context structure    |
| $S1003^{1}$          |                                                 | Bad length in context structure  |
| $\mathrm{S}2000^{1}$ | Row containing list deleted                     | $No\ subcondition$               |
| $S3000^{1}$          | Invoker was not the definer                     | $No\ subcondition$               |
| $S4001^{1}$          | Alias exception                                 | Alias unknown                    |
| $S4002^{1}$          |                                                 | Alias already declared           |
| $S7000^{1}$          | Base system does not support feature being used | $No\ subcondition$               |

 $<sup>\</sup>overline{^{1} \text{Oracle Rdb specific SQLSTATE code}}$ 

 $<sup>^2</sup>$ Obsolete. Use SQLSTATE 09000 instead

Table C-3 (Cont.) SQLSTATE Status Parameter Values—Sorted by SQLSTATE **Class and Subclass** 

## C.5.2 Use of the SQLSTATE Status Parameter

Table C-3 shows the SQLSTATE classes 00, 01, and 02 as completion conditions of success, warning, and no data respectively. All other classes define exception conditions.

When using embedded SQL, the embedded exception declaration defines the following categories of exceptions:

- NOT FOUND: SQLSTATE class = 02
- SQLWARNING: SQLSTATE class = 01
- SQLEXCEPTION: SQLSTATE class > 02
- SQLERROR: SQLEXCEPTION or SQLWARNING

Example C-10 shows how to declare SQLSTATE as a parameter in a C program and how to evaluate the SQLSTATE value using the string compare function. When you declare SQLSTATE in a C program, you must type SQLSTATE in all uppercase characters.

## Example C-10 Declaring SQLSTATE in a C Program

You can use the GET DIAGNOSTICS statement to return the SQLSTATE information to your program. For more information, see the GET DIAGNOSTICS Statement.

Note that Oracle Rdb provides a set of include file for the value of SQLSTATE. These file are located in SYS\$LIBRARY with the following names:

Table C-4 Include Files for SQLSTATE

| File Name    | Description          |
|--------------|----------------------|
| SQLSTATE.BAS | BASIC include file   |
| SQLSTATE.FOR | Fortran include file |
| SQLSTATE.H   | C or C++ header file |
| SQLSTATE.LIB | COBOL include file   |
| SQLSTATE.PAS | Pascal include file  |
| SQLSTATE.SQL | SQL declare file     |

In addition a special script (SQLSTATE\_TABLE.SQL) is provided to create a table (SQLSTATE\_TABLE) in a database and populate it with the values and symbolic names.

Oracle Corporation will periodically add to these definition files as new SQLSTATE values are used by Oracle Rdb, or as required by the ANSI and ISO SQL database standard.

# The SQL Dynamic Descriptor Areas (SQLDA and SQLDA2)

An SQL Descriptor Area (SQLDA) is a collection of parameters used only in dynamic SQL programs. SQL provides two descriptor areas: SQLDA and SQLDA2. Sections D.6 through D.6.2 include information specific to the SQLDA2.

**Dynamic SQL** lets programs accept or generate SQL statements at run time, in contrast to SQL statements that are part of the source code for precompiled programs or SQL module language procedures. Unlike precompiled SQL or SQL module language statements, such dynamically executed SQL statements are not necessarily part of a program's source code, but can be generated while the program is running. Dynamic SQL is useful when you cannot predict the type of SQL statement your program will need to process.

To use an SQLDA, host languages must support pointer variables that provide indirect access to storage by storing the address of data instead of directly storing data in the variable. The languages supported by the SQL precompiler that also support pointer variables are PL/I, C, BASIC, and Ada. Any other language that supports pointer variables can use an SQLDA, but must call SQL module procedures containing SQL statements instead of embedding the SQL statements directly in source code.

# D.1 Purpose of the SQLDA

The SQLDA provides information about dynamic SQL statements to the program and information about memory allocated by the program to SQL. Specifically, SQL and host language programs use the SQLDA for the following purposes:

• SQL uses the SQLDA as a place to *write* information about parameter markers and select list items in a prepared statement. SQL writes information about the number and data types of input and output parameter markers and select list items to the SQLDA when it processes PREPARE . . . SELECT LIST INTO statements or DESCRIBE statements.

Parameter markers are question marks (?) that denote parameters in the statement string of a PREPARE statement. SQL replaces parameter markers with values in parameters or dynamic memory when it executes a dynamic SQL statement.

The DESCRIBE statement writes information about select list items in a prepared SELECT statement to the SQLDA so the host language program can allocate storage (parameters or dynamic memory) for them. The storage allocated by the program then receives values in rows of the prepared SELECT statement's result table in subsequent FETCH statements.

An SQLDA at any particular time can contain information about either input or output parameter markers or select list items, but not about both:

- SQL writes information about select list items to the SQLDA when it executes DESCRIBE ... SELECT LIST or PREPARE ... SELECT LIST statements.
- SQL writes information about parameter markers to the SQLDA when it executes DESCRIBE . . . MARKERS statements. If a prepared statement has no parameter markers, a DESCRIBE . . . MARKERS statement puts values in the SQLDA to indicate that there are no parameter markers.
- The program uses the SQLDA as a place to read the information SQL wrote to the SQLDA about any select list items, or input or output parameter markers in the prepared statement:
  - After either a DESCRIBE ... SELECT LIST or DESCRIBE ... MARKERS statement, the program reads the number and data type of select list items or parameter markers.
    - The program uses that information to allocate storage (either by declaring parameters or allocating dynamic memory) for values that correspond to the parameter markers or select list items.
- The program uses the SQLDA as a place to write the addresses of the storage it allocated for parameter markers and select list items.
- SQL uses the SQLDA as a place to read information about parameter markers or select list items:
  - In OPEN statements, SQL reads the addresses of a prepared SELECT statement's parameter markers to set up a cursor for the program to process.

- In FETCH statements, SQL reads the addresses of a prepared SELECT statement's select list items so it can write the values of the row being fetched to the storage allocated by the program.
- In EXECUTE statements, SQL reads the addresses of parameter markers of any prepared statement other than a SELECT statement.

The OPEN and FETCH statements used to read information from the SQLDA are not themselves dynamic statements used in a PREPARE statement, nor is a DECLARE CURSOR statement that declares the cursor named in the OPEN and FETCH statements. Although these statements use prepared statements, they are among the SQL statements that cannot themselves be prepared statements. See the PREPARE Statement for a list of statements that cannot be dynamically executed.

## D.2 How SQL and Programs Use the SQLDA

The specific sequence of operations that uses the SQLDA depends on whether a program can accept dynamically generated SELECT statements only, non-SELECT statements only, or both. The following sequence describes in general the steps a program follows in using the SQLDA. For specific examples, see the chapter on using dynamic SQL in the *Oracle Rdb Guide to SQL Programming* and the sample programs created during installation of Oracle Rdb in the Samples directory.

1. The program uses the embedded SQL statement INCLUDE SQLDA to automatically declare an SQLDA. In addition, the program must allocate memory for the SQLDA and set the value of one of its fields, SQLN. The value of SQLN specifies the maximum number of parameter markers or select list items about which information can be stored in the SQLDA.

Programs can use more than one SQLDA but must explicitly declare additional SQLDA structures with names other than SQLDA. Declaring two SQLDAs can be useful for dynamic SQL programs that can accept both SELECT and non-SELECT statements. One SQLDA stores information about parameter markers and another stores information about select list items. (An alternative to declaring multiple SQLDA structures in such programs is to issue additional DESCRIBE . . . SELECT LIST statements after the program finishes with parameter marker information in the SQLDA.)

Declaration and allocation of SQLDAs need to be done only once. The remaining steps repeat as many times as the program has dynamic SQL statements to process.

- 2. SQL writes the number and data types of any select list items (for a DESCRIBE . . . SELECT LIST statement) or parameter markers (for a DESCRIBE . . . MARKERS statement) of a prepared statement into the SQLDA. SQL puts the number of select list items or parameter markers in the SQLD field of the SQLDA, and stores codes denoting their data types in the SQLTYPE fields.
- 3. If the program needs to determine if a particular prepared statement is a SELECT statement, it reads the value of the second element of the SQLCA.SQLERRD array after a DESCRIBE . . . SELECT LIST statement. If the value is one, the prepared statement is a SELECT statement and the program needs to allocate storage for rows generated during subsequent FETCH statements.
- 4. When you use parameter markers in SQL statements, you should not make any assumptions about the data types of the parameters. SQL may convert the parameter to a data type that is more appropriate to a particular operation. For example, when you use a parameter marker as one value expression in a LIKE predicate, SQL returns a data type of VARCHAR for that parameter even though the other value expression has a data type of CHAR. The STARTING WITH predicate and the CONTAINING predicate treat parameter markers in the same way. You can override the VARCHAR data type in such predicates by explicitly setting the SQLTYPE field of the SQLDA to CHAR.
- 5. The program reads information about the number, data type, and length of any select list items (after a DESCRIBE . . . SELECT LIST statement) or parameter markers (after a DESCRIBE . . . MARKERS statement) from the SQLDA. The program then allocates storage (parameters or dynamic memory) for each of the select list items or parameters, and writes the addresses for that storage to the SQLDA. The program puts the addresses into the SQLDATA fields of the SQLDA.
  - If SQL uses a data type for the parameter marker or select list item that is not supported by the programming language, the program must convert the SQLTYPE and SQLLEN fields to an appropriate data type and length. The program changes the values of SQLTYPE and SQLLEN that SQL returns from the DESCRIBE statement to a data type and length that both SQL and the host language support.
- 6. The program supplies values that will be substituted for parameter markers and writes those values to the storage allocated for them.

- 7. SQL reads information about parameter markers from the SQLDA:
  - If the prepared statement is a prepared SELECT statement, SQL reads the addresses of any parameter markers for that prepared SELECT statement when it executes an OPEN statement that refers to the SQLDA.
  - If the statement is any other prepared statement, SQL reads the addresses of parameter markers for that statement when it executes an EXECUTE statement that refers to the SQLDA.

SQL uses the addresses of parameter markers to retrieve the values in storage (supplied by the program) and to substitute them for parameter markers in the prepared statement.

8. Finally, for prepared SELECT statements only, SQL reads the addresses of select list items when it executes a FETCH statement that refers to the SQLDA. SQL uses the information to write the values from the row of the result table to memory.

# D.3 Declaring the SQLDA

Programs can declare the SQLDA in the following ways:

- By using the INCLUDE SQLDA statement embedded in Ada, C, or PL/I programs to be precompiled. The INCLUDE SQLDA statement automatically inserts a declaration of an SQLDA structure, called SQLDA, in the program when it precompiles the program.
- In precompiled Ada programs, by specifying the SQLDA\_ACCESS type
  in the SQL definition package. Specifying SQLDA\_ACCESS offers an
  advantage over an embedded INCLUDE SQLDA statement because
  you can use it in more than one declaration to declare multiple SQLDA
  structures.
- In precompiled C programs and C host language programs, you can use the sql\_sqlda.h header file. The following example shows how to include the file in a C program:

#include <sql sqlda.h>

The sql\_sqlda.h header file includes typedef statements for the SQLDA structure defining the SQL\_T\_SQLDA (or the SQL\_T\_SQLDA2) data type. In addition, it defines the SQL\_T\_SQLDA\_FULL (or SQL\_T\_SQLDA2\_FULL) data type as a superset to the definition of the SQLDA structure. The SQL\_T\_SQLDA\_FULL data type is identical in layout to the SQL\_T\_SQLDA data type except that it contains additional unions with additional fields that SQL uses when describing CALL statements.

For additional information on declaring SQLDA structures, see the Oracle Rdb Guide to SQL Programming.

By explicitly declaring the SQLDA in programs written in host languages that support pointer variables. Such host languages can then take advantage of dynamic SQL even though the SQL precompiler does not support them. Instead of embedding SQL statements directly in the host language source code, languages unsupported by the precompiler must call SQL module language procedures that contain SQL statements to use dynamic SQL. See Chapter 3 for more information about the SQL module language.

Programs that explicitly declare SQLDA structures (whether or not they have precompiler support) supply a name for the SQLDA structure, which can be SQLDA or any other valid name. Declaring two SQLDAs can be useful for dynamic SQL programs that can accept both SELECT and non-SELECT statements. One SQLDA stores information about parameter markers and another stores information about select list items.

An SQLDA always includes four fields, and may sometimes include a fifth field. The fifth field, SQLVAR, is a repeating field. For languages other than C, it comprises five parameters that describe individual select list items or parameter markers of a prepared statement. For C, it comprises six parameters.

The following examples show declarations of the SQLDA for different host languages. For PL/I, C, and Ada, the examples show the declaration SQL inserts when it processes a program that contains the INCLUDE SQLDA statement. For BASIC, the example shows the format a program should use when it declares the SQLDA explicitly.

These sample declarations all use the name SQLDA as the name for the SQLDA structure, but programs can use any valid name.

Example D-1 shows the declaration that SQL inserts when it processes a program that contains the INCLUDE SQLDA statement.

## Example D-1 Declaration of the SQLDA in Ada

```
type SQLNAME REC is
   record
       NAME_LEN : standard.short_integer;
       NAME_STR : standard.string (1..30);
type SQLVAR REC is
   record
        SQLTYPE : standard.short_integer;
        SQLLEN : standard.short_integer;
        SQLDATA : system.address;
        SQLIND : system.address;
       SQLNAME : sqlname_rec;
   end record;
type SQLVAR_ARRAY is array (1..255) of sqlvar_rec;
type SQLDA_RECORD;
type SQLDA_ACCESS is access SQLDA_RECORD;
type SQLDA_RECORD is
   record
        SQLDAID : standard.string (1..8) := 'SQLDA';
        SQLDABC : standard.integer;
       SQLN : standard.short_integer;
       SQLD : standard.short_integer;
       SQLVAR : sqlvar_array;
    end record;
```

Example D–2 shows the format that BASIC programs should use when they explicitly declare the SQLDA.

#### Example D-2 Declaration of the SQLDA in BASIC

```
RECORD SQLDA_REC
string SQLDAID = 8
long SQLDABC
word SQLN ! Program must explicitly
word SQLD ! set SQLN equal to the number
GROUP SQLVAR(100) ! of occurrences of SQLVAR
word SQLTYPE
word SQLLEN
long SQLDATA
long SQLIND
```

## Example D-2 (Cont.) Declaration of the SQLDA in BASIC

```
GROUP SQLNAME
         word SQLNAME
         string SQLNAMEC = 30
      END GROUP SQLNAME
   END GROUP SQLVAR
END RECORD SQLDA_REC
DECLARE SQLDA_REC SQLDA
```

Example D-3 shows the declaration that SQL inserts when it processes a C program that contains the INCLUDE SQLDA statement.

## Example D-3 Declaration of the SQLDA in C

```
struct SQLDA_STRUCT {
          char SQLDAID[8];
          int SQLDABC;
          short SQLN;
          short SQLD;
          struct SQLVAR_STRUCT {
           short SQLTYPE;
            short SQLLEN;
            char *SQLDATA;
            short *SQLIND;
            short SQLNAME_LEN;
            char SQLNAME[30];
               } SQLVAR[1];
          } *SQLDA;
```

Example D-4 shows the declaration that SQL inserts when it processes a PL/I program that contains the INCLUDE SQLDA statement.

## Example D-4 Declaration of the SQLDA in PL/I

```
EXEC SQL INCLUDE SQLDA;
DCL 1 SQLDA BASED ( SQLDAPTR ),
     2 SQLDAID CHAR(8),
2 SQLDABC BIN FIXED(31),
     2 SQLN BIN FIXED(15),
     2 SQLD BIN FIXED(15),
     2 SQLVAR (SQLSIZE REFER(SQLN)),
      3 SQLTYPE BIN FIXED(15),
      3 SQLLEN BIN FIXED(15),
      3 SQLDATA PTR,
      3 SQLIND PTR,
      3 SQLNAME CHAR(30) VAR;
DCL SQLSIZE BIN FIXED;
DCL SQLDAPTR PTR;
```

# D.4 Description of Fields in the SQLDA

Table D-1 describes the different fields of the SQLDA and the ways SQL uses the fields. Remember that the SQLDA, at any particular time, can contain information about either select list items or parameter markers, but not both.

Table D-1 Fields in the SQLDA

| Field Name | Meaning of the Field                                                                                                    | Set by  | Used by                                                               |
|------------|----------------------------------------------------------------------------------------------------|---------|-----------------------------------------------------------------------|
| SQLDAID    | Character string field whose value is always the character string "SQLDA".                                                                                           | SQL     | Not used.                                                             |
| SQLDABC    | The length in bytes of the SQLDA, which is a function of SQLN (SQLDABC = 16 + (44 * SQLN)).                                                                          | SQL     | Not used.                                                             |
| SQLN       | The total number of occurrences of the SQLVAR group field (the value must equal or exceed the value in SQLD, or the DESCRIBE statement). Generates a run-time error. | Program | SQL to determine if a program allocated enough storage for the SQLDA. |

Table D-1 (Cont.) Fields in the SQLDA

| Field Name | Meaning of the Field                                                                                                    | Set by                                             | Used by                                                                                             |
|------------|----------------------------------------------------------------------------------------------------|----------------------------------------------------|----------------------------------------------------------------------------------------------------|
| SQLD       | Number of output items (if DESCRIBE OUTPUT) or parameter markers (if DESCRIBE INPUT) in prepared statement (if none, the value is 0).                                                                    | SQL                                                | Program to determine how many input or output parameters for which to allocate storage.             |
| SQLVAR     | A repeating group field, each occurrence of which describes a select list item or parameter marker (not used if the value of SQLD is 0).                                                                 | No value                                           | See descriptions of subfields in the following entries.                                             |
|            | SQLVAR Subfields (Each Occurs (                                                                                                    | Once for Each Sel                                  | ect List Item or Parameter Marker)                                                                  |
| Field Name | Meaning of the Field                                                                                                    | Set by                                             | Used by                                                                                             |
| SQLTYPE    | A subfield of SQLVAR whose value indicates the data type of the select list item or parameter marker (see Table D-2).                                                                                    | SQL                                                | Program to allocate storage with the appropriate data type for the parameter.                       |
| SQLLEN     | A subfield of SQLVAR whose value indicates the length in bytes of the select list item or parameter marker.                                                                                              | SQL unless<br>program<br>resets, except<br>DECIMAL | Program to allocate storage with the appropriate size for the select list item or parameter marker. |
|            | For CHAR <sup>1</sup> and CHARACTER VARYINGR <sup>1</sup> , indicates the declared length of the data without length field overhead.                                                                     | or H_FLOAT,<br>which can only<br>be set by user    |                                                                                                    |
|            | For fixed-length data types (TINYINT, SMALLINT, INTEGER, BIGINT, and DECIMAL), SQLLEN is split in half.                                                                                                  |                                                    |                                                                                                    |
|            | For TINYINT, SMALLINT, INTEGER, and BIGINT, the low-<br>order byte of SQLLEN indicates the length, and the high-order byte indicates the scale (the number of digits to the right of the decimal point). |                                                    |                                                                                                    |

 $<sup>\</sup>overline{\mbox{}^{1}\mbox{Includes}}$  CHARACTER, NATIONAL CHARACTER

Table D-1 (Cont.) Fields in the SQLDA

|            | SQLVAR Subfields (Each Occurs 0                                                                                                    | QLVAR Subfields (Each Occurs Once for Each Select List Item or Parameter Marker) |                                                                                                    |  |
|------------|----------------------------------------------------------------------------------------------------|----------------------------------------------------------------------------------|----------------------------------------------------------------------------------------------------|--|
| Field Name | Meaning of the Field                                                                                                    | Set by                                                                           | Used by                                                                                                    |  |
|            | For DECIMAL, the low-order byte indicates the precision, and the high-order byte indicates the scale. However, the SQLLEN for a DECIMAL data type can be set only by the user; it is not returned by SQL on a DESCRIBE statement.                                                                                                    |                                                                                  |                                                                                                    |  |
|            | List cursors cannot return data<br>in data types that require a scale<br>factor.                                                                                                    |                                                                                  |                                                                                                    |  |
|            | For floating-point data types, the SQLLEN shows the length of the field in bytes so that SQLLEN = 4 indicates the REAL data type, SQLLEN = 8 indicates DOUBLE PRECISION, and SQLLEN = 16 indicates the H_FLOAT data type. The floating point representation of the data (VAX versus IEEE) is determined by the /FLOAT qualifier on the SQL\$PRE command line. |                                                                                  |                                                                                                    |  |
| SQLDATA    | A subfield of SQLVAR whose value is the address of the storage allocated for the select list item or parameter marker.  For CHARACTER VARYING <sup>2</sup> , allocate sufficient memory to allow the length field (that is, SQLLEN plus two octects).                                                                                                    | Program                                                                          | <ul> <li>SQL:</li> <li>In EXECUTE and OPEN statements, to retrieve a value stored by the program and substitute it for a parameter marker in the prepared statement.</li> <li>In FETCH statements, to store a value from a result table.</li> </ul> |  |

 $<sup>\</sup>overline{^2\text{Includes VARCHAR, VARCHAR2, NATIONAL CHARACTER, VARYING, RAW, and LONG VARCHAR}$ 

Table D-1 (Cont.) Fields in the SQLDA

|                      | SQLVAR Subfields (Each Occurs Once for Each Select List Item or Parameter Marker)                                                                                       |         |                                                                                                    |  |
|----------------------|----------------------------------------------------------------------------------------------------|---------|----------------------------------------------------------------------------------------------------|--|
| Field Name           | Meaning of the Field                                                                                                    | Set by  | Used by                                                                                                    |  |
| SQLIND               | A subfield of SQLVAR whose value is the address of the indicator variable, a word (16 bits) in size (if program does not set SQLIND, the value is 0).                   | Program | Program or SQL:                                                                                                    |  |
|                      |                                                                                                    |         | <ul> <li>In FETCH statements, by SQL, to store the<br/>value for an indicator variable associated<br/>with a select list item.</li> </ul>        |  |
|                      |                                                                                                    |         | <ul> <li>After FETCH statements, by the program.<br/>to retrieve the value of a select list item's<br/>associated indicator variable.</li> </ul> |  |
|                      |                                                                                                    |         | <ul> <li>In EXECUTE and OPEN statements, by<br/>SQL, to retrieve the value of a parameter<br/>marker's associated indicator variable.</li> </ul> |  |
| SQLNAME <sup>1</sup> | A varying character string subfield of SQLVAR whose value is:                                                                                                    | SQL     | The program, optionally, to find out the name of<br>the column associated with a select list item or<br>parameter marker.                        |  |
|                      | For output items, the name of the column in the select list of the prepared SELECT statement.                                                                           |         |                                                                                                    |  |
|                      | For input, the name of the column to which a parameter marker is assigned (in INSERT or UPDATE statements) or compared (in basic predicates).                           |         |                                                                                                    |  |
|                      | If the select list item, assignment, or comparison involves an arithmetic expression or predicates other than basic predicates; SQL does not assign a value to SQLNAME. |         |                                                                                                    |  |

 $^{1} \rm Includes$  CHARACTER, NATIONAL CHARACTER

Table D-2 shows the numeric and literal values for the SQLTYPE subfield of SQLVAR and the meaning of those values.

Table D-2 Codes for SQLTYPE Field of SQLDA and SQLDA2

| Numeric<br>Value | Literal Value   | Data Type                                   |
|------------------|-----------------|---------------------------------------------|
| 449              | SQLDA_VARCHAR   | VARCHAR <sup>1</sup> , CHARACTER VARYING    |
| 453              | SQLDA_CHAR      | CHAR, CHARACTER                             |
| 481              | SQLDA_FLOAT     | FLOAT <sup>5</sup> , REAL, DOUBLE PRECISION |
| 185              | SQLDA_DECIMAL   | DECIMAL                                     |
| 197              | SQLDA_INTEGER   | INTEGER                                     |
| 501              | SQLDA_SMALLINT  | SMALLINT                                    |
| 503              | SQLDA_DATE      | DATE VMS                                    |
| 505              | SQLDA_QUADWORD  | BIGINT                                      |
| 507              | SQLDA_ASCIZ     | $ASCIZ^2$                                   |
| 509              | SQLDA_SEGSTRING | LIST OF BYTE VARYING                        |
| 515              | SQLDA_TINYINT   | TINYINT                                     |
| 516              | SQLDA_VARBYTE   | $ m VARBYTE^{3,4}$                          |
| 519              | SQLDA2_DATETIME | Date-time (ANSI)                            |
| 521              | SQLDA2_INTERVAL | INTERVAL                                    |

<sup>&</sup>lt;sup>1</sup>For the SQLDA2 structure, this data type has a longword length prefix.

SQL provides a file that contains the declarations of all the SQLTYPE literal values. Table C–2 shows how to include this file in precompiled SQL and module language programs.

There is some confusion over the use of ASCII and ASCIZ in dynamic SQL and C programs. When a CHAR data type is written to the database using INSERT or UPDATE, the string is not padded with blank spaces. It contains a null-terminated character, which makes it difficult to access the data.

SQL does not know what the host language is when using dynamic SQL; it returns the data type of the field as in the DESCRIBE statement, (CHAR(n)), and not the data type of the user's host variable. The interpretation of CHAR(n) being ASCIZ is for host variables and not database variables.

 $<sup>^2</sup>$ The SQLTYPE code for ASCIZ is never returned in the SQLDA by a DESCRIBE statement, but it can be used to override the data type that is returned.

<sup>&</sup>lt;sup>3</sup>This data type value is only valid for fetches of list elements.

<sup>&</sup>lt;sup>4</sup>This data type does not allow null values.

 $<sup>^5</sup>$ The floating point representation assumed by SQL for the floating point number is determined by the /FLOAT qualifier on the SQL\$MOD or SQL\$PRE command line.

If you change the SQLDA's SQLTYPE from CHAR to ASCIZ and increase SQLLEN by 1, no truncation occurs and the CHAR STRING fields will be padded with blank spaces accordingly (where incrementing SQLLEN by 1 accounts for the null terminator).

| Note |  |
|------|--|
|      |  |

SQL sets the value of SQLTYPE during the DESCRIBE statement. However, your application program can change the value of SQLTYPE to that of another data type.

For example, SQL does not support the DECIMAL data type in database columns. This means that SQL will never return the code for the DECIMAL data type in the SQLTYPE field in the SQLDA. However, programs can set the code to that for DECIMAL, and SQL will convert data from databases to DECIMAL, and data from DECIMAL parameters in the program to the data type in the database.

However, SQL assumes that program parameters will correspond to the data type indicated by the SQLTYPE code. If they do not, SQL may generate unpredictable results.

## D.5 Parameters Associated with the SQLDA: SQLSIZE and **SQLDAPTR**

In addition to the declaration of the SQLDA itself, SQL declares two related parameters: SQLSIZE and SQLDAPTR. These parameters can only be used in PL/I programs. The PL/I program uses both parameters when it dynamically allocates storage for the SQLDA before a DESCRIBE or PREPARE . . . SELECT LIST INTO statement. Your program must:

- Assign a value to SQLSIZE and then assign the same value to SQLN. Because the declaration of the SQLDA refers both to SQLSIZE and SQLN, the program uses that value when it allocates memory for the SQLDA.
- Dynamically allocate memory for the SQLDA based on the value assigned to SQLN, and assign the address for memory used by the SQLDA into SQLDAPTR.

The following program fragment shows how a PL/I program uses SQLSIZE and SQLDAPTR to allocate storage for the SQLDA:

```
#include <stdlib.h>
#define SQLVAR_ELEMENTS 20
/* Declare the SQL Descriptor Area: */
exec sql
    include SQLDA;
/* Allocate memory for the SQLDA and
  * set the value of its SQLN field:
    */
SQLDA = malloc (16 + 44 * SQLVAR_ELEMENTS);
SQLDA->SQLN = SQLVAR_ELEMENTS;
```

## D.6 Purpose of the SQLDA2

SQL provides an extended version of the SQLDA, called the SQLDA2, which supports additional fields and field sizes.

You can use either the SQLDA or SQLDA2 in any dynamic SQL statement that calls for a descriptor area. SQL assumes default values for SQLDA2 fields and field sizes if you use an SQLDA structure to provide input parameters for an application; however, SQL issues an error message if the application cannot represent resulting values.

Use the SQLDA2 instead of the SQLDA when any of the following applies to the parameter markers or select list items:

- The length of the column name is greater than 30 octets. (An octet is 8 bits.)
- The data type of the column is DATE, DATE VMS, DATE ANSI, TIME, TIMESTAMP, or any of the interval data types.
- The data type is CHAR, CHAR VARYING, CHARACTER, CHARACTER VARYING, VARCHAR, LONG VARCHAR, or RAW and any of the following is true:
  - The character set is not the default 8-bit character set.
  - The maximum length in octets exceeds 32,767.

You can examine the SQLDA2 after SQL fills in the items on a PREPARE statement. Oracle Rdb recommends this rather than setting the fields yourself.

Use one of the following methods to extract the data for your own use:

- The CAST function to convert the data to TEXT before using it
- The EXTRACT function to extract individual fields so you can format it

 The CAST function to convert to DATE VMS so that you can use OpenVMS system services

The ANSI/ISO SQL standard specifies that the data is always returned to the application program as CHAR data.

#### D.6.1 Declaring the SQLDA2

Programs can declare the SQLDA2 in the same way as they declare an SQLDA, described in Section D.3.

To indicate to SQL that the structure is an SQLDA2 instead of an SQLDA, your program must set the SQLDAID field to be the character string containing the word SQLDA2 followed by two spaces.

The following examples show declarations of the SQLDA2 for different host languages. For PL/I, C, and Ada, the examples show the declaration SQL inserts when it processes a program that contains the INCLUDE SQLDA statement. For other languages, the examples show the format that programs should use when they explicitly declare the SQLDA.

Example D–5 shows the declaration that SQL inserts when it processes an Ada program that contains the INCLUDE SQLDA2 statement. In this example, N stands for the maximum number of occurrences of SQLVAR2.

#### Example D-5 Declaration of the SQLDA2 in Ada

```
type SQLNAME_REC is
   record
       NAME_LEN : standard.short_integer;
       NAME_STR : standard.string (1..128);
   end record:
type SQLVAR_REC is
   record
       SQLTYPE : standard.short_integer;
       SQLLEN: standard.integer;
       SQLDATA : system.address;
       SQLIND : system.address;
       SQLCHRONO_SCALE: standard.integer;
        SQL CHRONO PRECISION: standard.integer;
        SQLNAME : sqlname_rec;
        SQLCHAR_SET_NAME : standard.string(1..128);
       SQLCHAR_SET_SCHEMA : standard.string(1..128);
       SQLCHAR SET CATALOG: standard.string(1..128);
    end record;
type SQLVAR_ARRAY is array (1..N) of sqlvar_rec;
```

#### Example D-5 (Cont.) Declaration of the SQLDA2 in Ada

Example D-6 shows the format that BASIC programs should use when they explicitly declare the SQLDA2.

#### Example D-6 Declaration of the SQLDA2 in BASIC

```
RECORD SOLDA REC
  string SQLDAID = 8 ! Value must be "SQLDA2 ".
  long SQLDABC
  word SQLN
                        ! Program must explicitly
                        ! set SQLN equal to the number
  word SQLD
  GROUP SQLVAR(N)
                        ! of occurrences of SOLVAR.
     word SQLTYPE
     long SQLLEN
     long SQLOCTET_LEN
     long SQLDATA
     long SQLIND
     long SQLCHRONO_SCALE
     long SQLCHRONO_PRECISION
     GROUP SQLNAME
        word SQLNAME
        string SQLNAMEC = 128
     END GROUP SQLNAME
     string SQLCHAR_SET_NAME = 128
     string SQLCHAR_SET_SCHEMA = 128
     string SQLCHAR_SET_CATALOG = 128
  END GROUP SQLVAR
END RECORD SQLDA_REC
DECLARE SOLDA REC SOLDA2
```

Example D-7 shows the declaration that SQL inserts when it processes a C program that contains the INCLUDE SQLDA2 statement.

#### Example D-7 Declaration of the SQLDA2 in C

```
struct SQLDA_STRUCT {
         char SQLDAID[8]; /*Value must be "SQLDA2 "*/
         int SQLDABC;
                           /* ignored. */
         short SQLN;
         short SQLD;
         struct {
           short SQLTYPE;
           long SQLLEN;
           long SQLOCTET_LEN
           char *SQLDATA;
            long *SQLIND;
            long SQLCHRONO SCALE
            long SQLCHRONO_PRECISION
            short SQLNAME_LEN;
           char SQLNAME[128];
           char SQLCHAR_SET_NAME[128];
           char SQLCHAR_SET_SCHEMA[128];
           char SQLCHAR_SET_CATALOG[128];
         } SQLVAR[N];
                             /* N is maximum number of */
       } *SOLDA;
                                           /* occurrences of SOLVAR. */
```

## D.6.2 Description of Fields in the SQLDA2

The SQLVAR2 field for an SQLDA2 structure comprises the following parameters that describe individual select list items or parameter markers of a prepared statement:

Length (SQLLEN and SQLOCTET\_LEN fields)

Note \_\_\_\_\_

There is a major difference between the SQLLEN fields in the SQLDA and the SQLDA2. In the SQLDA, the SQLLEN field contains the length of the field in bytes. In the SQLDA2, the SQLLEN field either contains the length of the field in characters or is a subtype field for certain data types (INTERVAL and LIST OF BYTE VARYING). This is the case when you issue the DESCRIBE statement to return information from SQL to your program.

The SQLOCTET\_LEN field in the SQLDA2 is analogous to the SQLLEN field in the SQLDA. Use SQLOCTET\_LEN instead of

SQLLEN to allocate dynamic memory for the SQLDATA field when using the SQLDA2.

• Data type (SQLTYPE)

- Scale and precision (SQLLEN or SQLCHRONO\_SCALE and SQLCHRONO\_ PRECISION)
- Character set information (SQLCHAR\_SET\_NAME, SQLCHAR\_SET\_SCHEMA, SQLCHAR\_SET\_CATALOG)
- Data value (SQLDATA)
- Null indicator value (SQLIND)
- Name for resulting columns of a cursor specification (SQLNAME)

Table D–3 describes the different fields of the SQLDA2 and the ways in which SQL uses the fields when passing them to dynamic SQL. Remember that the SQLDA2 at any particular time can contain information about either select list items or parameter markers, but not both.

Table D-3 Fields in the SQLDA2

| Field Name | Meaning of the Field                                                                                                    | Set by  | Used by                                                             |
|------------|----------------------------------------------------------------------------------------------------|---------|---------------------------------------------------------------------|
| SQLDAID    | Character string field whose value is always the character string "SQLDA2" (SQLDA2 followed by two spaces).                                                                                 | Program | SQL to determine if the structure is an SQLDA or an SQLDA2.         |
| SQLDABC    | The length in bytes of the SQLDA2, which is a function of SQLN (SQLDABC = 16+ (540 $^{\ast}$ SQLN)).                                                                                        | SQL     | Not used.                                                           |
| SQLN       | The total number of occurrences of the SQLVAR2 group field (the value must equal or exceed the value in SQLD or the DESCRIBE or PREPARE OUTPUT INTO statement). Generates a run-time error. | Program | SQL to determine if program allocated enough storage for the SQLDA. |
|            |                                                                                                    |         | (continued on next page)                                            |

Table D-3 (Cont.) Fields in the SQLDA2

| Field Name | Meaning of the Field                                                                                                    | Set by                                                                                                    | Used by                                                                                 |
|------------|----------------------------------------------------------------------------------------------------|----------------------------------------------------------------------------------------------------|-----------------------------------------------------------------------------------------|
| SQLD       | Number of select list items (if DESCRIBE OUTPUT) or parameter markers (if DESCRIBE . INPUT) in prepared statement (if none, the value is 0).                                       | SQL<br>··                                                                                                   | Program to determine how many input or output parameters for which to allocate storage. |
| SQLVAR2    | A repeating group field, each occurrence of which describes a select list item or parameter marker (not used if the value of SQLD is 0).                                           | No value                                                                                                    | See descriptions of subfields in following entries.                                     |
| S          | QLVAR2 Subfields (Each Occurs Once for Each Select                                                                                                    | List Item or Pa                                                                                             | rameter Marker):                                                                        |
| Field Name | Meaning of the Field                                                                                                    | Set by                                                                                                    | Used by                                                                                 |
| SQLTYPE    | A subfield of SQLVAR2 whose value indicates the data type of the select list item or parameter marker (see Table D–2).                                                             | SQL                                                                                                    | Program to allocate storage with the appropriate data type for the parameter.           |
| SQLLEN     | A subfield of SQLVAR2 whose value indicates the length of the select list item or parameter marker.                                                                                | SQL, unless<br>the program<br>resets,<br>except for<br>DECIMAL,<br>which can<br>only be set<br>by the user. |                                                                                         |
|            | For character types, CHAR, CHARACTER VARYING types SQLLEN indicates the declared size, not including length overheads. See SQLOCTET_LEN.                                           |                                                                                                    |                                                                                         |
|            | For fixed-length data types (TINYINT, SMALLINT, INTEGER, BIGINT, NUMERIC, and DECIMAL), SQLLEN is split in half.                                                                   |                                                                                                    |                                                                                         |
|            | SQLSIZE—the low-order 16 bits                                                                                                    |                                                                                                    |                                                                                         |
|            | <ul> <li>For TINYINT, SMALLINT, INTEGER,<br/>and BIGINT; SQLSIZE and SQLOCTET_<br/>LENGTH indicate the length in bytes of<br/>the select list item or parameter marker.</li> </ul> |                                                                                                    |                                                                                         |
|            | • For DECIMAL; SQLSIZE indicates the precision. However, the SQLLEN for a DECIMAL data type can only be set by the user; it is not returned by SQL on a DESCRIBE statement.        |                                                                                                    |                                                                                         |

Table D-3 (Cont.) Fields in the SQLDA2

| SQLVAR2 Subfields (Each Occurs Once for Each Select List Item or Parameter Marker): |                                                                                                    |                                       |                                                                                                    |
|-------------------------------------------------------------------------------------|----------------------------------------------------------------------------------------------------|---------------------------------------|----------------------------------------------------------------------------------------------------|
| Field Name                                                                          | Meaning of the Field                                                                                                    | Set by                                | Used by                                                                                             |
|                                                                                     | SQLSCALE—the high-order 16 bits                                                                                                    |                                       |                                                                                                    |
|                                                                                     | <ul> <li>SQLSCALE indicates the scale (the<br/>number of digits to the right of the decimal<br/>point).</li> </ul>                                                                                                    |                                       |                                                                                                    |
|                                                                                     | • List cursors cannot return data in data types that require a scale factor.                                                                                                    |                                       |                                                                                                    |
|                                                                                     | For floating-point data types, SQLLEN and SQLOCTET_LEN are the size in octets of the select list item or parameter marker.                                                                                                    |                                       |                                                                                                    |
|                                                                                     | For DATE, DATE ANSI, DATE VMS, TIME, or TIMESTAMP, SQLLEN is the length of the date-time data type.                                                                                                    |                                       |                                                                                                    |
|                                                                                     | For INTERVAL data types, SQLLEN is set to one of the codes specified in Table D-4.                                                                                                    |                                       | Program to allocate storage with the appropriate size for the select list item or parameter marker. |
| SQLOCTET_LEN                                                                        | A subfield of SQLVAR2 whose value indicates<br>the length in octets of the select list item or<br>parameter marker.                                                                                                    | SQL, unless<br>the program<br>resets. | Program or SQL.                                                                                     |
|                                                                                     | If SQLTYPE indicates CHAR <sup>1</sup> , then SQLOCTET_<br>LEN is the maximum possible length in octets<br>of the character string.                                                                                                    |                                       |                                                                                                    |
|                                                                                     | If SQLTYPE <sup>2</sup> indicates CHARACTER VARYING, SQLOCTET_LEN is the maximum possible length in octets required to represent the character string, including the octets required to represent the string length (that is, 4 additional octets.) |                                       |                                                                                                    |
|                                                                                     | If SQLTYPE indicates a fixed-scale or floating-<br>point numeric data type, SQLOCTET_LEN is<br>the size in octets of the numeric select list item<br>or parameter marker.                                                                           |                                       |                                                                                                    |
|                                                                                     | If SQLTYPE indicates a date-time or interval data type, then dynamic SQL ignores SQLOCTET_LEN.                                                                                                    |                                       |                                                                                                    |

<sup>&</sup>lt;sup>1</sup>Includes CHARACTER, NATIONAL CHARACTER

 $<sup>^2 \</sup>mathrm{Includes}$  VARCHAR, VARCHAR2, NATIONAL CHARACTER, VARYING, RAW, and LONG VARCHAR

Table D-3 (Cont.) Fields in the SQLDA2

| SQL                     | SQLVAR2 Subfields (Each Occurs Once for Each Select List Item or Parameter Marker):                                                                                      |                                       |                                                                                                    |
|-------------------------|----------------------------------------------------------------------------------------------------|---------------------------------------|----------------------------------------------------------------------------------------------------|
| Field Name              | Meaning of the Field                                                                                                    | Set by                                | Used by                                                                                                    |
| SQLCHRONO_<br>SCALE     | A longword subfield of SQLVAR2 whose value indicates the specific date-time data type of the column.                                                                     | SQL, unless<br>the program<br>resets. | Program.                                                                                                    |
|                         | When SQLTYPE represents a date-time data type, SQLCHRONO_SCALE contains a code specified in Table D–5.                                                                   |                                       |                                                                                                    |
|                         | When SQLTYPE represents an interval data type, SQLCHRONO_SCALE contains the implied or specified interval leading field precision.                                       |                                       |                                                                                                    |
|                         | When SQLTYPE represents a data type that is neither date-time nor interval, SQLCHRONO_SCALE contains 0.                                                                  |                                       |                                                                                                    |
| SQLCHRONO_<br>PRECISION | A longword subfield of SQLVAR2 whose value indicates the precision of the column represented by SQLVAR2 when that column has a date-time data type.                      | SQL, unless<br>the program<br>resets. | Program.                                                                                                    |
|                         | When SQLTYPE represents a TIME or TIMESTAMP data type, SQLCHRONO_PRECISION contains the time precision or timestamp precision.                                           |                                       |                                                                                                    |
|                         | When SQLTYPE represents an interval data type with a fractional seconds precision, SQLCHRONO_PRECISION is set to that value. Otherwise, SQLCHRONO_PRECISION is set to 0. |                                       |                                                                                                    |
| SQLCHAR_SET_<br>NAME    | A 128-byte subfield of SQLVAR2 whose value is the character set name if SQLTYPE is a character string type, and spaces if SQLTYPE is any other data type.                | SQL, unless<br>the program<br>resets. | The SQLCHAR_SET_NAME field indicates the character set name of a select list item or parameter marker if the select list item or parameter marker has a character data type. Table D-6 shows the possible values for the SQLCHAR_SET_NAME field when the SQLTYPE indicates one of the character data types. |

Table D-3 (Cont.) Fields in the SQLDA2

| SQLVAR2 Subfields (Each Occurs Once for Each Select List Item or Parameter Marker): |                                                                                                    |                          |                                                                                                    |  |
|-------------------------------------------------------------------------------------|----------------------------------------------------------------------------------------------------|--------------------------|----------------------------------------------------------------------------------------------------|--|
| Field Name                                                                          | Meaning of the Field                                                                                                    | Set by                   | Used by                                                                                                    |  |
| SQLCHAR_SET_<br>SCHEMA                                                              | A 128-byte subfield of SQLVAR2 whose value is the character set of the schema name if SQLTYPE is a character string type, and spaces if SQLTYPE is any other data type.              | Reserved for future use. | Reserved for future use.                                                                                                    |  |
| SQLCHAR_SET_<br>CATALOG                                                             | A 128-byte subfield of SQLVAR2 whose value is the character set of the catalog name if SQLTYPE is a character string type, and spaces if SQLTYPE is any other data type.             | Reserved for future use. | Reserved for future use.                                                                                                    |  |
| SQLDATA                                                                             | A subfield of SQLVAR2 whose value is the address of the storage allocated for the select list item or parameter marker. Use SQLOCTET_LEN to allocate memory for this pointer.        | Program.                 | <ul> <li>In EXECUTE and OPEN statements, to retrieve a value stored by the program and substitute it for a parameter marker in the prepared statement.</li> <li>In FETCH statements, to store a value from a result table.</li> </ul>                                                                                                    |  |
| SQLIND                                                                              | A subfield of SQLVAR2 whose value is the address of a longword indicator variable, a longword (32 bits) in size (if the program does not set an indicator variable, the value is 0). | Program.                 | <ul> <li>Program or SQL:</li> <li>In FETCH statements, by SQL to store the value for an indicator variable associated with a select list item.</li> <li>After FETCH statements, by program to retrieve the value of a select list item's associated indicator variable.</li> <li>In EXECUTE and OPEN statements, by SQL to retrieve the value of a parameter marker's associated indicator variable.</li> </ul> |  |

Table D-3 (Cont.) Fields in the SQLDA2

| SQLVAR2 Subfields (Each Occurs Once for Each Select List Item or Parameter Marker): |                                                                                                    |        |                                                                                                    |
|-------------------------------------------------------------------------------------|----------------------------------------------------------------------------------------------------|--------|----------------------------------------------------------------------------------------------------|
| Field Name                                                                          | Meaning of the Field                                                                                                    | Set by | Used by                                                                                                    |
| SQLNAME                                                                             | A varying character string subfield of SQLVAR2 whose value is:                                                                                                    |        |                                                                                                    |
|                                                                                     | <ul> <li>For select list items, the name of the<br/>column in the select list of the prepared<br/>SELECT statement.</li> </ul>                                                                |        |                                                                                                    |
|                                                                                     | <ul> <li>For parameter markers, the name of the<br/>column to which a parameter marker<br/>is assigned (in INSERT or UPDATE<br/>statements) or compared (in basic<br/>predicates).</li> </ul> |        |                                                                                                    |
|                                                                                     | If the select list item, assignment, or comparison involves an arithmetic expression or predicates other than basic predicates, SQL does not assign a value to SQLNAME.                       | SQL.   | Program, optionally, to find<br>out the name of the column<br>associated with a select list<br>item or parameter marker. |
| SQLNAME_LEN                                                                         | A subfield of SQLVAR2 whose value is the length in octets of the column named by SQLNAME.                                                                                                    |        |                                                                                                    |

Table D-4 shows the possible values for the SQLLEN field when the SQLTYPE indicates one of the interval data types.

Table D-4 Codes for Interval Qualifiers in the SQLDA2

| Code | Interval Qualifier | Interval Subtype        |
|------|--------------------|-------------------------|
| 1    | YEAR               | SQLDA2_DT_YEAR          |
| 2    | MONTH              | SQLDA2_DT_MONTH         |
| 3    | DAY                | SQLDA2_DT_DAY           |
| 4    | HOUR               | SQLDA2_DT_HOUR          |
| 5    | MINUTE             | SQLDA2_DT_MINUTE        |
| 6    | SECOND             | SQLDA2_DT_SECOND        |
| 7    | YEAR TO MONTH      | SQLDA2_DT_YEAR_MONTH    |
| 8    | DAY TO HOUR        | SQLDA2_DT_DAY_HOUR      |
| 9    | DAY TO MINUTE      | SQLDA2_DT_DAY_MINUTE    |
| 10   | DAY TO SECOND      | SQLDA2_DT_DAY_SECOND    |
| 11   | HOUR TO MINUTE     | SQLDA2_DT_HOUR_MINUTE   |
| 12   | HOUR TO SECOND     | SQLDA2_DT_HOUR_SECOND   |
| 13   | MINUTE TO SECOND   | SQLDA2_DT_MINUTE_SECOND |

Table D–5 shows the possible values for the SQLCHRONO\_SCALE field when SQLTYPE indicates the data type DATE, DATE ANSI, DATE VMS, TIME or TIMESTAMP.

Table D-5 Codes for Date-Time Data Types in the SQLDA2

| Code | Date-Time Data Type      | Date-Time Subtypes     |
|------|--------------------------|------------------------|
| 1    | DATE ANSI                | SQLDA2_DT_DATE         |
| 2    | TIME                     | SQLDA2_DT_TIME         |
| 3    | TIMESTAMP                | SQLDA2_DT_TIMESTAMP    |
| 4    | TIME WITH TIME ZONE      | SQLDA2_DT_TIME_TZ      |
| 5    | TIMESTAMP WITH TIME ZONE | SQLDA2_DT_TIMESTAMP_TZ |

Table D–6 shows the possible values for the SQLCHAR\_SET\_NAME field when the SQLTYPE indicates one of the character data types.

Table D-6 Values for the SQLCHAR\_SET\_NAME Field

| Character Set Value | Description                                                                     |
|---------------------|---------------------------------------------------------------------------------|
| DEFAULT             | Database default character set                                                  |
| GB18030             | PRC Simplified Chinese                                                          |
| NATIONAL            | National character set                                                          |
| UNSPECIFIED         | The character set is unspecified. SQL does not check for compatibility of data. |
| name-of-cset        | See Table 2-1 in Volume 1 for a list of supported character set names.          |

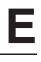

# **Logical Names Used by SQL**

Table E-1 lists the logical names that SQL recognizes for special purposes.

Table E-1 Summary of SQL Logical Names

| Logical Name              | Function                                                                                                    |
|---------------------------|----------------------------------------------------------------------------------------------------|
| RDB\$CHARACTER_SET        | Specifies the database default and national character sets in addition to the session default, identifier, literal, and national character sets. Table E–2 shows the valid equivalence names for the logical name.                                                                                                    |
|                           | The logical name is used by the EXPORT and IMPORT statements and by the SQL precompiler and SQL module language to allow compatibility of most recent versions with earlier versions of Oracle Rdb. This logical name sets the attributes for the default connection.                                                                                                    |
|                           | This logical name is also deprecated and will not be supported in a future release.                                                                                                    |
| RDB\$LIBRARY              | Specifies a protected library that you can use to store external routine images, such as external functions. Oracle Rdb recommends that you manage public or sensitive external routine images using a protected library that is referenced by the logical name RDB\$LIBRARY. You should define RDB\$LIBRARY as an executive mode logical name in the system logical name table. If the external routine image is located in the protected area, you can ensure that the desired image is used by specifying the RDB\$LIBRARY logical name with an explicit file name in the LOCATION clause plus the WITH SYSTEM LOGICAL_NAME TRANSLATION clause in a CREATE FUNCTION statement. |
| RDB\$ROUTINES             | Specifies the location of an external routine image. If you do not specify a location clause in a CREATE FUNCTION, CREATE PROCEDURE, or CREATE MODULE statement, or if you specify the DEFAULT LOCATION clause, SQL uses the RDB\$ROUTINES logical name as the default image location.                                                                                                    |
| RDMS\$BIND_OUTLINE_MODE   | When multiple outlines exist for a query, this logical name is defined to select which outline to use.                                                                                                    |
| RDMS\$BIND_QG_CPU_TIMEOUT | Specifies the amount of CPU time used to optimize a query for execution.                                                                                                    |
|                           | (continued on next page)                                                                                                    |

Table E-1 (Cont.) Summary of SQL Logical Names

| Logical Name                                                                         | Function                                                                                                    |
|--------------------------------------------------------------------------------------|----------------------------------------------------------------------------------------------------|
| ${\tt RDMS\$BIND\_QG\_REC\_LIMIT}$                                                   | Specifies the number of rows that SQL fetches before the query governor stops output.                                                                                                    |
| RDMS\$BIND_QG_TIMEOUT                                                                | Specifies the number of seconds that SQL spends compiling a query before the query governor aborts that query.                                                                                                    |
| $\begin{array}{l} {\rm RDMS\$BIND\_SEGMENTED\_STRING\_} \\ {\rm BUFFER} \end{array}$ | Allows you to reduce the overhead of I/O operations at run time when you are manipulating a segmented string.                                                                                                    |
| RDMS\$DEBUG_FLAGS                                                                    | Allows you to examine database access strategies and the estimated cost of those strategies when your program runs.                                                                                                   |
| RDMS\$SET_FLAGS                                                                      | Allows you to examine database access strategies and the estimated cost of those strategies when your program runs. See the SET FLAGS Statement for a list of valid keywords that can be used with this logical name. |
| RDMS\$DIAG_FLAGS                                                                     | When defined to 'L', prevents the opening of a scrollable list cursor when the online format of lists is chained.                                                                                                    |
| RDMS\$RTX_SHRMEM_PAGE_CNT                                                            | Specifies the size of the shared memory area used to manipulate server site-bound, external routine parameter data and control data.                                                                                  |
| RDMS\$USE_<br>OLD_CONCURRENCY                                                        | Allows applications to use the isolation-level behavior that was in effect for $V4.1$ .                                                                                                    |
| $\begin{array}{l} {\rm RDMS\$USE\_OLD\_SEGMENTED\_} \\ {\rm STRING} \end{array}$     | When defined to YES, the default online format for lists (segmented strings) is chained.                                                                                                    |
| RDMS\$VALIDATE_ROUTINE                                                               | Controls the validation of routines.                                                                                                    |
| SQL\$DATABASE                                                                        | Specifies the database that SQL declares if you do not explicitly declare a database.                                                                                                    |
| SQL\$DISABLE_CONTEXT                                                                 | Disables the two-phase commit protocol. Useful for turning off distributed transactions when you want to run batch-update transactions.                                                                               |
| SQL\$EDIT                                                                            | Specifies the editor that SQL invokes when you issue the EDIT statement in interactive SQL. See the EDIT Statement for details.                                                                                       |
| SQLINI                                                                               | Specifies the command file that SQL executes when you invoke interactive SQL.                                                                                                    |
| SYS\$CURRENCY                                                                        | Specifies the character that SQL substitutes for the dollar sign (\$) symbol in an EDIT STRING clause of a column or domain definition, or the EDIT USING clause of a SELECT statement.                               |
|                                                                                      | (continued on next page)                                                                                                    |

Table E-1 (Cont.) Summary of SQL Logical Names

| Logical Name     | Function                                                                                                    |
|------------------|----------------------------------------------------------------------------------------------------|
| SYS\$DIGIT_SEP   | Specifies the character that SQL substitutes for the comma symbol (,) in an EDIT STRING clause of a column or domain definition, or the EDIT USING clause of a SELECT statement.         |
| SYS\$LANGUAGE    | Specifies the language that SQL uses for date and time input and displays, or the EDIT USING clause of a SELECT statement.                                                               |
| SYS\$RADIX_POINT | Specifies the character that SQL substitutes for the decimal point symbol (.) in an EDIT STRING clause of a column or domain definition, or the EDIT USING clause of a SELECT statement. |

Table E–2 shows the valid equivalence names for the logical name RDB\$CHARACTER\_SET.

Table E-2 Valid Equivalence Names for RDB\$CHARACTER\_SET Logical Name

| Character Set    | Name of Character Set | Equivalence Name |
|------------------|-----------------------|------------------|
| MCS              | DEC_MCS               | Undefined        |
| Korean and ASCII | DEC_KOREAN            | DEC_HANGUL       |
| Hanyu and ASCII  | DEC_HANYU             | DEC_HANYU        |
| Hanzi and ASCII  | DEC_HANZI             | DEC_HANZI        |
| Kanji and ASCII  | DEC_KANJI             | DEC_KANJI        |

For more information on these and other logical names, see the  $Oracle\ Rdb7$   $Guide\ to\ Database\ Performance\ and\ Tuning.$ 

## **Obsolete SQL Syntax**

This appendix describes:

Incompatible syntax

Certain SQL statements that were allowed in earlier versions of SQL now have different behavior that is incompatible with earlier versions. *You must modify existing applications*.

• Deprecated syntax

Certain SQL statements that were allowed in earlier versions of SQL will be identified (flagged) with diagnostic messages. SQL refers to such statements as deprecated features. Although these statements will process with expected behavior for this release, SQL may not support them in future versions. You should replace deprecated syntax with the new syntax in applications.

• Reserved words deprecated as identifiers

If any of the listed reserved words is used as an identifier without double quotation marks ( " ), SQL flags the usage as being noncompliant with the ANSI/ISO standard and issues a deprecated feature message.

Punctuation changes

This section describes changes to punctuation marks used in SQL.

• Suppressing diagnostic messages

This section describes how to suppress the diagnostic messages about deprecated features.

## F.1 Incompatible Syntax

The following sections describe incompatible syntax.

### F.1.1 Incompatible Syntax Containing the SCHEMA Keyword

Because one database may contain multiple schemas, the following incompatible changes apply to SQL syntax containing the SCHEMA keyword.

#### F.1.1.1 CREATE SCHEMA Meaning Incompatible

Use of the CREATE SCHEMA statement to create a database is deprecated. If you use the CREATE SCHEMA statement to specify the physical attributes of a database such as the root file parameters, SQL issues the deprecated feature message and interprets the statement as it did in previous versions of SQL.

```
SQL> CREATE SCHEMA PARTS SNAPSHOT IS ENABLED;
%SQL-I-DEPR_FEATURE, Deprecated Feature: SCHEMA (meaning DATABASE)
SOL>
```

However, if you do not specify any physical attributes of a database, you must enable multischema naming to use the CREATE SCHEMA statement.

```
SOL> CREATE SCHEMA PARTS;
%SQL-F-SCHCATMULTI, Schemas and catalogs may only be referenced with
multischema enabled
```

When you enable multischema naming, the CREATE SCHEMA statement creates a new schema within the current catalog.

```
SQL> ATTACH 'ALIAS Q4 FILENAME INVENTORY MULTISCHEMA IS ON';
SQL> CREATE SCHEMA PARTS;
SOL> SHOW SCHEMAS;
Schemas in database with alias 04
   RDB$SCHEMA
    PARTS
```

#### F.1.1.2 SHOW SCHEMA Meaning Incompatible

If you use a SHOW SCHEMA statement when you are attached to a database with the multischema attribute and have multischema naming enabled, SQL shows all the schemas for the current catalog. To show a database, use the SHOW DATABASE or SHOW ALIAS statement.

If you use a SHOW SCHEMA statement when you do not have multischema enabled, SQL issues an error message.

#### F.1.1.3 DROP SCHEMA Meaning Incompatible

If you use a DROP SCHEMA statement when you are attached to a database with the multischema attribute and have multischema naming enabled, SQL deletes the named schema from that database.

If you use a DROP SCHEMA statement when you do not have multischema enabled, SQL issues an error message.

If you use a DROP SCHEMA FILENAME statement, SQL interprets this as it would have in V4.0 and prior versions; it deletes the database with the named file name, and issues a deprecated feature error message.

#### F.1.2 DROP TABLE Now Restricts by Default

In V4.1 and higher, the default behavior of the DROP TABLE statement is a restricted delete, not a cascading delete as in earlier versions. Only the table will be deleted. If other items (views, constraints, indexes, or triggers) refer to the specified table, the delete will fail, as shown in the following example:

```
SQL> DROP TABLE DEGREES;
%RDB-E-NO_META_UPDATE, metadata update failed
-RDMS-F-TRGEXI, relation DEGREES is referenced in trigger
COLLEGE_CODE_CASCADE_UPDATE
-RDMS-F-RELNOTDEL, relation DEGREES has not been deleted
```

If you specify the CASCADE keyword for SQL DROP TABLE statements, SQL deletes all items that refer to the table or view, then deletes the table itself. The following example shows a cascading delete:

```
SQL> DROP TABLE JOB_HISTORY CASCADE;
View CURRENT_INFO is also being dropped.
View CURRENT_JOB is also being dropped.
Constraint JOB_HISTORY_FOREIGN1 is also being dropped.
Constraint JOB_HISTORY_FOREIGN2 is also being dropped.
Constraint JOB_HISTORY_FOREIGN3 is also being dropped.
Index JH_EMPLOYEE_ID is also being dropped.
Index JOB_HISTORY_HASH is also being dropped.
VIA clause on storage map JOB_HISTORY_MAP is also being dropped.
Trigger EMPLOYEE ID CASCADE DELETE is also being dropped.
```

#### F.1.3 Database Handle Names Restricted to 25 Characters

The database handle name is called an alias in SQL. When sessions are enabled by the OPTIONS=(CONNECT) qualifier on the SQL precompiler command line or the CONNECT qualifier on the module language command line, the length of an alias can be no more than 25 characters. The database handle was called an authorization identifier in versions of SQL prior to V4.1.

#### F.1.4 Deprecated Default Semantics of the ORDER BY Clause

In V4.1 and previous versions, SQL had the following default semantics:

• The ANSI/ISO 1989 standard provides a different direction. In future releases, SQL will assign the sort order of ASC to any key not specifically qualified with DESC.

| • | • SQL will issue a deprecated feature warning if any sort keys inherit DESC qualifier.                                                                                                    |  |  |
|---|----------------------------------------------------------------------------------------------------|--|--|
|   | Note                                                                                                    |  |  |
|   | If you do not specify ASC or DESC for the second or subsequent sort keys, SQL uses the order you specified for the preceding sort keys. If you do not specify the sorting order with the first sort key, the default order is ascending. |  |  |

## F.1.5 Change to EXTERNAL NAMES IS Clause

The multischema EXTERNAL NAME IS clause has changed to the STORED NAME IS clause to avoid confusion with ANSI/ISO SQL standards.

## **F.2 Deprecated Syntax**

Table F-1 lists SQL statements that have been replaced by new syntax. These statements will be allowed by SQL, but in some cases SQL flags the statement with a deprecated feature message.

Table F-1 Deprecated Syntax for SQL

| Deprecated Statement                    | New Syntax                                       | Deprecated Feature Message? |
|-----------------------------------------|--------------------------------------------------|-----------------------------|
| ALTER CACHE<br>LARGE MEMORY IS ENABLED  | ALTER CACHE SHARED<br>MEMORY IS PROCESS RESIDENT |                             |
| ALTER CACHE<br>SHARED MEMORY IS SYSTEM  | ALTER CACHE SHARED MEMORY IS PROCESS RESIDENT    |                             |
| ALTER CACHE WINDOW COUNT IS             | None                                             |                             |
| ALTER SCHEMA                            | ALTER DATABASE                                   | Yes                         |
| CREATE CACHE<br>LARGE MEMORY IS ENABLED | CREATE CACHE SHARED MEMORY IS PROCESS RESIDENT   |                             |
| CREATE CACHE SHARED MEMORY IS SYSTEM    | CREATE CACHE SHARED MEMORY IS PROCESS RESIDENT   |                             |
| CREATE CACHE WINDOW COUNT IS            | None                                             |                             |
| CREATE SCHEMA                           | CREATE DATABASE                                  | $\mathrm{Yes}^1$            |

<sup>&</sup>lt;sup>1</sup>See Section F.1 for more information.

Table F-1 (Cont.) Deprecated Syntax for SQL

| Deprecated Statement                                    | New Syntax                                                                                              | Deprecated Feature Message?                                                                                  |
|---------------------------------------------------------|----------------------------------------------------------------------------------------------------|----------------------------------------------------------------------------------------------------|
| DECLARE SCHEMA — module language and precompiled SQL    | DECLARE ALIAS                                                                                           | Yes                                                                                                    |
| DECLARE SCHEMA — dynamic and interactive $\mathrm{SQL}$ | ATTACH                                                                                                  | In interactive SQL, but not in dynamic SQL                                                                   |
| DECLARE and SET TRANSACTION — CONSISTENCY LEVEL 2, 3    | ISOLATION LEVEL READ<br>COMMITTED<br>ISOLATION LEVEL REPEATABLE<br>READ<br>ISOLATION LEVEL SERIALIZABLE | Yes                                                                                                    |
| DROP SCHEMA FILENAME                                    | DROP DATABASE FILENAME                                                                                  | Message only in precompiled SQL and SQL module language                                                      |
| DROP SCHEMA PATHNAME                                    | DROP DATABASE PATHNAME                                                                                  | Message only in precompiled SQL and SQL module language                                                      |
| DROP SCHEMA AUTHORIZATION                               | DROP DATABASE ALIAS                                                                                     | Message only in precompiled SQL and SQL module language                                                      |
| EXPORT SCHEMA FILENAME                                  | EXPORT DATABASE FILENAME                                                                                | No                                                                                                    |
| EXPORT SCHEMA PATHNAME                                  | EXPORT DATABASE PATHNAME                                                                                | No                                                                                                    |
| EXPORT SCHEMA AUTHORIZATION                             | EXPORT DATABASE ALIAS                                                                                   | No                                                                                                    |
| FINISH                                                  | DISCONNECT DEFAULT                                                                                      | Yes, if databases are declared with<br>DECLARE SCHEMA; otherwise,<br>error message on nonconforming<br>usage |
| GRANT on SCHEMA AUTHORIZATION                           | GRANT ON DATABASE ALIAS                                                                                 | Yes                                                                                                    |
| IMPORT SCHEMA AUTHORIZATION                             | IMPORT DATABASE FROM filespec WITH ALIAS                                                                | Yes                                                                                                    |
| INTEGRATE                                               | INTEGRATE DATABASE                                                                                      | Yes                                                                                                    |
| PREPARE SELECT LIST                                     | DESCRIBE SELECT LIST                                                                                    | Yes                                                                                                    |
| REVOKE                                                  | REVOKE ON DATABASE ALIAS                                                                                | Yes                                                                                                    |
| SET ANSI                                                | SET DEFAULT DATE FORMAT<br>SET KEYWORD RULES<br>SET QUOTING RULES<br>SET VIEW UPDATE RULES              | No                                                                                                    |
| ALTER DATABASE JOURNAL IS [NO]CACHE FILENAME            | None                                                                                                    | Yes. Functionality no longer provides benefit on new hardware                                                |

Table F-1 (Cont.) Deprecated Syntax for SQL

| Deprecated Statement              | New Syntax                         | Deprecated Feature Message?                                              |
|-----------------------------------|------------------------------------|--------------------------------------------------------------------------|
| ALTER DATABASE JOURNAL IS NOTIFY  | CREATE or ALTER DATABASE<br>NOTIFY | Yes. Feature no longer part of the Alter image journaling functionality. |
| WRITE ONCE storage area attribute | None                               | Yes. Functionality is no longer available in hardware                    |
| VARIANT                           | NOT DETERMINISTIC                  | No. New syntax conforms to SQL:1999 Language Standard                    |
| NOT VARIANT                       | DETERMINISTIC                      | No. New syntax conforms to SQL:1999 Language Standard                    |
| GENERAL PARAMETER STYLE           | PARAMETER STYLE GENERAL            | No. New syntax conforms to SQL:1999 Language Standard                    |
| WHILE LOOP END LOOP               | WHILE DO END WHILE                 | No. New syntax conforms to<br>SQL:1999 Language Standard                 |

#### F.2.1 Command Line Qualifiers

Certain qualifiers in the SQL module language and precompiler command lines have been replaced. These are:

- The ANSI\_AUTHORIZATION qualifier is replaced by the RIGHTS clause.
- The ANSI\_DATE qualifier is replaced by the DEFAULT DATE FORMAT clause.
- The ANSI\_IDENTIFIERS qualifier is replaced by the KEYWORD RULES
- The ANSI\_PARAMETERS qualifier is replaced by the PARAMETER COLONS clause.
- The ANSI QUOTING qualifier is replaced by the QUOTING RULES clause.

#### F.2.2 Deprecated Interactive SQL Statements

If you use the SET ANSI statement, SQL returns a deprecated feature message. This statement has been replaced by:

- The SET ANSI DATE statement is replaced by the SET DEFAULT DATE FORMAT statement. See the SET DEFAULT DATE FORMAT Statement for more information.
- The SET ANSI IDENTIFIERS statement is replaced by the SET KEYWORD RULES statement. See the SET KEYWORD RULES Statement for more information.

• The SET ANSI QUOTING statement is replaced by the SET QUOTING RULES statement. See the SET QUOTING RULES Statement for more information.

#### F.2.3 Constraint Conformance to the ANSI/ISO SQL Standard

The location of the constraint name in the CREATE TABLE statement has been changed for ANSI/ISO SQL conformance. Constraint names are expected before the constraint rather than after. If you place a constraint name after the constraint, you get the following deprecated feature message:

```
SQL> CREATE TABLE TEMP2 cont> (COL1 REAL NOT NULL CONSTRAINT C7); 
%SQL-I-DEPR_FEATURE, Deprecated Feature: Constraint name clause following constraint definition 
%SQL-I-DEPR_FEATURE, Deprecated Feature: Default evaluation for constraints: DEFERRABLE
```

The default evaluation time of DEFERRABLE for constraints has been deprecated. If your dialect is SQLV40, constraints are still DEFERRABLE by default. However, you will receive the following deprecated feature message if you do not specify an evaluation time:

```
SQL> CREATE TABLE TEMP3
cont> (COL1 REAL CONSTRAINT C6 NOT NULL);
%SQL-I-DEPR_FEATURE, Deprecated Feature: Default evaluation for constraints:
DEFERRABLE
```

If your dialect is SQL92 or SQL99, constraints are NOT DEFERRABLE by default, and you do not receive deprecated feature messages.

#### F.2.4 Obsolete Keywords

Table F-2 lists obsolete keywords and preferred substitutes for SQL statements.

Table F-2 Obsolete SQL Keywords

| Obsolete Keyword | Preferred Keyword |
|------------------|-------------------|
| COMMIT_TIME      | COMMIT TIME       |
| CREATETAB        | CREATE            |
| DIAGNOSTIC       | CONSTRAINT        |
| QUADWORD         | BIGINT            |

Table F-2 (Cont.) Obsolete SQL Keywords

| Obsolete Keyword | Preferred Keyword |  |
|------------------|-------------------|--|
| READ_ONLY        | READ ONLY         |  |
| READ_WRITE       | READ WRITE        |  |
| VERB_TIME        | VERB TIME         |  |

If you use the obsolete keywords, you receive the following diagnostic message:

```
SET TRANSACTION READ_ONLY;
%SQL-I-DEPR_FEATURE, (1) Deprecated Feature: READ_ONLY
```

#### F.2.5 Obsolete Built-in Functions

Several functions that were supplied as SQL or external routines in the SYS\$LIBRARY:SQL\_FUNCTIONS library are now obsolete and have been replaced with native SQL builtin functions.

- The function ABS was provided as an SQL function that accepted a DOUBLE PRECISION argument and returned a DOUBLE PRECISION result.
  - The native SQL function supports a wider range of of data types (numeric and INTERVAL types) and is more generally useful.
- The functions LEAST and GREATEST were provided as SQL functions that accepted only two integer arguments.
  - The native SQL functions allow for a wider range of data types, and support a parameter list of arbitrary length.
- The functions LENGTH and LENGTHB were provided as SQL stored functions that accepted a VARCHAR (2000) parameter and performed the appropriate CHARACTER LENGTH or OCTET LENGTH operation on the argument.

The native SQL functions allow for a wider range of character set values and larger sizes for the character data types.

Now that SQL implements these functions directly these definitions in SYS\$LIBRARY:SQL\_FUNCTIONS are no longer required. However, they are retained in the database for existing applications but new applications will now automatically use new native functions in Oracle Rdb.

## F.3 Deprecated Logical Names

The following sections describe deprecated logical names and, if applicable, the logical name replacement.

See Appendix E for more information regarding any new logical names.

#### F.3.1 RDB\$CHARACTER\_SET Logical Name

The logical name RDB\$CHARACTER\_SET has been deprecated. It is used by SQL to allow compatibility for databases and applications from V4.1 and V4.0.

When you are using versions higher than V4.1 and V4.0, Oracle Rdb recommends that you use the following clauses and statements in place of the logical name:

- The DEFAULT CHARACTER SET and NATIONAL CHARACTER SET clauses in the DECLARE ALIAS statement.
- The IDENTIFIER CHARACTER SET, DEFAULT CHARACTER SET, and NATIONAL CHARACTER SET clauses of the SQL module header (Section 3.2) or the DECLARE MODULE statement.
- The SET IDENTIFIER CHARACTER SET statement, SET DEFAULT CHARACTER SET statement, and the SET NATIONAL CHARACTER SET statement for dynamic SQL.
- The IDENTIFIER CHARACTER SET, DEFAULT CHARACTER SET, and NATIONAL CHARACTER SET clauses in the CREATE DATABASE statement or the ALTER DATABASE statement.

## F.4 Reserved Words Deprecated as Identifiers

The following lists contain reserved words from the:

- ANSI/ISO 1989 SQL standard
- ANSI/ISO 1992 SQL standard
- ANSI/ISO 1999 SQL standard

If these reserved words are used as identifiers without double quotation marks ("), SQL flags their use as being noncompliant with the ANSI/ISO 1989 standard and issues a deprecated feature message.

Oracle Rdb does not recommend using reserved words as identifiers because this capability is a deprecated feature and might not be supported in future versions of SQL. However, if you must use reserved words as identifiers, then you must enclose them within double quotation marks to be compliant with the ANSI/ISO 1989 standard. SQL does not allow lowercase letters, spaces, or tab stops within the double quotation marks.

For example, if you want to use the ANSI/ISO 1989 reserved word SELECT as a table identifier, the statement would be written as follows:

SELECT \* FROM "SELECT";

#### F.4.1 ANSI/ISO 1989 SQL Standard Reserved Words

| ALL                                            | AND                                                  | ANY                                        |
|------------------------------------------------|------------------------------------------------------|--------------------------------------------|
| AS                                             | ASC                                                  | AUTHORIZATION                              |
| AVG                                            | BEGIN                                                | BETWEEN                                    |
| BY                                             | CHAR                                                 | CHARACTER                                  |
| CHECK                                          | CLOSE                                                | COBOL                                      |
| COMMIT                                         | CONTINUE                                             | COUNT                                      |
| CREATE                                         | CURRENT                                              | CURSOR                                     |
| DEC                                            | DECIMAL                                              | DECLARE                                    |
| DEFAULT                                        | DELETE                                               | DESC                                       |
| DISTINCT                                       | DOUBLE                                               | END                                        |
| ESCAPE                                         | EXEC                                                 | EXISTS                                     |
| FETCH                                          | FLOAT                                                | FOR                                        |
| FOREIGN                                        | FORTRAN                                              | FOUND                                      |
|                                                |                                                      |                                            |
| FROM                                           | GO                                                   | GOTO                                       |
| FROM<br>GRANT                                  | GO<br>GROUP                                          | GOTO<br>HAVING                             |
|                                                |                                                      |                                            |
| GRANT                                          | GROUP                                                | HAVING                                     |
| GRANT<br>IN                                    | GROUP<br>INDICATOR                                   | HAVING<br>INSERT                           |
| GRANT<br>IN<br>INT                             | GROUP<br>INDICATOR<br>INTEGER                        | HAVING<br>INSERT<br>INTO                   |
| GRANT IN INT IS                                | GROUP INDICATOR INTEGER KEY                          | HAVING<br>INSERT<br>INTO<br>LANGUAGE       |
| GRANT IN INT IS LIKE                           | GROUP INDICATOR INTEGER KEY MAX                      | HAVING INSERT INTO LANGUAGE MIN            |
| GRANT IN INT IS LIKE MODULE                    | GROUP INDICATOR INTEGER KEY MAX NOT                  | HAVING INSERT INTO LANGUAGE MIN NULL       |
| GRANT IN INT IS LIKE MODULE NUMERIC            | GROUP INDICATOR INTEGER KEY MAX NOT OF               | HAVING INSERT INTO LANGUAGE MIN NULL ON    |
| GRANT IN INT IS LIKE MODULE NUMERIC OPEN       | GROUP INDICATOR INTEGER KEY MAX NOT OF               | HAVING INSERT INTO LANGUAGE MIN NULL ON OR |
| GRANT IN INT IS LIKE MODULE NUMERIC OPEN ORDER | GROUP INDICATOR INTEGER KEY MAX NOT OF OPTION PASCAL | HAVING INSERT INTO LANGUAGE MIN NULL ON OR |

SECTION SELECT SET **SMALLINT** SOME SQLSQLCODE **SQLERROR** SUM **TABLE** TO UNION UNIQUE **UPDATE** USER VALUES **VIEW** WHENEVER

WHERE WITH WORK

#### F.4.2 ANSI/ISO 1992 SQL Standard Reserved Words

In addition to the reserved words listed for the ANSI/ISO 1989 standard, the ANSI/ISO SQL standard also includes the following reserved words:

ABSOLUTE ACTION ADD ALLOCATE ALTER ARE ASSERTION AT BIT BIT\_LENGTH BOTH CASCADE CASCADED CASE CAST CATALOG CHAR\_LENGTH CHARACTER\_LENGTH COALESCE **COLLATION** COLLATE COLUMN CONNECT CONNECTION CONSTRAINT CONSTRAINTS CONVERT CORRESPONDING **CROSS** CURRENT\_DATE CURRENT\_TIME CURRENT\_USER CURRENT\_TIMESTAMP DATE DAY DEALLOATE **DEFERRABLE** DEFERRED DESCRIBE

DESCRIPTOR DIAGNOSTICS DISCONNECT **DOMAIN** DROP ELSE

**END-EXEC EXCEPT EXCEPTION EXECUTE EXTERNAL EXTRACT FALSE** FIRST **FULL** GET **GLOBAL HOUR IDENTITY IMMEDIATE INITIALLY** INNER INPUT **INSENSITIVE** INTERSECT INTERVAL **ISOLATION** 

LAST JOIN **LEADING** LEFT LEVEL LOCAL LOWER MATCH **MINUTE** MONTH NAMES NATIONAL NATURAL NCHAR NEXT

NO NULLIF OCTET\_LENGTH

OUTER OUTPUT ONLY PAD **OVERLAPS** PARTIAL POSITION PRESERVE PREPARE **PRIOR** READ RELATIVE RESTRICT REVOKE RIGHT ROWS SECOND SCROLL **SESSION** SESSION\_USER SIZE

SPACE SQLSTATE SUBSTRING

SYSTEM\_USER **TEMPORARY** THEN

TIME TIMESTAMP TIMEZONE\_HOUR TIMEZONE\_MINUTE TRANSACTION TRAILING

TRANSLATE TRANSLATION TRIM TRUE UNKNOWN UPPER **USAGE** USING VALUE VARCHAR VARYING WHEN WRITE YEAR ZONE

#### F.4.3 ANSI/ISO 1999 SQL Standard Reserved Words

In addition to the reserved words listed for the ANSI/ISO 1989 standard and the ANSI/ISO SQL 1992 standard, the ANSI/ISO SQL 1999 standard includes the following reserved words.

**ADMIN** AFTER AGGREGATE **ALIAS** ARRAY BEFORE BLOB **BINARY** BOOLEAN **BREADTH** CALL CLASS CLOB COMPLETION CONDITION CONSTRUCTOR CUBE CURRENT\_PATH CURRENT\_ROLE CYCLE DATA
DEPTH DEREF DESTROY
DESTRUCTOR DETERMINISTIC DICTIONARY

DO DYNAMIC EACH ELSEIF **EQUALS EVERY EXIT** FREE **FUNCTION GENERAL GROUPING** HANDLER HOST  $_{
m IF}$ **IGNORE INITIALIZE** INOUT **ITERATE** LARGE LATERAL LEAVE LESS LIMIT LIST LOCALTIME LOCALTIMESTAMP LOCATOR LONG LOOP MAP

LONG LOOP MAP

MODIFIES MODIFY NCLOB

NEW NONE NUMBER

OBJECT OFF OLD

OPERATION ORDINALITY OUT

PARAMETER PARAMETERS PATH

POSTFIX PREFIX PREORDER
RAW READS RECURSIVE
REDO REF REFERENCING

REPEAT RESIGNAL RESULT RETURN RETURNS ROLE ROLLUP ROUTINE ROW SAVEPOINT SCOPE SEARCH **SENSITIVE SEQUENCE** SETS SIGNAL SIMILAR SPECIFIC SPECIFICTYPE SQLEXCEPTION **SQLWARNING** 

START STATEMENT STATIC
STRUCTURE TERMINATE THAN

TREAT TRIGGER TYPE UNDER UNDO UNNEST UNTIL VARIABLE WHILE

WITHOUT

#### F.4.4 Words From ANSI/ISO SQL3 Draft Standard No Longer Reserved

In previous releases, the following words were listed as reserved words according to the ANSI/ISO SQL3 draft standard but did not become part of the final ANSI/ISO 1999 SQL standard. The following words are no longer reserved by Oracle Rdb as previously documented:

**ACTOR** ASYNC ELEMENT INSTEAD MOVE MULTISET NEW\_TABLE OID OLD\_TABLE **OPERATORS OTHERS** PENDANT

**PRIVATE PROTECTED** REPRESENTATION

**TEMPLATE** TEST THERE TUPLE VARIANT VIRTUAL

VISIBLE WAIT

## **F.5 Punctuation Changes**

The following changes apply to punctuation marks used in SQL.

#### F.5.1 Single Quotation Marks Required for String Literals

Use single ( ' ) instead of double ( " ) quotation marks to delimit a string literal. SQL flags literals enclosed within double quotation marks with an informational, compile-time, diagnostic message stating that this is nonstandard usage. This message will appear even when you have specified that SQL not notify you of syntax that is not ANSI/ISO SQL standard.

#### F.5.2 Double Quotation Marks Required for ANSI/ISO SQL Delimited **Identifiers**

The leftmost name pair in a qualified name for a multischema object is a delimited identifier. You must enclose a delimited identifier within double quotation marks and use only uppercase characters. You must enable ANSI/ISO SQL quoting rules to use delimited identifiers. For more information, see Section 2.2.11.

# F.5.3 Colons Required Before Host Language Variables in SQL Module Language

In SQL module language statements, Oracle Rdb recommends that you precede parameters with a colon (:) to distinguish them from column or table names. These colons are currently optional in SQL, but are required by the ANSI/ISO SQL standard. SQL may require these colons in a future version of Oracle Rdb.

## F.6 Suppressing Diagnostic Messages

In interactive SQL, use the SET WARNING NODEPRECATE statement to suppress the diagnostic messages about deprecated features. For more information, see the SET Statement.

If you are using the SQL precompiler, you can suppress the diagnostic messages about deprecated features by using the SQLOPTIONS=WARN=(NODEPRECATE) qualifier in the precompiler command line. For details, see Section 4.3.

If you are using SQL module language, you can suppress the diagnostic messages about deprecated features by using the WARN=(NODEPRECATE) qualifier in the module language command line. For details, see Section 3.6.

## **Oracle RDBMS Compatibility**

#### **G.1 Oracle RDBMS Functions**

SQL functions have been added to the OpenVMS Oracle Rdb SQL interface for convergence with Oracle SQL. Complete descriptions of these functions can be found in the Oracle Server SQL Language Reference Manual.

### G.1.1 Optional Oracle SQL Functions

Optionally, you can install the functions listed in Table G-1 in your database from interactive SQL as shown in the following examples. The file is named SQL FUNCTIONSnn.SQL, where "nn" is the version number. For example, use the following statement:

```
SQL> ATTACH 'FILENAME mydatabase';
SQL> @SYS$LIBRARY:SQL_FUNCTIONS71.SQL
```

If you wish to use a character set other than DEC MCS with the installable functions, you must first define the RDB\$ORACLE\_SQLFUNC\_VCHAR\_DOM domain as a character type using the desired character set before executing the preceding statements. Similarly, if you wish to use a date data type other than DATE VMS with the installable functions, you must first define the RDB\$ORACLE\_SQLFUNC\_DATE\_DOM domain as a date data type before executing the preceding statements.

#### For example,

```
SQL> ATTACH 'FILENAME mydatabase';
SQL> CREATE DOMAIN RDB$ORACLE_SQLFUNC_VCHAR_DOM VARCHAR(2000)
cont> CHARACTER SET KANJI;
SOL> CREATE DOMAIN RDB$ORACLE SOLFUNC DATE DOM DATE ANSI;
SQL> @SYS$LIBRARY:SQL_FUNCTIONS71.SQL
```

If you choose, you may remove the installable functions from your database at a later time. However, you must release any dynamic SQL statements and disconnect any sessions that reference any of these functions before you can remove the functions. Use the following statements from interactive SQL if you wish to remove the installable functions from your database:

```
SQL> ATTACH 'FILENAME mydatabase';
SQL> @SYS$LIBRARY:SQL_FUNCTIONS_DROP71.SQL
```

The file SYS\$LIBRARY:SQL\_FUNCTIONS\_DROPnn.SQL, where "nn" is the version number.

Table G-1 gives a brief description of each of the functions that you can optionally install in your database.

Table G-1 Optional Oracle SQL Functions

| <b>Function Name</b> | Description                                                                | Restrictions                                                                                                    |
|----------------------|----------------------------------------------------------------------------|----------------------------------------------------------------------------------------------------|
| ADD_MONTHS (d,n)     | Returns the date d plus n months.                                          | d must be of the same date data type as the RDB\$ORACLE_SQLFUNC_DATE_DOM domain, which is bound when you install the Oracle SQL functions.                       |
| ASCII (str)          | Returns the decimal representation of the first character of its argument. | str must be of the<br>same character set as<br>the RDB\$ORACLE_<br>SQLFUNC_VCHAR_<br>DOM domain, which is<br>bound when you install<br>the Oracle SQL functions. |
| CEIL (n)             | Returns the smallest integer greater than or equal to n.                   |                                                                                                    |
|                      |                                                                            | (continued on next page)                                                                                                    |

Table G-1 (Cont.) Optional Oracle SQL Functions

| Function Name  | Description                                                                                                    | Restrictions                                                                                                    |
|----------------|----------------------------------------------------------------------------------------------------|----------------------------------------------------------------------------------------------------|
| CHR (n)        | Returns the character having the binary equivalent to n.                                                                                                    | The returned value is of type RDB\$ORACLE_SQLFUNC_VCHAR_DOM, the character set of which is bound when you install the Oracle SQL functions. In addition, only 1 octet (byte) of data is encoded.              |
| COS (n)        | Returns the cosine of n (an angle expressed in radians).                                                                                                    |                                                                                                    |
| COSH (n)       | Returns the hyperbolic cosine of n (an angle expressed in radians).                                                                                               |                                                                                                    |
| EXP (n)        | Returns e raised to the nth power (e=2.71828183 ).                                                                                                    |                                                                                                    |
| FLOOR (n)      | Returns the largest integer equal to or less than n.                                                                                                    |                                                                                                    |
| HEXTORAW (str) | Converts its argument containing hexadecimal digits to a raw character value.                                                                                     | str must be of the same character set as the RDB\$ORACLE_ SQLFUNC_VCHAR_ DOM domain, which is bound when you install the Oracle SQL functions. The value returned is of type RDB\$ORACLE_ SQLFUNC_VCHAR_ DOM. |
| INITCAP (str)  | Returns the string argument, with the first letter of each word in uppercase, all other letters in lowercase. Words are delimited by non-alphanumeric characters. | str must be of the same character set as the RDB\$ORACLE_ SQLFUNC_VCHAR_ DOM domain, which is bound when you install the Oracle SQL functions. The value returned is of type RDB\$ORACLE_ SQLFUNC_VCHAR_ DOM. |
|                |                                                                                                    | (continued on next page)                                                                                                    |

Table G-1 (Cont.) Optional Oracle SQL Functions

| Function Name          | Description                                                                                                    | Restrictions                                                                                                    |
|------------------------|----------------------------------------------------------------------------------------------------|----------------------------------------------------------------------------------------------------|
| INSTR (s1,s2[,n[,m]])  | Searches s1 beginning with its nth character and returns the character position of the mth occurrence of s2 or 0 if s2 does not occur m times. If n < 0, the search starts at the end of s1. | s1 and s2 must be of<br>the same character set<br>as the RDB\$ORACLE_<br>SQLFUNC_VCHAR_<br>DOM domain, which<br>is bound when you<br>install the Oracle SQL<br>functions. If either n or<br>m is omitted, they default<br>to 1. |
| INSTRB (s1,s2[,n[,m]]) | Searches s1 beginning with its nth octet and returns the octet position of the mth occurrence of s2 or 0 if s2 does not occur m times. If n < 0, the search starts at the end of s1.         | s1 and s2 must be of<br>the same character set<br>as the RDB\$ORACLE_<br>SQLFUNC_VCHAR_<br>DOM domain, which<br>is bound when you<br>install the Oracle SQL<br>functions. If either n or<br>m is omitted, they default<br>to 1. |
| LAST_DAY (d)           | Returns the last day of the month that contains d.                                                                                                    | d must be of the same date data type as the RDB\$ORACLE_ SQLFUNC_DATE_DOM domain, which is bound when you install the Oracle SQL functions. The value returned is of type RDB\$ORACLE_ SQLFUNC_DATE_DOM.                        |
| LN (n)                 | Returns the natural logarithm of n where n is greater than 0.                                                                                                    |                                                                                                    |
| LOG (m,n)              | Returns the logarithm base m of n. The base m can be any positive number other than 0 or 1 and n can be any positive number.                                                                 |                                                                                                    |
|                        |                                                                                                    | (continued on next page)                                                                                                    |

Table G-1 (Cont.) Optional Oracle SQL Functions

| Function Name          | Description                                                                                                    | Restrictions                                                                                                    |
|------------------------|----------------------------------------------------------------------------------------------------|----------------------------------------------------------------------------------------------------|
| LPAD (s,l,p)           | Returns s left-padded to length l with the sequence of characters in p. If s is longer than l, this function returns that portion of s that fits in l. | s and p must be of the same character set as the RDB\$ORACLE_SQLFUNC_VCHAR_DOM domain, which is bound when you install the Oracle SQL functions. The value returned is of type RDB\$ORACLE_SQLFUNC_VCHAR_DOM. There is no default for p as with Oracle.                               |
| LTRIM (s1[,s2])        | Removes characters from<br>the left of s1, with initial<br>characters removed up to<br>the first character not in s2.                                  | s1 and s2 must be of<br>the same character set<br>as the RDB\$ORACLE_<br>SQLFUNC_VCHAR_<br>DOM domain, which is<br>bound when you install<br>the Oracle SQL functions.<br>The value returned is<br>of type RDB\$ORACLE_<br>SQLFUNC_VCHAR_<br>DOM. If omitted,s2<br>defaults to space. |
| MOD (m,n)              | Returns the remainder of m divided by n. Returns m if n is 0.                                                                                          |                                                                                                    |
| MONTHS_BETWEEN (d1,d2) | Returns the number of months between dates d1 and d2.                                                                                                  | d1 and d2 must be of<br>the same date data type<br>as the RDB\$ORACLE_<br>SQLFUNC_DATE_DOM<br>domain, which is bound<br>when you install the<br>Oracle SQL functions.                                                                                                    |
|                        |                                                                                                    | (continued on next pa                                                                                                    |

Table G-1 (Cont.) Optional Oracle SQL Functions

| Function Name        | Description                                                                                                    | Restrictions                                                                                                    |
|----------------------|----------------------------------------------------------------------------------------------------|----------------------------------------------------------------------------------------------------|
| NEW_TIME (d1,z1,z2)  | Returns the date and time in time zone z2 when the date and time in time zone z1 is d. Time zones z1 and z2 can be: AST, ADT, BST, BDT, CST, CDT, EST, EDT, GMT, HST, HDT, MST, MDT, NST, PST, PDT, YST, or YDT. | d1 must be of the same date data type as the RDB\$ORACLE_SQLFUNC_DATE_DOM domain, which is bound when you install the Oracle SQL functions. z1 and z2 must be of the same character set as the RDB\$ORACLE_SQLFUNC_VCHAR_DOM domain, which is also bound when you install the Oracle SQL functions. The value returned is of type RDB\$ORACLE_SQLFUNC_DATE_DOM.  |
| NEXT_DAY (d,dayname) | Returns the date of the first weekday named by dayname that is later than the date d.                                                                                                    | d must be of the same date data type as the RDB\$ORACLE_ SQLFUNC_DATE_DOM domain, which is bound when you install the Oracle SQL functions. dayname must be of the same character set as the RDB\$ORACLE_ SQLFUNC_VCHAR_ DOM domain, which is also bound when you install the Oracle SQL functions. The value returned is of type RDB\$ORACLE_ SQLFUNC_DATE_DOM. |
| POWER (m,n)          | Returns m raised to the nth power. The base m and the exponent n can be any number but if m is negative, n must be an integer.                                                                                   |                                                                                                    |
|                      | J                                                                                                    | (continued on next pag                                                                                                    |

Table G-1 (Cont.) Optional Oracle SQL Functions

| <b>Function Name</b>   | Description                                                                                                    | Restrictions                                                                                                    |
|------------------------|----------------------------------------------------------------------------------------------------|----------------------------------------------------------------------------------------------------|
| RAWTOHEX (str)         | Converts its raw argument to a character value containing its hexadecimal equivalent.                                                                  | str must be of the same character set as the RDB\$ORACLE_SQLFUNC_VCHAR_DOM domain, which is also bound when you install the Oracle SQL functions. The value returned is of type RDB\$ORACLE_SQLFUNC_VCHAR_DOM.                                                                                                 |
| REPLACE (s1[,s2[,s3]]) | Returns s1 with every occurrence of s2 replaced by s3.                                                                                                 | s1, s2, and s3 must be of<br>the same character set<br>as the RDB\$ORACLE_<br>SQLFUNC_VCHAR_<br>DOM domain, which is<br>bound when you install<br>the Oracle SQL functions.<br>The value returned is<br>of type RDB\$ORACLE_<br>SQLFUNC_VCHAR_<br>DOM. If omitted, s2 and<br>s3 default to an empty<br>string. |
| RPAD (s[,1[,p]])       | Returns s left-padded to length l with the sequence of characters in p. If s is longer than l, this function returns that portion of s that fits in l. | s and p must be of the same character set as the RDB\$ORACLE_ SQLFUNC_VCHAR_ DOM domain, which is also bound when you install the Oracle SQL functions. The value returned is of type RDB\$ORACLE_ SQLFUNC_VCHAR_ DOM. If omitted, p defaults to a space.  (continued on next page)                            |

Table G-1 (Cont.) Optional Oracle SQL Functions

| Returns s2 with final characters after the last character not in s2.                                                                      | s1 and s2 must be of<br>the same character set<br>as the RDB\$ORACLE_<br>SQLFUNC_VCHAR_<br>DOM domain, which<br>is also bound when<br>you install the Oracle<br>SQL functions. The<br>value returned is of<br>type RDB\$ORACLE_<br>SQLFUNC_VCHAR_<br>DOM. If omitted, s2<br>defaults to a space.                                                                                                    |
|----------------------------------------------------------------------------------------------------|----------------------------------------------------------------------------------------------------|
| If $n < 0$ , the function returns -1. If $n = 0$ , the function returns 0. If $n > 0$ , the function returns 1.                           |                                                                                                    |
| Returns the sine of n (an angle expressed in radians).                                                                                    |                                                                                                    |
| Returns the hyperbolic sine of n (an angle expressed in radians).                                                                         |                                                                                                    |
| Returns the square root of<br>n. The value of n cannot be<br>negative. SQRT returns a<br>double precision result.                         |                                                                                                    |
| Returns a portion of s, l characters long, beginning at character position p. If p is negative, SUBSTR counts backward from the end of s. | s must be of the same character set as the RDB\$ORACLE_SQLFUNC_VCHAR_DOM domain, which is also bound when you install the Oracle SQL functions. The value returned is of type RDB\$ORACLE_SQLFUNC_VCHAR_DOM. If omitted, 1 defaults to zero (0).                                                                                                    |
|                                                                                                    | characters after the last character not in s2.  If n < 0, the function returns -1. If n = 0, the function returns 0. If n > 0, the function returns 1.  Returns the sine of n (an angle expressed in radians).  Returns the hyperbolic sine of n (an angle expressed in radians).  Returns the square root of n. The value of n cannot be negative. SQRT returns a double precision result.  Returns a portion of s, l characters long, beginning at character position p. If p is negative, SUBSTR counts |

Table G-1 (Cont.) Optional Oracle SQL Functions

| Function Name       | Description                                                                            | Restrictions                                                                                                    |
|---------------------|----------------------------------------------------------------------------------------|----------------------------------------------------------------------------------------------------|
| SUBSTRB (s[,p[,l]]) | Same as SUBSTR, except p and l are expressed in octets (bytes) rather than characters. | s must be of the same character set as the RDB\$ORACLE_SQLFUNC_VCHAR_DOM domain, which is also bound when you install the Oracle SQL functions. The value returned is of type RDB\$ORACLE_SQLFUNC_VCHAR_DOM. If omitted, I defaults to zero (0). |
| TAN (n)             | Returns the tangent of n (an angle expressed in radians).                              |                                                                                                    |
| TANH (n)            | Returns the hyperbolic tangent of n (an angle expressed in radians).                   |                                                                                                    |

### G.2 Oracle Style Outer Join

Oracle Rdb supports the SQL Database Language Standard syntax for performing outer join between two or more tables, namely the LEFT, RIGHT, and FULL OUTER JOIN clauses. Oracle Rdb also supports alternative syntax and semantics that conform to those available in Oracle RDMS SQL language to enhance the compatibility between these two products. The special operator (+) can be placed in the WHERE clause to instruct SQL to join tables using outer join semantics.

An outer join extends the result of a simple join. An outer join returns all rows that satisfy the join condition and those rows from one table for which no rows from the other satisfy the join condition. Such rows are not returned by a simple join. To write a query that performs an outer join of tables A and B and returns all rows from A, apply the outer join operator (+) to all columns of B in the join condition. For all rows in A that have no matching rows in B, Oracle Rdb returns NULL for any select list expressions containing columns of B.

Outer join queries are subject to the following rules and restrictions:

- The (+) operator can appear only in the WHERE clause and can be applied only to a column of a table or view.
- If A and B are joined by multiple join conditions, you must use the (+) operator in all of these conditions. If you do not, Oracle Rdb will return only the rows resulting from a simple join, but without a warning or error to advise you that you do not have the results of an outer join.
- The (+) operator can be applied only to a column, not to an arbitrary expression. However, an arbitrary expression can contain a column marked with the (+) operator.
- A condition containing the (+) operator cannot be combined with another condition using the OR logical operator.
- A condition cannot use the IN comparison operator to compare a column marked with the (+) operator with an expression.
- A condition cannot compare any column marked with the (+) operator with a subquery.

If the WHERE clause contains a condition that compares a column from table B with a constant, the (+) operator must be applied to the column so that Oracle Rdb returns the rows from table A for which it has generated NULLs for this column. Otherwise Oracle Rdb will return only the results of a simple join.

In a query that performs outer joins of more than two pairs of tables, a single table can be the NULL-generated table for only one other table. For this reason, you cannot apply the (+) operator to columns of B in the join condition for A and B and the join condition for B and C.

### **G.2.1 Outer Join Examples**

The examples in this section extend the results of this inner join (Equijoin) between EMP and DEPT tables.

```
SQL> SELECT ename, job, dept.deptno, dname
cont> FROM emp, dept
cont> WHERE emp.deptno = dept.deptno;
EMP.ENAME EMP.JOB
                         DEPT.DEPTNO
                                       DEPT.DNAME
King
             President
                                  10
                                       Accounting
                                  30
Blake
             Manager
                                       Sales
Clark
            Manager
                                  10
                                      Accounting
Jones
           Manager
                                 20
                                      Research
Ford
            Analyst
                                 20
                                      Research
                                 20
Smith
            Clerk
                                      Research
                                 30
Allen
            Salesman
                                      Sales
            Salesman
                                  30
                                      Sales
Ward
                                  30
                                       Sales
Martin
            Salesman
Scott
             Analyst
                                  20
                                       Research
                                 30
                                       Sales
Turner
             Salesman
                                  20
Adams
             Clerk
                                       Research
             Clerk
                                  30
James
                                       Sales
Miller
             Clerk
                                  10
                                      Accounting
14 rows selected
```

The following query uses an outer join to extend the results of this Equijoin example above:

```
SQL> SELECT ename, job, dept.deptno, dname
cont> FROM emp, dept
cont> WHERE emp.deptno (+) = dept.deptno;
EMP.ENAME
            EMP.JOB
                        DEPT.DEPTNO DEPT.DNAME
King
            President
                                 10
                                      Accounting
Clark
                                 10
            Manager
                                      Accounting
Miller
            Clerk
                                 10
                                     Accounting
Jones
            Manager
                                20
                                     Research
Ford
            Analyst
                                20
                                      Research
Smith
            Clerk
                                20
                                     Research
                               20
           Analyst
                                     Research
Scott
Adams
            Clerk
                                20
                                      Research
Blake
            Manager
                                 30
                                      Sales
Allen
            Salesman
                                 30
                                      Sales
                                30
Ward
            Salesman
                                      Sales
                                30
Martin
            Salesman
                                      Sales
                                 30
Turner
             Salesman
                                      Sales
             Clerk
                                 30
                                      Sales
James
                                 40
                                      Operations
MULT
            NULL
15 rows selected
```

In this outer join, Oracle Rdb returns a row containing the OPERATIONS department even though no employees work in this department. Oracle Rdb returns NULL in the ENAME and JOB columns for this row. The join query in this example selects only departments that have employees.

The following query uses an outer join to extend the results of the preceding example:

```
SQL> SELECT ename, job, dept.deptno, dname
cont> FROM emp, dept
cont> WHERE emp.deptno (+) = dept.deptno
      AND job (+) = 'Clerk';
cont>
            EMP.JOB DEPT.DEPTNO
 EMP.ENAME
                                      DEPT.DNAME
                                 10 Accounting
Miller
            Clerk
                                 20 Research
 Smith
            Clerk
Adams
             Clerk
                                 20 Research
James
             Clerk
                                 30
                                      Sales
NULL
            NULL
                                 40
                                      Operations
5 rows selected
```

In this outer join, Oracle Rdb returns a row containing the OPERATIONS department even though no clerks work in this department. The (+) operator on the JOB column ensures that rows for which the JOB column is NULL are also returned. If this (+) were omitted, the row containing the OPERATIONS department would not be returned because its JOB value is not 'CLERK'.

```
SQL> SELECT ename, job, dept.deptno, dname
cont> FROM emp, dept
cont> WHERE emp.deptno (+) = dept.deptno
     AND job = 'Clerk';
cont>
EMP.ENAME EMP.JOB DEPT.DEPTNO
                                   DEPT.DNAME
Miller
                       10 Accounting
           Clerk
                               20 Research
Smith
            Clerk
Adams
            Clerk
                               20 Research
James
                               30
            Clerk
                                   Sales
4 rows selected
```

This example shows four outer join queries on the CUSTOMERS, ORDERS, LINEITEMS, and PARTS tables. These tables are shown here:

```
SQL> SELECT custno, custname
cont> FROM customers
cont> ORDER BY custno;
      CUSTNO CUSTNAME
              Angelic Co
           2 Believable Co
           3 Cables R Us
3 rows selected
SQL>
SQL> SELECT orderno, custno, orderdate
cont> FROM orders
cont> ORDER BY orderno;
       ORDERDATE
1 1999-10-13
9002 2 1999-10-12
9003
     ORDERNO CUSTNO ORDERDATE
        9004
                        1 1999-10-27
        9005
                         2 1999-10-31
5 rows selected
SQL>
SQL> SELECT orderno, lineno, partno, quantity
cont> FROM lineitems
cont> ORDER BY orderno, lineno;
    ORDERNO LINENO PARTNO
9001 1 101
9001 2 102
9002 1 101
9002 2 103
9003 1 101
9004 1 102
9004 2 103
                                               QUANTITY
                                                15
                                                     10
                                                     25
                                                      50
                                                      15
                                                      10
                                                      20
7 rows selected
SOL>
SQL> SELECT partno, partname
cont> FROM parts
cont> ORDER BY partno;
      PARTNO PARTNAME
         101
               X-Ray Screen
              Yellow Bag
         102
         103
               Zoot Suit
3 rows selected
```

The customer Cables R Us has placed no orders, and order number 9005 has no line items.

The following outer join returns all customers and the dates they placed orders. The (+) operator ensures that customers who placed no orders are also returned:

```
SQL> SELECT custname, orderdate
cont> FROM customers, orders
cont> WHERE customers.custno = orders.custno (+)
cont> ORDER BY customers.custno, orders.orderdate;
CUSTOMERS.CUSTNAME ORDERS.ORDERDATE
                     1999-10-13
Angelic Co
Angelic Co
                    1999-10-20
Angelic Co
                    1999-10-27
                    1999-10-13
Believable Co
Believable Co
                     1999-10-31
Cables R Us
                     NULL
6 rows selected
```

The following outer join builds on the result of the previous one by adding the LINEITEMS table to the FROM clause, columns from this table to the select list, and a join condition joining this table to the ORDERS table to the where\_ clause. This query joins the results of the previous query to the LINEITEMS table and returns all customers, the dates they placed orders, and the part number and quantity of each part they ordered. The first (+) operator serves the same purpose as in the previous query. The second (+) operator ensures that orders with no line items are also returned:

```
SQL> SELECT custname, orderdate, partno, quantity
cont> FROM customers, orders, lineitems
      WHERE customers.custno = orders.custno (+)
cont>
          AND orders.orderno = lineitems.orderno (+)
cont> ORDER BY customers.custno, orders.orderdate, lineitems.partno;
CUSTOMERS.CUSTNAME ORDERS.ORDERDATE LINEITEMS.PARTNO LINEITEMS.OUANTITY
                     1999-10-13
Angelic Co
Angelic Co
                    1999-10-13
                                                    102
                                                                         10
Angelic Co
                    1999-10-20
                                                    101
                                                                         15
Angelic Co
                    1999-10-27
                                                    102
                                                                         10
Angelic Co
                    1999-10-27
                                                    103
                                                                          20
Believable Co
                    1999-10-13
                                                    101
                                                                          25
Believable Co
                    1999-10-13
                                                    103
                                                                         50
Believable Co
                     1999-10-31
                                                   NULL
                                                                       NULL
Cables R Us
                    NULL
                                                   NULL
                                                                       NULL
9 rows selected
```

The following outer join builds on the result of the previous one by adding the PARTS table to the FROM clause, the PARTNAME column from this table to the select list, and a join condition joining this table to the LINEITEMS table to the where\_clause. This query joins the results of the previous query to the PARTS table to return all customers, the dates they placed orders, and the quantity and name of each part they ordered. The first two (+) operators serve the same purposes as in the previous query. The third (+) operator ensures that rows with NULL part numbers are also returned:

```
SQL> SELECT custname, orderdate, quantity, partname
cont> FROM customers, orders, lineitems, parts
cont> WHERE customers.custno = orders.custno (+)
      AND orders.orderno = lineitems.orderno (+)
cont>
         AND lineitems.partno = parts.partno (+)
cont>
cont> ORDER BY customers.custno, orders.orderdate, parts.partno;
CUSTOMERS.CUSTNAME ORDERS.ORDERDATE LINEITEMS.QUANTITY PARTS.PARTNAME
Angelic Co
                   1999-10-13
                                                      15 X-Ray Screen
Angelic Co
                   1999-10-13
                                                      10 Yellow Bag
                   1999-10-20
 Angelic Co
                                                      15 X-Ray Screen
                   1999-10-27
Angelic Co
                                                      1.0
                                                          Yellow Bag
                   1999-10-27
1999-10-13
1999-10-13
 Angelic Co
                                                      20
                                                           Zoot Suit
 Believable Co
                                                      25
                                                           X-Ray Screen
Believable Co
                                                      50
                                                           Zoot Suit
                   1999-10-31
Believable Co
                                                    NULL
                                                           NULL
                                                    NULL
Cables R Us
                    NULL
                                                           NULL
9 rows selected
```

#### **G.2.2 Oracle Server Predicate**

The following notes apply when you use the Oracle server predicate:

- If tables A and B are joined by multiple join conditions, then the plus (+) operator must be used in all these conditions.
- The plus operator can be applied only to a column, not to an arbitrary expression. However, an arbitrary expression can contain a column marked with the plus operator.
- A condition containing the plus operator cannot be combined with another condition using the OR logical operator.
- A condition cannot use the IN comparison operator to compare a column marked with the plus operator to another expression.
- A condition cannot compare a column marked with the plus operator to a subquery.
- If the WHERE clause contains a condition that compares a column from table B to a constant, then the plus operator must be applied to the column such that the rows from table A for which Oracle Rdb has generated NULLs for this column are returned.
- In a query that performs outer joins of more than two pairs of tables, a single table can only be the null-generated table for one other table. For this reason, you cannot apply the plus operator to the column of table B in the join condition for tables A and B and the join condition for tables B and C.

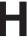

# **Information Tables**

### **H.1 Introduction to Information Tables**

Information tables display internal information about storage areas, afterimage journals, row caches, database users, the database root, and database character sets. Once the information tables are created, you can query them with the SQL interface.

Information tables are special read-only tables that can be created in an Oracle Rdb Release 7.1 database and used to retrieve database attributes that are not stored in the existing relational tables. Information tables allow interesting database information, which is currently stored in an internal format, to be displayed as a relational table.

The script, INFO\_TABLES.SQL, is supplied as a part of the Oracle Rdb kit. The INFO\_TABLES.SQL file is in the SQL\$SAMPLE directory. Table H–1 lists the information tables that are supported in Oracle Rdb Release 7.1.

Table H-1 Supported Information Tables

| Table Name              | Description                                                                     |
|-------------------------|---------------------------------------------------------------------------------|
| RDB\$STORAGE_AREAS      | Displays information about the database storage areas.                          |
| RDB\$DATABASE_JOURNAL   | Displays information about the default journal.                                 |
| RDB\$CACHES             | Displays information about the database row caches.                             |
| RDB\$DATABASE_ROOT      | Displays information about the database root.                                   |
| RDB\$JOURNALS           | Displays information about the database journal files.                          |
| RDB\$DATABASE_USERS     | Displays information about the database users.                                  |
| RDB\$LOGICAL_AREAS      | Displays information about the logical areas.                                   |
| RDB\$CHARACTER_SETS     | Displays information about the Oracle Rdb character sets.                       |
| RDB\$NLS_CHARACTER_SETS | Displays the mapping of Oracle NLS character sets to Oracle Rdb character sets. |

For additional information about these information tables on OpenVMS, see the ORACLE\_RDBnn topic and select the Information\_Tables subtopic (where nn is the version number if using multiversion) in the Oracle Rdb command-line Help.

#### **Examples**

Example 1: Querying an information tables

The following example shows how to query one of the information tables created by the INFO\_TABLES.SQL script.

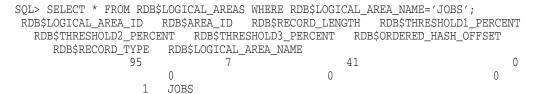

1 row selected

Example 2: Queries to detect growth of storage area files

The database administrator can list storage areas where the current allocation of an area has exceeded the initial allocation. This information can be vital when managing performance in mixed areas. With mixed areas every storage area extension causes extra I/O for HASHED index access.

```
SQL> select RDB$AREA NAME as NAME edit using 'T(15)',
cont> RDB$INITIAL_ALLOCATION as INITIAL edit using 'Z(9)'
cont> RDB$CURRENT_ALLOCATION as CURRENT edit using 'Z(9)',
cont> RDB$EXTEND COUNT as EXTENDS edit using 'Z(9)',
cont> RDB$LAST_EXTEND as LAST_EXT_DATE
cont> from RDB$STORAGE_AREAS
cont> where (RDB$CURRENT ALLOCATION > RDB$INITIAL ALLOCATION + 1)
cont>
        and (RDB$AREA NAME <> ' ');
                     INITIAL
                                 CURRENT
                                             EXTENDS
                                                       LAST_EXT_DATE
NAME
                                    3724
                                                       14-AUG-2003 13:53:36.81
RDB$SYSTEM
                         102
                                                  15
SALARY HISTORY
                         270
                                    1270
                                                   1
                                                        6-AUG-2003 11:47:11.00
2 rows selected
```

This query shows that the system area has extended by almost 37 percent since the database was created. Why is that? Are developers creating tables without mapping the data to user defined storage areas? Area SALARY\_HISTORY is a mixed area that has extended. The initial allocation is no longer adequate for this area. Was there a period in August where a lot of data was inserted into these areas? The database administrator can schedule maintenance time to resize the SALARY\_HISTORY storage area.

```
_____ Note _____
```

The query adds one to the initial allocation to eliminate areas where a spam page has been added and the current allocation is the initial allocation plus one block. The comparison of RDB\$AREA\_NAME to a blank space eliminates snapshot areas from the query.

A similar query that shows snapshot files that have grown beyond the initial allocation is:

```
SQL> select RDB$AREA FILE as SNAP NAME edit using 'T(50)',
cont> RDB$INITIAL ALLOCATION as INITIAL edit using 'Z(9)',
cont> RDB$CURRENT_ALLOCATION as CURRENT edit using 'Z(9)'
cont> from RDB$STORAGE_AREAS
cont> where (RDB$CURRENT ALLOCATION > RDB$INITIAL ALLOCATION)
cont>
        and (RDB$AREA NAME = ' ');
                                                         INITIAL
                                                                     CURRENT
 SNAP_NAME
DKD300:[SQLUSER71]MF_PERS_DEFAULT.SNP;1
                                                              50
                                                                        1623
DKD300: [SQLUSER71] DEPARTMENTS.SNP;1
                                                              10
                                                                        5000
2 rows selected
```

Large snapshot files are mainly caused by old active transactions, or an initial allocation size that was too small. This query gives the database administrator pointer to an area that needs investigation. Queries such as these can be executed at regular intervals to detect growth trends.

#### Example 3: Comparing table cardinality with cache sizes

Queries can be run periodically to check that the allocated cache sizes are adequate for the current table size. Know that a cache was too small for the table and taking corrective action can reduce cache collisions.

```
SQL> select A.RDB$CACHE_NAME, A.RDB$CACHE_SIZE, B.RDB$CARDINALITY
cont> from RDB$CACHES A, RDB$RELATIONS B
cont> where A.RDB$CACHE NAME = B.RDB$RELATION NAME;
                                   A.RDB$CACHE SIZE
                                                         B.RDB$CARDINALITY
A.RDB$CACHE NAME
EMPLOYEES
                                                100
                                                                      103
DEPARTMENTS
                                                 26
                                                                        26
DEGREES
                                                 20
                                                                        165
TOO_BIG
                                                500
                                                                      10000
TOO SMALL
                                               1000
                                                                        100
5 rows selected
```

In this example the tables TOO BIG and DEGREES can only cache 5 percent and 12 percent respectively of the total table. Perhaps the cache size needs to be increased? Conversely, table TOO SMALL appears to have a cache far too large. Maybe this cache was incorrectly configured or the table has shrunk over time? The current cache size is probably wasting memory.

#### Example 4: Converting logical DBKEY areas to names

Tools such as RMU Verify or RMU Show Statistics often display a logical area DBKEY. For example consider this output from a stall message screen in RMU **Show Statictics:** 

```
202003A5:5 16:25:18.51 waiting for record 79:155:6
```

The database administrator can use RMU /DUMP/LAREA=RDB\$AIP to get a list of all the logical areas and their area numbers. However, the following simple query on the RDB\$LOGICAL\_AREAS information table can be used instead.

```
SQL> select rdb$logical area id, rdb$area id, rdb$logical area name
cont> from rdb$logical_areas
cont> where rdb$logical_area_id=79;
RDB$LOGICAL_AREA_ID RDB$AREA_ID
                                     RDB$LOGICAL AREA NAME
                                     EMPLOYEES
                                 3
1 row selected
```

The query shows that this stall is on table EMPLOYEES and it resides in physical area number 3. The database administrator can use this information to dump the database page.

```
$ RMU/DUMP/AREA=3/START=155/END=155/OUTPUT=t.t mf personnel
```

# **H.2 Restrictions for Information Tables**

The following restrictions apply to information tables:

- You cannot alter the information tables. The table names and column names must remain unchanged.
- Documentation on what each bit in the flag fields represents is available on OpenVMS. See the ORACLE\_RDBnn topic and select the Information\_Tables subtopic (where nn is the version number if using multiversion) in the Oracle Rdb command-line Help.

# **System Tables**

This appendix describes the Oracle Rdb system tables.

Oracle Rdb stores information about the database as a set of special system tables. The system tables are the definitive source of Oracle Rdb metadata. **Metadata** defines the structure of the database; for example, metadata defines the fields that comprise a particular table and the fields that can index that table.

The definitions of most system tables are standard and are likely to remain constant in future versions of Oracle Rdb.

In each description for a particular system table, BLR refers to binary language representation. This is low-level syntax used internally to represent Oracle Rdb data manipulation operations.

The following sections describe the usage of system tables with respect to particular versions of Oracle Rdb or in relation to other database constructs, operations, or products.

### I.1 Using Data Dictionary

Although you can store your data definitions in the data dictionary, the database system refers only to the system tables in the database file itself for these definitions. In a sense, the system tables are an internal data dictionary for the database. This method improves performance as Oracle Rdb does not have to access the data dictionary at run time.

# I.2 Modifying System Tables

When you create a database, Oracle Rdb defines, populates, and manipulates the system tables. As the user performs data definition operations on the database, Oracle Rdb reads and modifies the system tables to reflect those operations. You should not modify any of the Oracle Rdb system tables using data manipulation language, nor should you define any domains based on system table fields. However, you can use regular Oracle Rdb data manipulation statements to retrieve the contents of the system tables. This

means that your program can determine the structure and characteristics of the database by retrieving the fields of the system tables.

# I.3 Updating Metadata

When you use the SQL SET TRANSACTION . . . RESERVING statement to lock a set of tables for an Oracle Rdb operation, you normally exclude from the transaction all the tables not listed in the RESERVING clause. However, Oracle Rdb accesses and updates system tables as necessary, no matter which tables you have locked with the SQL SET TRANSACTION statement.

When your transaction updates database metadata, Oracle Rdb reserves the system tables involved in the update in the EXCLUSIVE share mode. Other users are unable to perform data definition operations on these tables until you complete your transaction. For example:

- When you refer to a domain (global field) in an update transaction that changes data definitions, Oracle Rdb locks an index for the system table, RDB\$RELATION\_FIELDS. No other users can refer to the same domain until you commit your transaction.
- When you change a relation (table) or domain definition, Oracle Rdb locks an index in the system table, RDB\$FIELD\_VERSIONS. No other users can change table or global field definitions until you commit your transaction.
- When you change a table definition, Oracle Rdb locks an index in the system table, RDB\$RELATION FIELDS. No other users can change tables in the same index node until you commit your transaction.

#### I.4 LIST OF BYTE VARYING Metadata

Oracle Rdb has supported multiple segment LIST OF BYTE VARYING data types for user-defined data. However in previous versions, Oracle Rdb maintained its own LIST OF BYTE VARYING metadata columns as single segments. This restricted the length to approximately 65530 bytes. An SQL CREATE TRIGGER or CREATE MODULE statement could fail due to this restriction.

This limit was lifted by changing the way Oracle Rdb stores its own metadata.

For columns containing binary data, such as the binary representation of query, routine, constraint, trigger action, computed by column, or query outline, Oracle Rdb breaks the data into pieces that best fit the system storage area page size. Thus, the segments are all the same size with a possible small trailing segment.

The LIST OF BYTE VARYING column value is no longer fragmented, improving performance when reading system metadata.

• For columns containing text data such as the SQL source (for elements such as triggers and views) and user-supplied comment strings, Oracle Rdb breaks the text at line boundaries (indicated by ASCII carriage returns and line feeds) and stores the text without the line separator. Thus, the segments are of varying size with a possible zero length for blank lines. An application can now easily display the LIST OF BYTE VARYING column value and the application no longer needs to break up the single text segment for printing.

No change is made to the LIST OF BYTE VARYING column values when a database is converted (using the RMU Convert command, RMU Restore command, or SQL EXPORT/IMPORT statements) from a previous version.

Applications that read the Oracle Rdb system LIST OF BYTE VARYING column values must be changed to understand multiple segments. Applications that do not read these system column values should see no change to previous behavior. Tools such as the RMU Extract command and the SQL SHOW and EXPORT statements handle both the old and new formats of the system metadata.

# I.5 Read Only Access

The following is a list of fields of various system tables that are set to read-only access.

- RDB\$ACCESS CONTROL
- RDB\$FLAGS
- RDB\$MODULE OWNER
- RDB\$ROUTINE\_OWNER

The following BASIC program uses an SQL Module to query system tables

```
PROGRAM SYSTEM_RELATION
! This BASIC program interactively prompts a user to enter a name
! of a system table (table). Next, the program calls an {\tt SQL}
   Module which uses a cursor to read the system table that the
   user entered. Upon reading the fields (domains) of the system
  table, the program displays a message to the user as to whether
! the fields in a system table can be updated.
OPTION TYPE = EXPLICIT, SIZE = INTEGER LONG
ON ERROR GOTO ERR_ROUTINE
! Declare variables and constants
DECLARE STRING Column_name, Table_name
DECLARE INTEGER Update_yes, sqlcode
DECLARE INTEGER CONSTANT TRIM_BLANKS = 128, UPPER_CASE = 32
EXTERNAL SUB SET_TRANSACTION (LONG)
EXTERNAL SUB OPEN CURSOR (LONG, STRING)
EXTERNAL SUB FETCH_COLUMN(LONG, STRING, INTEGER)
EXTERNAL SUB CLOSE_CURSOR (LONG)
EXTERNAL SUB COMMIT_TRANS (LONG)
! Prompt for table name
INPUT 'Name of Table'; Table_name
Table_name = EDIT$(Table_name, UPPER_CASE)
PRINT 'Starting query'
PRINT 'In '; Table_name; ' Table, columns:'
! Call the SQL module to start the transaction.
CALL SET_TRANSACTION(Sqlcode)
! Open the cursor.
CALL OPEN_CURSOR(Sqlcode, Table_name)
GET_LOOP:
WHILE (Sqlcode = 0)
! Fetch each column
CALL FETCH_COLUMN(Sqlcode, Column_name, Update_yes)
     IF (Sqlcode = 0)
       THEN
         ! Display returned column
         PRINT ' '; EDIT$(Column_name, TRIM_BLANKS);
         IF (update_yes = 1)
           THEN
             PRINT ' can be updated'
             PRINT ' cannot be updated'
```

```
END IF
    END IF
NEXT
ERR ROUTINE:
  IF Sqlcode = 100
   THEN
      PRINT "No more rows."
     RESUME PROG END
      PRINT "Unexpected error: ", Sqlcode, Err
     RESUME PROG_END
  END IF
PROG END:
! Close the cursor, commit work and exit
CALL CLOSE CURSOR (Sqlcode)
CALL COMMIT TRANS(Sqlcode)
END PROGRAM
```

The following module provides the SQL procedures that are called by the preceding BASIC program.

```
-- This SQL module provides the SQL procedures that are called by the
-- preceding BASIC program, system table
-- Header Information Section
MODULE SQL_SYSTEM_REL_BAS -- Module name LANGUAGE BASIC -- Language of
LANGUAGE BASIC -- Language of calling program AUTHORIZATION SQL_SAMPLE -- Authorization ID
-- DECLARE Statements Section
______
DECLARE ALIAS FILENAME 'MF PERSONNEL' -- Declaration of the database.
DECLARE SELECT_UPDATE CURSOR FOR
   SELECT RDB$FIELD_NAME, RDB$UPDATE_FLAG
   FROM RDB$RELATION_FIELDS
   WHERE RDB$RELATION NAME = table name
   ORDER BY RDB$FIELD_POSITION
______
-- Procedure Section
-- Start a transaction.
PROCEDURE SET_TRANSACTION
   SQLCODE;
```

```
SET TRANSACTION READ WRITE;
-- Open the cursor.
PROCEDURE OPEN CURSOR
    SQLCODE
    table_name
                        RDB$RELATION_NAME;
    OPEN SELECT UPDATE;
-- Fetch a row.
PROCEDURE FETCH_COLUMN
    SQLCODE
    field_name
                        RDB$FIELD NAME
    update_flag
                        RDB$UPDATE FLAG;
    FETCH SELECT_UPDATE INTO :field_name, :update_flag;
-- Close the cursor.
PROCEDURE CLOSE CURSOR
    SQLCODE;
    CLOSE SELECT_UPDATE;
-- Commit the transaction.
PROCEDURE COMMIT_TRANS
    SQLCODE;
    COMMIT;
```

# I.6 All System Tables

The Oracle Rdb system tables are as follows:

RDB\$CATALOG\_SCHEMA Contains the name and definition of each SQL

catalog and schema. This table is present only in databases with the SQL multischema feature

enabled.

RDB\$COLLATIONS The collating sequences used by this database.

RDB\$CONSTRAINTS Name and definition of each constraint.

RDB\$CONSTRAINT\_RELATIONS Name of each table that participates in a given

constraint.

RDB\$DATABASE Database-specific information.

RDB\$FIELD\_VERSIONS One row for each version of each column

definition in the database.

RDB\$FIELDS Characteristics of each domain in the database. RDB\$GRANTED\_PROFILES Description of roles and profiles granted to users

and other roles.

RDB\$INDEX\_SEGMENTS Columns that make up an index. RDB\$INDICES Characteristics of the indexes for each table.

RDB\$INTERRELATIONS Interdependencies of entities used in the

database.

RDB\$MODULES Module definition as defined by a user, including

the header and declaration section.

RDB\$OBJECT\_SYNONYMS When synonyms are enabled, this system table

is created to describe the synonym name, type,

and target.

RDB\$PARAMETERS Interface definition for each routine stored in

RDB\$ROUTINES. Each parameter to a routine (procedure or function) is described by a row in

RDB\$PARAMETERS.

RDB\$PRIVILEGES Protection for the database objects.

RDB\$PROFILES Description of any profiles, roles or users in the

database.

RDB\$QUERY\_OUTLINES Query outline definitions used by the optimizer

to retrieve known query outlines prior to

optimization.

RDB\$RELATION\_CONSTRAINTS Lists all table-specific constraints.

RDB\$RELATION\_CONSTRAINT\_

FLDS

Lists the columns that participate in unique, primary, or foreign key declarations for table-

specific constraints.

RDB\$RELATION\_FIELDS Columns defined for each table.

RDB\$RELATIONS Tables and views in the database.

RDB\$ROUTINES Description of each function and procedure in

the database. The routine may be standalone or

part of a module.

RDB\$SEQUENCES Characteristics of any sequences defined for the

database.

RDB\$STORAGE\_MAPS Characteristics of each storage map.

RDB\$STORAGE\_MAP\_AREAS Characteristics of each partition of a storage

ทลท

RDB\$SYNONYMS Connects an object's user-specified name to

its internal database name. This table is only present in databases with the SQL multischema

feature enabled.

RDB\$TRIGGERS Definition of a trigger.

RDB\$VIEW RELATIONS Interdependencies of tables used in views.

RDB\$WORKLOAD Collects workload information.

### I.6.1 RDB\$CATALOG SCHEMA

The RDB\$CATALOG\_SCHEMA system table contains the name and definition of each SQL catalog and schema. This table is present only in databases that have the SQL multischema feature enabled. The following table provides information on the columns of the RDB\$CATALOG\_SCHEMA system table.

| Column Name                     | Data Type            | Summary Description                                                                                                    |
|---------------------------------|----------------------|----------------------------------------------------------------------------------------------------|
| RDB\$PARENT_ID                  | integer              | For a schema, this is the RDB\$CATALOG_SCHEMA_ID of the catalog to which this schema belongs. For a catalog, this column is always 0.                          |
| RDB\$CATALOG_SCHEMA_<br>NAME    | char(31)             | The name of the catalog or schema.                                                                                                    |
| RDB\$CATALOG_SCHEMA_ID          | integer              | A unique identifier indicating whether this is a catalog or a schema.                                                                                          |
|                                 |                      | Schema objects have positive identifiers starting at 1 and increasing. Catalog objects have negative identifiers starting at -1 and decreasing. 0 is reserved. |
| RDB\$DESCRIPTION                | list of byte varying | A user-supplied description of the catalog or schema.                                                                                                    |
| RDB\$SCHEMA_AUTH_ID             | char(31)             | The authorization identifier of the creator of the schema.                                                                                                    |
| RDB\$SECURITY_CLASS             | char(20)             | Reserved for future use.                                                                                                    |
| RDB\$CREATED                    | date vms             | Set when the schema or catalog is created.                                                                                                    |
| RDB\$LAST_ALTERED               | date vms             | Set when SQL ALTER CATALOG or ALTER SCHEMA statement is used (future).                                                                                         |
| RDB\$CATALOG_SCHEMA_<br>CREATOR | char(31)             | Creator of this schema or catalog.                                                                                                    |

### I.6.2 RDB\$COLLATIONS

The RDB\$COLLATIONS system table describes the collating sequence to be used in the database. The following table provides information on the columns of the RDB\$COLLATIONS system table.

| Column Name             | Data Type    | Summary Description                                                                          |
|-------------------------|--------------|----------------------------------------------------------------------------------------------|
| RDB\$COLLATION_NAME     | char(31)     | Supplies the name by which the database's collating sequences are known within the database. |
| RDB\$COLLATION_SEQUENCE | byte varying | Internal representation of the collating sequence.                                           |
| RDB\$DESCRIPTION        | byte varying | A user-supplied description of the collating sequence.                                       |
| RDB\$FLAGS              | integer      | A bit mask where the following bits are set:                                                 |
|                         |              | • Bit 0                                                                                      |
|                         |              | If an ASCII collating sequence.                                                              |
|                         |              | • Bit 1                                                                                      |
|                         |              | If a DEC_MCS collating sequence.                                                             |
| RDB\$SECURITY_CLASS     | char(20)     | Reserved for future use.                                                                     |
| RDB\$CREATED            | date vms     | Set when the collating sequence is created.                                                  |
| RDB\$LAST_ALTERED       | date vms     | Reserved for future use.                                                                     |
| RDB\$COLLATION_CREATOR  | char(31)     | Creator of this collating sequence.                                                          |

# I.6.3 RDB\$CONSTRAINTS

The RDB\$CONSTRAINTS system table contains the name and definition of each constraint. The following table provides information on the columns of the RDB\$CONSTRAINTS system table.

| Column Name            | Data Type    | Summary Description                             |
|------------------------|--------------|-------------------------------------------------|
| RDB\$CONSTRAINT_NAME   | char(31)     | The system-wide unique name of the constraint.  |
| RDB\$CONSTRAINT_BLR    | byte varying | The BLR that defines the constraint.            |
| RDB\$CONSTRAINT_SOURCE | byte varying | The user's source for the constraint.           |
| RDB\$DESCRIPTION       | byte varying | A user-supplied description of this constraint. |

| Column Name               | Data Type     | <b>Summary Description</b>                                          |
|---------------------------|---------------|---------------------------------------------------------------------|
| RDB\$EVALUATION_TIME      | integer       | A value that represents when a constraint is evaluated, as follows: |
|                           |               | • 0                                                                 |
|                           |               | At commit time (deferred initially deferred).                       |
|                           |               | • 1                                                                 |
|                           |               | At verb time (deferrable initially immediate).                      |
|                           |               | • 2                                                                 |
|                           |               | At verb time (not deferrable).                                      |
| RDB\$EXTENSION_PARAMETERS | Sbyte varying | Reserved for future use.                                            |
| RDB\$SECURITY_CLASS       | char(20)      | Reserved for future use.                                            |
| RDB\$CREATED              | date vms      | Set when the constraint is created.                                 |
| RDB\$LAST_ALTERED         | date vms      | Reserved for future use.                                            |
| RDB\$CONSTRAINT_CREATOR   | char(31)      | Creator of this constraint.                                         |
| RDB\$FLAGS                | integer       | Flags.                                                              |

RDB\$FLAGS represents flags for RDB\$CONSTRAINTS system table.

| Bit Position | Description                           |
|--------------|---------------------------------------|
| 0            | Currently disabled.                   |
| 1            | Currently enabled without validation. |

# I.6.4 RDB\$CONSTRAINT\_RELATIONS

The RDB\$CONSTRAINT\_RELATIONS system table lists all tables that participate in a given constraint. The following table provides information on the columns of the RDB\$CONSTRAINT\_RELATIONS system table.

| Column Name          | Data Type | Summary Description                             |
|----------------------|-----------|-------------------------------------------------|
| RDB\$CONSTRAINT_NAME | char(31)  | The system-wide unique name of the constraint.  |
| RDB\$RELATION_NAME   | char(31)  | The name of a table involved in the constraint. |

| Column Name             | Data Type | Summary Description                                           |
|-------------------------|-----------|---------------------------------------------------------------|
| RDB\$FLAGS              | integer   | Flags.                                                        |
| RDB\$CONSTRAINT_CONTEXT | integer   | The context variable of the table involved in the constraint. |
| RDB\$SECURITY_CLASS     | char(20)  | Reserved for future use.                                      |

RDB\$FLAGS represents flags for RDB\$CONSTRAINT\_RELATIONS system table.

| Bit Position | Description                                                          |
|--------------|----------------------------------------------------------------------|
| 0            | Reserved for future use.                                             |
| 1            | Reserved for future use.                                             |
| 2            | If the constraint is on the specified table.                         |
| 3            | If the constraint evaluates with optimization by dbkey lookup.       |
| 4            | If the constraint checks for existence.                              |
| 5            | If the constraint checks for uniqueness.                             |
| 6            | If the constraint needs to evaluate on store of specified table row. |
| 7            | If the constraint need not evaluate on store of specified table row. |
| 8            | If the constraint needs to evaluate on erase of specified table row. |
| 9            | If the constraint need not evaluate on erase of specified table row. |

### I.6.5 RDB\$DATABASE

The RDB\$DATABASE system table contains information that pertains to the overall database. This table can contain only one row. The following table provides information on the columns of the RDB\$DATABASE system table.

| Column Name    | Data Type | Summary Description                                                               |
|----------------|-----------|-----------------------------------------------------------------------------------|
| RDB\$CDD_PATH  | char 256  | The dictionary path name for the database.                                        |
| RDB\$FILE_NAME | char 255  | Oracle Rdb returns the file specification of the database root file. <sup>1</sup> |

<sup>&</sup>lt;sup>1</sup>The root file specification is not stored on disk (an RMU Dump command with the Areas qualifier shows that this field is blank) and is only returned to queries at runtime. Therefore, the root file specification remains correct after you use the RMU Move\_Area, RMU Copy\_Database, and RMU Backup commands, and the SQL EXPORT and IMPORT statements.

| Column Name                     | Data Type | Summary Description                                                                                                    |
|---------------------------------|-----------|----------------------------------------------------------------------------------------------------|
| RDB\$MAJ_VER                    | integer   | Derived from the database major version.                                                                                    |
| RDB\$MIN_VER                    | integer   | Derived from the database minor version.                                                                                    |
| RDB\$MAX_RELATION_ID            | integer   | The largest table identifier assigned. Oracle Rdb assigns the next table an ID of MAX_RELATION_ID + 1.                      |
| RDB\$RELATION_ID                | integer   | The unique identifier of the RDB\$RELATIONS table. If you drop a table, that identifier is not assigned to any other table. |
| RDB\$RELATION_ID_ROOT_<br>DBK   | char(8)   | A pointer (database key or dbkey) to the base of the RDB\$REL_REL_ID_NDX index on column RDB\$RELATION_ID.                  |
| RDB\$RELATION_NAME_<br>ROOT_DBK | char(8)   | A pointer (dbkey) to the base of<br>the RDB\$REL_REL_NAME_NDX<br>index on column RDB\$RELATION_<br>NAME.                    |
| RDB\$FIELD_ID                   | integer   | The identifier of the RDB\$FIELD_VERSIONS table.                                                                            |
| RDB\$FIELD_REL_FLD_ROOT_<br>DBK | char(8)   | A pointer (dbkey) to the base of the RDB\$VER_REL_ID_VER_NDX index on columns RDB\$RELATION_ID and RDB\$VERSION.            |
| RDB\$INDEX_ID                   | integer   | The identifier of the RDB\$INDICES table.                                                                                   |
| RDB\$INDEX_NDX_ROOT_DBK         | char(8)   | A pointer (dbkey) to the base of<br>the RDB\$NDX_NDX_NAME_NDX<br>index on column RDB\$INDEX_<br>NAME.                       |
| RDB\$INDEX_REL_ROOT_DBK         | char(8)   | A pointer (dbkey) to the base of the RDB\$NDX_REL_NAM_NDX index on column RDB\$RELATION_ID.                                 |
| RDB\$INDEX_SEG_ID               | integer   | The identifier of the RDB\$INDEX_SEGMENTS table.                                                                            |

| Column Name                     | Data Type      | Summary Description                                                                                                    |
|---------------------------------|----------------|----------------------------------------------------------------------------------------------------|
| RDB\$INDEX_SEG_FLD_ROOT_<br>DBK | char(8)        | A pointer (dbkey) to the base of<br>the RDB\$NDX_SEG_NAM_FLD_<br>POS_NDX index on columns<br>RDB\$INDEX_NAME and<br>RDB\$FIELD_POSITION.                                                                                         |
| RDB\$SEGMENTED_STRING_<br>ID    | integer        | The logical area ID that contains the segmented strings.                                                                                                    |
| RDB\$ACCESS_CONTROL             | byte varying   | The access control policy for the database.                                                                                                    |
| RDB\$DESCRIPTION                | byte varying   | A user-supplied description of the database.                                                                                                    |
| RDB\$DATABASE_PARAMETERS        | byte varying   | Reserved for future use.                                                                                                    |
| RDB\$EXTENSION_PARAMETERS       | S byte varying | Reserved for future use.                                                                                                    |
| RDB\$FLAGS                      | integer        | Flags.                                                                                                    |
| RDBVMS\$MAX_VIEW_ID             | integer        | The largest view identifier assigned to the RDB\$RELATION_ID column in the RDB\$RELATIONS system table. Oracle Rdb assigns the next view an ID of MAX_VIEW_ID + 1.                                                               |
| RDBVMS\$SECURITY_AUDIT          | integer        | A bit mask that indicates the privileges that will be audited for the database, as specified in the RMU Set Audit command.                                                                                                    |
| RDBVMS\$SECURITY_ALARM          | integer        | A bit mask that indicates the privileges that will produce alarms for the database, as specified in the RMU Set Audit command.                                                                                                   |
| RDBVMS\$SECURITY_USERS          | byte varying   | An access control list that identifies users who will be audited or who will produce alarms for DAC (discretionary access control) events when DACCESS (discretionary access) auditing is enabled for specific database objects. |
| RDB\$SECURITY_CLASS             | char(20)       | Reserved for future use.                                                                                                    |
| RDBVMS\$SECURITY_AUDIT2         | integer        | Reserved for future use.                                                                                                    |
| RDBVMS\$SECURITY_ALARM2         | integer        | Reserved for future use.                                                                                                    |
| RDBVMS\$CHARACTER_SET_<br>ID    | integer        | Value is the character set ID used for the identifier character set.                                                                                                    |

| Column Name                        | Data Type | Summary Description                                                                                                    |
|------------------------------------|-----------|----------------------------------------------------------------------------------------------------|
| RDBVMS\$CHARACTER_SET_<br>NATIONAL | integer   | Value is the character set ID used for all NCHAR (also called NATIONAL CHAR or NATIONAL CHARACTER) data types and literals.                         |
| RDBVMS\$CHARACTER_SET_<br>DEFAULT  | integer   | Value is the character set ID used for the default character set.                                                                                   |
| RDB\$MAX_ROUTINE_ID                | integer   | Maintains a count of the modules<br>and routines added to the database.<br>Value is 0 if no routines or modules<br>have been added to the database. |
| RDB\$CREATED                       | date vms  | Set when the database is created.                                                                                                    |
| RDB\$LAST_ALTERED                  | date vms  | Set when SQL ALTER DATABASE statement is used.                                                                                                    |
| RDB\$DATABASE_CREATOR              | char(31)  | Creator of this database.                                                                                                    |
| RDB\$DEFAULT_STORAGE_<br>AREA_ID   | integer   | Default storage area used for unmapped, persistent tables and indices.                                                                              |
| RDB\$DEFAULT_TEMPLATE_<br>AREA_ID  | integer   | Reserved for future use.                                                                                                    |

The following ALTER DATABASE clauses modify the RDB\$LAST\_ALTERED column in the RDB\$DATABASE system table:

- CARDINALITY COLLECTION IS {ENABLED | DISABLED}
- DICTIONARY IS [NOT] REQUIRED
- DICTIONARY IS NOT USED
- METADATA CHANGES ARE {ENABLED | DISABLED}
- MULTISCHEMA IS {ON | OFF}
- SECURITY CHECKING IS EXTERNAL (PERSONA SUPPORT IS {ENABLED | DISABLED})
- SECURITY CHECKING IS INTERNAL (ACCOUNT CHECK IS {ENABLED | DISABLED})
- SYNONYMS ARE ENABLED
- WORKLOAD COLLECTION IS {ENABLED | DISABLED}

The following SQL statements modify the RDB\$LAST\_ALTERED column in the RDB\$DATABASE system table:

- GRANT statement
- REVOKE statement
- COMMENT ON DATABASE statement

RDB\$FLAGS represents flags for RDB\$DATABASE system table.

| Bit Position | Description                                                                                                    |
|--------------|----------------------------------------------------------------------------------------------------|
| 0            | If dictionary required.                                                                                                 |
| 1            | If ANSI protection used.                                                                                                |
| 2            | If database file is a CDD\$DATABASE database.                                                                           |
| 3            | Reserved for future use.                                                                                                |
| 4            | Reserved for future use.                                                                                                |
| 5            | Reserved for future use.                                                                                                |
| 6            | Multischema is enabled.                                                                                                 |
| 7            | Reserved for future use.                                                                                                |
| 8            | System indexes use run length compression.                                                                              |
| 9            | The optimizer saves workload in RDB\$WORKLOAD system table.                                                             |
| 10           | The optimizer is not updating table and index cardinalities.                                                            |
| 11           | All metadata changes are disabled.                                                                                      |
| 12           | Oracle Rdb uses database for user and role names.                                                                       |
| 13           | If security is internal, validate the UIC. If security is external then this indicates that persona support is enabled. |
| 14           | Synonyms are supported.                                                                                                 |
| 15           | Prefix cardinalities are not collected for system indexes.                                                              |
| 16           | If collecting, use full algorithm for system indexes.                                                                   |
| 17           | Use sorted ranked index for system indexes.                                                                             |

### I.6.6 RDB\$FIELD\_VERSIONS

The RDB\$FIELD\_VERSIONS system table is an Oracle Rdb extension. This table contains one row for each version of each column definition in the database. The following table provides information on the columns of the RDB\$FIELD\_VERSIONS system table.

| Column Name       | Data Type | Summary Description                                                                                                    |
|-------------------|-----------|----------------------------------------------------------------------------------------------------|
| RDB\$RELATION_ID  | integer   | The identifier for a table within the database.                                                                                                    |
| RDB\$FIELD_ID     | integer   | An identifier used internally to<br>name the column represented by<br>this row.                                                                                                    |
| RDB\$FIELD_NAME   | char(31)  | The name of the column.                                                                                                    |
| RDB\$VERSION      | integer   | The version number for the table definition to which this column belongs.                                                                                                    |
| RDB\$FIELD_TYPE   | integer   | The data type of the column represented by this row. This data type must be interpreted according to the rules for interpreting the DSC\$B_DTYPE field of class S descriptors (as defined in the OpenVMS Calling Standard).       |
|                   |           | Segmented strings require a unique field type identifier. This identifier is currently 261.                                                                                                    |
| RDB\$FIELD_LENGTH | integer   | The length of the column represented by this row. This length must be interpreted according to the rules for interpreting the DSC\$W_LENGTH field within class S and SD descriptors (as defined in the OpenVMS Calling Standard). |
| RDB\$OFFSET       | integer   | The byte offset of the column from the beginning of the row.                                                                                                    |

| Column Name            | Data Type    | <b>Summary Description</b>                                                                                                    |
|------------------------|--------------|----------------------------------------------------------------------------------------------------|
| RDB\$FIELD_SCALE       | integer      | For numeric data types, the scale factor to be applied when interpreting the contents of the column represented by this row.                                               |
|                        |              | This scale factor must be interpreted according to the rules for interpreting the DSC\$B_SCALE field of class SD descriptors (as defined in the OpenVMS Calling Standard). |
|                        |              | For date-time data types,<br>RDB\$FIELD_SCALE is fractional<br>seconds precision. For other non-<br>numeric data types,<br>RDB\$FIELD_SCALE is 0.                          |
| RDB\$FLAGS             | integer      | Flags.                                                                                                    |
| RDB\$VALIDATION_BLR    | byte varying | The BLR that represents the SQL check constraint clause defined in this version of the column.                                                                             |
| RDB\$COMPUTED_BLR      | byte varying | The BLR that represents the SQL clause, COMPUTED BY, defined in this version of the column.                                                                                |
| RDB\$MISSING_VALUE     | byte varying | The BLR that represents the SQL clause, MISSING_VALUE, defined in this version of the column.                                                                              |
| RDB\$SEGMENT_LENGTH    | integer      | The length of a segmented string segment. For date-time interval fields, the interval leading field precision.                                                             |
| RDBVMS\$COLLATION_NAME | char(31)     | The name of the collating sequence for the column.                                                                                                    |
| RDB\$ACCESS_CONTROL    | byte varying | The access control list for the column.                                                                                                    |
| RDB\$DEFAULT_VALUE2    | byte varying | The SQL default value.                                                                                                    |
| RDBVMS\$SECURITY_AUDIT | integer      | A bit mask that indicates the privileges that will be audited for the database, as specified in the RMU Set Audit command.                                                 |

| Column Name            | Data Type | Summary Description                                                                                                    |
|------------------------|-----------|----------------------------------------------------------------------------------------------------|
| RDBVMS\$SECURITY_ALARM | integer   | A bit mask that indicates the privileges that will produce alarms for the database, as specified in the RMU Set Audit command. |
| RDB\$FIELD_SUB_TYPE    | integer   | A value that describes the data<br>subtype of RDB\$FIELD_TYPE<br>as shown in the section for<br>RDB\$FIELD_SUB_TYPE.           |
| RDB\$SECURITY_CLASS    | char(20)  | Reserved for future use.                                                                                                    |

RDB\$FLAGS represents flags for RDB\$FIELD\_VERSIONS system table.

| Bit Position | Description                                                                      |
|--------------|----------------------------------------------------------------------------------|
| 0            | Not used.                                                                        |
| 1            | Not used.                                                                        |
| 2            | Not used.                                                                        |
| 3            | Used by Oracle Rdb internally.                                                   |
| 4            | Set if column references a local temporary table (usually a COMPUTED BY column). |
| 5            | Use SQL semantics for check constraint processing.                               |
| 6            | AUTOMATIC set on insert.                                                         |
| 7            | AUTOMATIC set on update.                                                         |
| 8            | If check constraint fails, use name in message.                                  |
| 9            | Column is computed by an IDENTITY sequence.                                      |
| 10           | View column is based on a read-only, or dbkey column.                            |

### I.6.7 RDB\$PARAMETER\_SUB\_TYPE

For details, see the section RDB\$FIELD\_SUB\_TYPE.

### I.6.8 RDB\$FIELD\_SUB\_TYPE

The following table lists the values for the RDB\$FIELD\_SUB\_TYPE and the RDB\$PARAMETER\_SUB\_TYPE columns.

| RDB\$FIELD_TYPE = DSC\$K_DTYPE_ADT                   |                                                                                                    |  |
|------------------------------------------------------|----------------------------------------------------------------------------------------------------|--|
| RDB\$FIELD_SUB_TYPE <sup>1</sup> Summary Description |                                                                                                    |  |
| Less than 0<br>Equal to 0                            | Reserved for future use. Traditional OpenVMS timestamp, which includes year, month, day, hour, minute, second. |  |
| 7                                                    | DATE ANSI, which includes year, month, day.                                                                    |  |
| 56                                                   | TIME, which includes hour, minute, second.                                                                     |  |
| 63                                                   | TIMESTAMP, which includes year, month, day, hour, minute, second.                                              |  |
| 513                                                  | INTERVAL YEAR.                                                                                                 |  |
| 514                                                  | INTERVAL MONTH.                                                                                                |  |
| 515                                                  | INTERVAL YEAR TO MONTH.                                                                                        |  |
| 516                                                  | INTERVAL DAY.                                                                                                  |  |
| 520                                                  | INTERVAL HOUR.                                                                                                 |  |
| 524                                                  | INTERVAL DAY TO HOUR.                                                                                          |  |
| 528                                                  | INTERVAL MINUTE.                                                                                               |  |
| 536                                                  | INTERVAL HOUR TO MINUTE.                                                                                       |  |
| 540                                                  | INTERVAL DAY TO MINUTE.                                                                                        |  |
| 544                                                  | INTERVAL SECOND.                                                                                               |  |
| 560                                                  | INTERVAL MINUTE TO SECOND.                                                                                     |  |
| 568                                                  | INTERVAL HOUR TO SECOND.                                                                                       |  |
| 572                                                  | INTERVAL DAY TO SECOND.                                                                                        |  |
| RDB\$FIELD_TYP                                       | E = DSC\$K_DTYPE_T or DSC\$K_DTYPE_VT                                                                          |  |
| RDB\$FIELD_SUB_TYPE                                  | Summary Description                                                                                            |  |
| Equal to 0<br>Greater than 0                         | ASCII or DEC_MCS character set.<br>Character set other than ASCII or DEC_MCS.                                  |  |
| Less than 0                                          | Special use of character data.                                                                                 |  |
|                                                      |                                                                                                    |  |

| RDB\$FIELD_TYPE = DSC\$K_DTYPE_BLOB <sup>2</sup> |                             |  |
|--------------------------------------------------|-----------------------------|--|
| RDB\$FIELD_SUB_TYPE Summary Description          |                             |  |
| RDB\$FIELD_TYPE = DSC\$K_DTYPE_BLOB <sup>2</sup> |                             |  |
| RDB\$FIELD_SUB_TYPE Summary Description          |                             |  |
| Less than 0<br>Equal to 0                        | User-specified.<br>Default. |  |
| Equal to 1                                       | BLR (query) type.           |  |
| Equal to 2                                       | ual to 2 Character type.    |  |
| Equal to 3                                       | MBLR (definition) type.     |  |
| Equal to 4 Binary type.                          |                             |  |
| Equal to 5                                       | OBLR (outline) type.        |  |
| Greater than 5                                   | Reserved for future use.    |  |

## I.6.9 RDB\$FIELDS

The RDB\$FIELDS system table describes the global (generic) characteristics of each domain in the database. There is one row for each domain in the database. The following table provides information on the columns of the RDB\$FIELDS system table.

| Column Name     | Data Type | Summary Description                                                                                                    |
|-----------------|-----------|----------------------------------------------------------------------------------------------------|
| RDB\$FIELD_NAME | char(31)  | The name of the domain represented by this row. Each row within RDB\$FIELDS must have a unique RDB\$FIELD_NAME value.                                                                                                    |
| RDB\$FIELD_TYPE | integer   | The data type of the domain represented by this row. This data type must be interpreted according to the rules for interpreting the DSC\$B_DTYPE field of class S descriptors (as defined in the OpenVMS Calling Standard). |
|                 |           | Segmented strings require a unique field type identifier. This identifier is 261.                                                                                                    |

| Column Name         | Data Type    | Summary Description                                                                                                    |
|---------------------|--------------|----------------------------------------------------------------------------------------------------|
| RDB\$FIELD_LENGTH   | integer      | The length of the field represented by this row. This length must be interpreted according to the rules for interpreting the DSC\$W_LENGTH field within class S and SD descriptors (as defined in OpenVMS Calling Standard). For strings, this field contains the length in octets (8-bit bytes), not in characters. |
| RDB\$FIELD_SCALE    | integer      | For numeric data types, the scale factor to be applied when interpreting the contents of the field represented by this row.                                                                                                    |
|                     |              | This scale factor must be interpreted according to the rules for interpreting the DSC\$B_SCALE field of class SD descriptors (as defined in the OpenVMS Calling Standard). For date-time data types, RDB\$FIELD_SCALE is fractional seconds precision. For other non-numeric data types, RDB\$FIELD_SCALE is 0.      |
| RDB\$SYSTEM_FLAG    | integer      | A bit mask where the following bits are set:                                                                                                    |
|                     |              | • If Bit 0 is clear, this is a user-defined domain.                                                                                                    |
|                     |              | • If Bit 0 is set, this is a system domain.                                                                                                    |
| RDB\$VALIDATION_BLR | byte varying | The BLR that represents the validation expression to be checked each time a column based on this domain is updated.                                                                                                    |
| RDB\$COMPUTED_BLR   | byte varying | The BLR that represents the expression used to calculate a value for the column based on this domain.                                                                                                    |

| Column Name            | Data Type    | Summary Description                                                                                                    |
|------------------------|--------------|----------------------------------------------------------------------------------------------------|
| RDB\$EDIT_STRING       | varchar(255) | The edit string used by interactive SQL when printing the column based on this domain. RDB\$EDIT_STRING can be null.                                                                                        |
| RDB\$MISSING_VALUE     | byte varying | The value used when the missing value of the column based on this domain is retrieved or displayed. RDB\$MISSING_VALUE does not store any value in a column; instead, it flags the column value as missing. |
| RDB\$FIELD_SUB_TYPE    | integer      | A value that describes the data subtype of RDB\$FIELD_TYPE as shown in the RDB\$FIELD_SUB_TYPE section.                                                                                                    |
| RDB\$DESCRIPTION       | byte varying | A user-supplied description of this domain.                                                                                                    |
| RDB\$VALIDATION_SOURCE | byte varying | The user's source text for the validation criteria.                                                                                                    |
| RDB\$COMPUTED_SOURCE   | byte varying | The user's source used to calculate a value at execution time.                                                                                                    |
| RDB\$QUERY_NAME        | char(31)     | The query name of this domain. Column attributes in RDB\$RELATION_FIELDS take precedence over attributes in RDB\$FIELDS.                                                                                    |
|                        |              | If the attribute value is missing in RDB\$RELATION_FIELDS, the value from RDB\$FIELDS is used. RDB\$QUERY_NAME can be null.                                                                                 |
| RDB\$QUERY_HEADER      | byte varying | The query header of the domain is used by interactive SQL. Column attributes in RDB\$RELATION_FIELDS take precedence over attributes in RDB\$FIELDS.                                                        |
|                        |              | If the attribute value is missing in RDB\$RELATION_FIELDS, the value from RDB\$FIELDS is used.                                                                                                    |

| Column Name              | Data Type      | Summary Description                                                                                                    |
|--------------------------|----------------|----------------------------------------------------------------------------------------------------|
| RDB\$DEFAULT_VALUE       | byte varying   | The default value used by non-SQL interfaces when no value is specified for a column during a STORE clause. It differs from RDB\$MISSING_VALUE in that it holds an actual column value. |
|                          |                | Column attributes in RDB\$RELATION_FIELDS take precedence over attributes in RDB\$FIELDS.                                                                                               |
|                          |                | If the attribute value is missing in RDB\$RELATION_FIELDS, the value from RDB\$FIELDS is used.                                                                                          |
| RDB\$SEGMENT_LENGTH      | integer        | The length of a segmented string segment. For date-time interval fields, the interval leading field precision.                                                                          |
| RDB\$EXTENSION_PARAMETER | S byte varying | Reserved for future use.                                                                                                    |
| RDB\$CDD_NAME            | byte varying   | The fully qualified name of the dictionary entity upon which the domain definition is based, as specified in the SQL clause, FROM PATHNAME.                                             |
| RDBVMS\$COLLATION_NAME   | char(31)       | The name of the collating sequence for the domain.                                                                                                    |
| RDB\$DEFAULT_VALUE2      | byte varying   | The BLR for the SQL default value. This value is used when no value is provided in an SQL INSERT statement.                                                                             |
| RDB\$SECURITY_CLASS      | char(20)       | Reserved for future use.                                                                                                    |
| RDB\$FLAGS               | integer        | Flags.                                                                                                    |
| RDB\$CREATED             | date vms       | Set when the domain is created.                                                                                                    |
| RDB\$LAST_ALTERED        | date vms       | Set when SQL ALTER DOMAIN statement used.                                                                                                    |
| RDB\$FIELD_CREATOR       | char(31)       | Creator of this domain.                                                                                                    |

RDB\$FLAGS represents flags for RDB\$FIELDS system table.

| Bit Position | Description                                           |
|--------------|-------------------------------------------------------|
| 0            | A SQL CHECK constraint is defined on this domain.     |
| 1            | AUTOMATIC set on insert.                              |
| 2            | AUTOMATIC set on update.                              |
| 3            | If check constraint fails, use name in message.       |
| 4            | Column is computed an IDENTITY sequence.              |
| 5            | View column is based on a read-only, or dbkey column. |

### I.6.10 RDB\$GRANTED\_PROFILES

The RDB\$GRANTED\_PROFILES system table contains information about each profile, and role granted to other roles and users. The following table provides information on the columns of the RDB\$GRANTED\_PROFILES system table. See also the related RDB\$PROFILES system table.

| Column Name             | Data Type | Summary Description                                                     |
|-------------------------|-----------|-------------------------------------------------------------------------|
| RDB\$GRANTEE_PROFILE_ID | integer   | This is a unique identifier generated for the parent RDB\$PROFILES row. |
| RDB\$PROFILE_TYPE       | integer   | Class of profile information: role (1), default role (2), profile (0).  |
| RDB\$PROFILE_ID         | integer   | Identification of the profile or role granted to this user.             |

### I.6.11 RDB\$INDEX\_SEGMENTS

The RDB\$INDEX\_SEGMENTS system table describes the columns that make up an index's key. Each index must have at least one column within the key. The following table provides information on the columns of the RDB\$INDEX\_ SEGMENTS system table.

| Column Name     | Data Type | <b>Summary Description</b>                            |
|-----------------|-----------|-------------------------------------------------------|
| RDB\$INDEX_NAME | char(31)  | The name of the index of which this row is a segment. |

| Column Name                    | Data Type | Summary Description                                                                                                    |
|--------------------------------|-----------|----------------------------------------------------------------------------------------------------|
| RDB\$FIELD_NAME                | char(31)  | The name of a column that participates in the index key. This column name matches the name in the RDB\$FIELD_NAME column of the RDB\$RELATION_FIELDS table. |
| RDB\$FIELD_POSITION            | integer   | The ordinal position of this key segment within the total index key. No two segments in the key may have the same RDB\$FIELD_POSITION.                      |
| RDB\$FLAGS                     | integer   | A bit mask where Bit 0 is set for descending segments, otherwise the segments are ascending.                                                                |
| RDB\$FIELD_LENGTH              | integer   | Shortened length of text for compressed indexes.                                                                                                    |
| RDBVMS\$FIELD_MAPPING_<br>LOW  | integer   | Shows the lower limit of the mapping range.                                                                                                    |
| RDBVMS\$FIELD_MAPPING_<br>HIGH | integer   | Shows the higher limit of the mapping range.                                                                                                    |
| RDB\$SECURITY_CLASS            | char(20)  | Reserved for future use.                                                                                                    |
| RDB\$CARDINALITY               | bigint    | Prefix cardinality for this and all prior key segments (assumes sorting by ordinal position).                                                               |

## I.6.12 RDB\$INDICES

The RDB\$INDICES system table contains information about indexes in the database. The following table provides information on the columns of the RDB\$INDICES system table.

| Column Name        | Data Type | Summary Description                               |
|--------------------|-----------|---------------------------------------------------|
| RDB\$INDEX_NAME    | char(31)  | A unique index name.                              |
| RDB\$RELATION_NAME | char(31)  | The name of the table in which the index is used. |

| Column Name              | Data Type      | Summary Description                                                                                                    |
|--------------------------|----------------|----------------------------------------------------------------------------------------------------|
| RDB\$UNIQUE_FLAG         | integer        | A value that indicates whether duplicate values are allowed in indexes, as follows:                                                                           |
|                          |                | • 0                                                                                                    |
|                          |                | If duplicate values are allowed.                                                                                                    |
|                          |                | • 1                                                                                                    |
|                          |                | If no duplicate values are allowed.                                                                                                    |
| RDB\$ROOT_DBK            | char(8)        | A pointer to the base of the index.                                                                                                    |
| RDB\$INDEX_ID            | integer        | The identifier of the index.                                                                                                    |
| RDB\$FLAGS               | integer        | Flags.                                                                                                    |
| RDB\$SEGMENT_COUNT       | integer        | The number of segments in the key.                                                                                                    |
| RDB\$DESCRIPTION         | byte varying   | A user-supplied description of this index.                                                                                                    |
| RDB\$EXTENSION_PARAMETER | S byte varying | Stores NODE SIZE value,<br>PERCENT FILL value, compression<br>algorithm, and compression run<br>length for this index. Also reserved<br>for other future use. |
| RDB\$CARDINALITY         | bigint         | The number of unique entries for<br>a non-unique index. For a unique<br>index, the number is 0.                                                               |
| RDB\$SECURITY_CLASS      | char(20)       | Reserved for future use.                                                                                                    |
| RDB\$CREATED             | date vms       | Set when the index is created.                                                                                                    |
| RDB\$LAST_ALTERED        | date vms       | Set when SQL ALTER INDEX statement is used.                                                                                                    |
| RDB\$INDEX_CREATOR       | char(31)       | Creator of this index.                                                                                                    |

| Column Name                  | Data Type | Summary Description                                                                                                    |
|------------------------------|-----------|----------------------------------------------------------------------------------------------------|
| RDB\$KEY_CLUSTER_FACTOR      | bigint(7) | Sorted Index: The ratio of the number of clump changes that occur when you traverse level-1 index nodes and the duplicate node chains to the number of keys in the index. This statistic is based on entire index traversal. This means last duplicate node of current key is compared with first duplicate node of next key for clump change.                                                |
|                              |           | Hash Index: The average number of clump changes that occur when you go from system record to hash bucket to overflow hash bucket (if fragmented), and traverse the duplicate node chain for each key. This statistic is based on per key traversal.                                                                                                    |
| RDB\$DATA_CLUSTER_<br>FACTOR | bigint(7) | Sorted Index: The ratio of the number of clump changes that occur between adjacent dbkeys in duplicate chains of all keys to the number of keys in the index. For unique index, the dbkeys of adjacent keys are compared for clump change. This statistic is based on entire index traversal. This means last dbkey of current key is compared with first dbkey of next key for clump change. |
|                              |           | Hashed Index: The average number of clump changes that occur between adjacent dbkeys in a duplicate chain for each key. For a unique index, this value will be always 1. This statistic is based on per key traversal.                                                                                                    |
| RDB\$INDEX_DEPTH             | integer   | Sorted Index: The depth of the B-tree.                                                                                                    |
|                              |           | Hashed Index: This column is not used for hashed indices and is left as 0.                                                                                                    |

RDB\$FLAGS represents flags for RDB\$INDICES system table.

| Bit Position | Description                                                               |
|--------------|---------------------------------------------------------------------------|
| 0            | Hashed index.                                                             |
| 1            | Index segments are numeric with mapping values compression.               |
| 2            | Hashed ordered index. (If bit is clear, hashed scattered.)                |
| 3            | Reserved for future use.                                                  |
| 4            | Run-length compression.                                                   |
| 5            | Index is disabled or enabled deferred.                                    |
| 6            | Build pending (enabled deferred).                                         |
| 7            | Reserved for future use.                                                  |
| 8            | Reserved for future use.                                                  |
| 9            | Reserved for future use.                                                  |
| 10           | Reserved for future use.                                                  |
| 11           | If on, duplicates are compressed.                                         |
| 12           | Sorted ranked index.                                                      |
| 13           | Prefix cardinalities disabled.                                            |
| 14           | Use the full collection algorithm for prefix cardinality.                 |
| 15           | Index generated for a constraint when SET FLAGS 'AUTO_INDEX' was enabled. |

### I.6.13 RDB\$INTERRELATIONS

The RDB\$INTERRELATIONS system table contains information that indicates the interdependencies of objects in the database. The RDB\$INTERRELATIONS table can be used to determine if an object can be dropped or if some other object depends upon its existence in the database. The following table provides information on the columns of the RDB\$INTERRELATIONS system table.

| Column Name         | Data Type | Summary Description                                                                                                    |
|---------------------|-----------|----------------------------------------------------------------------------------------------------|
| RDB\$OBJECT_NAME    | char(31)  | The name of the object that cannot be dropped or altered because it is used by some other entity in the database.                       |
| RDB\$SUBOBJECT_NAME | char(31)  | The name of the associated sub-<br>object that cannot be dropped<br>or altered because it is used by<br>another entity in the database. |

| Column Name          | Data Type | Summary Description                                                                                                    |
|----------------------|-----------|----------------------------------------------------------------------------------------------------|
| RDB\$ENTITY_NAME1    | char(31)  | The name of the entity that depends on the existence of the object identified by the RDB\$OBJECT_NAME and RDB\$SUBOBJECT_NAME.                                                               |
| RDB\$ENTITY_NAME2    | char(31)  | If used, the name of the entity, together with RDB\$ENTITY_NAME1, that depends on the existence of the object specified in RDB\$OBJECT_NAME and RDB\$SUBOBJECT_NAME.                         |
| RDB\$USAGE           | char(31)  | The relationship among RDB\$OBJEC NAME, RDB\$SUBOBJECT_NAME, RDB\$ENTITY_NAME1, and RDB\$ENTITY_NAME2.  RDB\$USAGE contains a short                                                          |
| RDB\$FLAGS           | integer   | description.<br>Flags.                                                                                                    |
| RDB\$CONSTRAINT_NAME | char(31)  | This column is the name of a constraint that is referred to from another system table. The value in this column equates to a value for the same column in the RDB\$CONSTRAINTS system table. |
| RDB\$SECURITY_CLASS  | char(20)  | Reserved for future use.                                                                                                    |

RDB\$FLAGS represents flags for RDB\$INTERRELATIONS system table.

| Bit Position | Description             |
|--------------|-------------------------|
| 0            | Entity is a module.     |
| 1            | Object is a module.     |
| 2            | Entity is a routine.    |
| 3            | Object is a routine.    |
| 4            | Entity is a trigger.    |
| 5            | Object is a trigger.    |
| 6            | Entity is a constraint. |
| 7            | Object is a constraint. |
| 8            | Reserved.               |

| Bit Position | Description           |
|--------------|-----------------------|
| 9            | Reserved.             |
| 10           | Reserved.             |
| 11           | Reserved.             |
| 12           | Reserved.             |
| 13           | Reserved.             |
| 14           | Entity is a sequence. |
| 15           | Object is a sequence. |

#### I.6.14 RDB\$MODULES

The RDB\$MODULES system table describes a module as defined by a user. A module can contain a stored procedure or an external function. Each module has a header, a declaration section, and a series of routines. The header and declaration section are defined in RDB\$MODULES. (Each routine is defined by an entry in RDB\$ROUTINES.) A row is stored in the RDB\$MODULES table for each module that is defined by a user. The following table provides information on the columns of the RDB\$MODULES system table.

| Column Name              | Data Type      | Summary Description                                                                                                    |
|--------------------------|----------------|----------------------------------------------------------------------------------------------------|
| RDB\$MODULE_NAME         | char(31)       | Name of the module.                                                                                                    |
| RDB\$MODULE_OWNER        | char(31)       | Owner of the module. If the module is an invoker rights module, this column is set to NULL. Otherwise, definers username from this column is used for definers rights checking. |
| RDB\$MODULE_ID           | integer        | Unique identifier assigned to this module by Oracle Rdb.                                                                                                    |
| RDB\$MODULE_VERSION      | char(16)       | Module version and checksum.<br>Allows runtime validation of<br>the module with respect to the<br>database.                                                                     |
| RDB\$EXTENSION_PARAMETER | S byte varying | Encoded information for module level declarations.                                                                                                    |
| RDB\$MODULE_HDR_SOURCE   | byte varying   | Source of the module header as provided by the definer.                                                                                                    |
| RDB\$DESCRIPTION         | byte varying   | Description of the module.                                                                                                    |

| Column Name         | Data Type    | Summary Description                                                                 |
|---------------------|--------------|-------------------------------------------------------------------------------------|
| RDB\$ACCESS_CONTROL | byte varying | Access Control List (ACL) to control access to the module. This value can be NULL.  |
| RDB\$SECURITY_CLASS | char(20)     | Reserved for future use.                                                            |
| RDB\$CREATED        | date vms     | Set when the module is created.                                                     |
| RDB\$LAST_ALTERED   | date vms     | Set when module is altered by the ALTER, RENAME, DROP, GRANT and REVOKE statements. |
| RDB\$MODULE_CREATOR | char(31)     | Creator of this module. Differentiates between OWNER and AUTHORIZATION              |
| RDB\$VARIABLE_COUNT | integer      | Number of global variables.                                                         |

## I.6.15 RDB\$OBJECT\_SYNONYMS

The RDB\$OBJECT\_SYNONYMS system table is created with synonyms are enabled to record the synonym name, type, and target. The following table provides information on the columns of the RDB\$OBJECT\_SYNONYMS system table.

| Column Name              | Data Type      | Summary Description                                                                                  |
|--------------------------|----------------|----------------------------------------------------------------------------------------------------|
| RDB\$CREATED             | date vms       | Time and date when synonym entry was created.                                                        |
| RDB\$LAST_ALTERED        | date vms       | Time and date when synonym entry was last altered.                                                   |
| RDB\$DESCRIPTION         | byte varying   | A user-supplied description of the synonym.                                                          |
| RDB\$EXTENSION_PARAMETER | S byte varying | Reserved for future use.                                                                             |
| RDB\$FLAGS               | integer        | Flags.                                                                                               |
| RDB\$OBJECT_TYPE         | integer        | The type of synonym.                                                                                 |
| RDB\$SYNONYM_NAME        | char(31)       | The synonym to be used by queries. This name is unique within the RDB\$OBJECT_SYNONYMS system table. |
| RDB\$SYNONYM_VALUE       | char(31)       | name of the object for which the synonym is defined.                                                 |
| RDB\$SYNONYM_CREATOR     | char(31)       | Creator of the synonym entry.                                                                        |

RDB\$FLAGS represents flags for RDB\$OBJECT\_SYNONYMS system table.

| Bit Position | Description                                                                |
|--------------|----------------------------------------------------------------------------|
| 0            | When set, this bit indicates that this synonym references another synonym. |
| 1            | Reserved for future use.                                                   |
| 2            | Indicates that the synonym was created by RENAME statement.                |

### I.6.16 RDB\$PARAMETERS

The RDB\$PARAMETERS system table defines the routine interface for each routine stored in RDB\$ROUTINES. Each parameter to a routine (procedure or function) is described by a row in RDB\$PARAMETERS. The following table provides information on the columns of the RDB\$PARAMETERS system table.

| Column Name                   | Data Type    | Summary Description                                                                                                |
|-------------------------------|--------------|----------------------------------------------------------------------------------------------------|
| RDB\$PARAMETER_NAME           | char(31)     | Name of the parameter.                                                                                             |
| RDB\$PARAMETER_SOURCE         | char(31)     | Source (domain or table) to the routine containing the parameter.                                                  |
| RDB\$ROUTINE_ID               | integer      | Unique identifier assigned to the routine containing this parameter by Oracle Rdb.                                 |
| RDB\$ORDINAL_POSITION         | integer      | Position in parameter list. Position 0 indicates function result description.                                      |
| RDB\$PARAMETER_TYPE           | integer      | Data type of the parameter.                                                                                        |
| RDB\$PARAMETER_SUB_TYPE       | integer      | A value that describes the data<br>subtype of RDB\$PARAMETER_<br>TYPE as shown in RDB\$FIELD_<br>SUB_TYPE section. |
| RDB\$PARAMETER_LENGTH         | integer      | Length of the parameter.                                                                                           |
| RDB\$PARAMETER_SCALE          | integer      | Scale of the data type.                                                                                            |
| RDB\$PARAMETER_SEG_<br>LENGTH | integer      | The length of the segmented string segment. For date-time interval fields, the interval leading field precision.   |
| RDB\$DEFAULT_VALUE2           | byte varying | Parameter default.                                                                                                 |
| RDB\$FLAGS                    | integer      | Flags.                                                                                                    |
| RDB\$DESCRIPTION              | byte varying | Description of the parameter.                                                                                      |
| RDB\$SECURITY_CLASS           | char(20)     | Reserved for future use.                                                                                           |

RDB\$FLAGS represents flags for RDB\$PARAMETERS system table.

| Bit Position | Description                                                                          |
|--------------|--------------------------------------------------------------------------------------|
| 0            | IN (read) INOUT (modify).                                                            |
| 1            | OUT (write) INOUT (modify).                                                          |
| 2            | Reserved for future use.                                                             |
| 3            | BY DESCRIPTOR (default is BY REFERENCE).                                             |
| 4            | BY VALUE (Bit number 3 is ignored).                                                  |
| 5            | Reserved for future use.                                                             |
| 6            | Set if parameter mode is undefined.                                                  |
|              | If Bits 0 and 1 are both clear, then the parameter is the RETURN TYPE of a function. |

#### I.6.17 RDB\$PRIVILEGES

The RDB\$PRIVILEGES system table describes the protection for the database objects. There is one row per grantor, grantee, and privileges combination per entity in the database.

A row is stored in the RDB\$PRIVILEGES table for each user who grants another user privileges for a database object.

If the privilege for a database object was granted without the SQL GRANT option, the row of the grantor and grantee is modified.

The privilege change takes effect at commit time of the command.

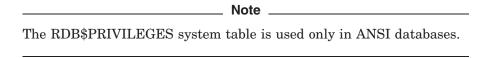

The following table provides information on the columns of the RDB\$PRIVILEGES system table.

| Column Name       | Data Type | Summary Description                                                                                                    |
|-------------------|-----------|----------------------------------------------------------------------------------------------------|
| RDB\$SUBOBJECT_ID | integer   | The id of the column or routine for which protection is defined. If protection is on a database, module, table, or view, this field is NULL. The value stored in this column must be unique within the database. |

| Column Name         | Data Type    | Summary Description                                                                                                    |
|---------------------|--------------|----------------------------------------------------------------------------------------------------|
| RDB\$OBJECT_ID      | integer      | The id of the module, table, sequence, or view for which protection is defined. The column is NULL if the protection is defined for the database. The value stored in this column must be unique within the database. |
| RDB\$GRANTOR        | integer      | The binary format UIC of the person who defined or changed the privileges. This is usually the UIC of the person who executed the protection command.                                                                 |
|                     |              | For an SQL IMPORT statement, the UIC is that of the person who originally defined the protection for the user; not necessarily the person who performed the SQL IMPORT statement.                                     |
| RDB\$GRANTEE        | byte varying | The binary format of the UICs of<br>the persons who hold privileges on<br>the database object.                                                                                                    |
| RDB\$PRIV_GRANT     | integer      | Specifies the access mask of privileges that the grantee has that he can grant to other users.                                                                                                    |
| RDB\$PRIV_NOGRANT   | integer      | Specifies the access mask of privileges that the grantee has that he can use himself but cannot give to other users.                                                                                                  |
| RDB\$FLAGS          | integer      | Flags.                                                                                                    |
| RDB\$SECURITY_CLASS | char(20)     | Reserved for future use.                                                                                                    |

RDB\$FLAGS represents flags for RDB\$PRIVILEGES system table.

| Bit Position | Description                                      |  |
|--------------|--------------------------------------------------|--|
| 0            | Privilege is defined for a module and procedure. |  |
| 1            | The data is related to sequences.                |  |

### I.6.18 RDB\$PROFILES

The RDB\$PROFILES system table contains information about each profile, user and role defined for the database. The following table provides information on the columns of the RDB\$PROFILES system table. See also the related RDB\$GRANTED\_PROFILES system table.

| Column Name                   | Data Type    | Summary Description                                                                                                    |
|-------------------------------|--------------|----------------------------------------------------------------------------------------------------|
| RDB\$CREATED                  | date vms     | time and date when profile entry was created.                                                                                                    |
| RDB\$LAST_ALTERED             | date vms     | time and date when profile entry was last altered.                                                                                                    |
| RDB\$DESCRIPTION              | byte varying | Comment for this entry.                                                                                                    |
| RDB\$EXTENSION_<br>PARAMETERS | byte varying | Extra definitions such as default transaction.                                                                                                    |
| RDB\$SYSTEM_FLAG              | integer      | Set to TRUE (1) if this is a system define role or user, otherwise it is set to FALSE (0). When the RDB\$SYSTEM_FLAG is set these entries may not be deleted by a DROP statement. |
| RDB\$FLAGS                    | integer      | Flags.                                                                                                    |
| RDB\$DEFINE_ACCESS            | integer      | Reserved for future use.                                                                                                    |
| RDB\$CHANGE_ACCESS            | integer      | Reserved for future use.                                                                                                    |
| RDB\$DELETE_ACCESS            | integer      | Reserved for future use.                                                                                                    |
| RDB\$PROFILE_ID               | integer      | This is a unique identifier generated for each USER, PROFILE and ROLE added to the database.                                                                                      |
| RDB\$PROFILE_TYPE             | integer      | Class of profile information: role (1), user (3), profile (0).                                                                                                    |
| RDB\$PROFILE_NAME             | char(31)     | Name of the user, profile or role. This name is unique within the RDB\$PROFILES table.                                                                                            |
| RDB\$PROFILE_CREATOR          | char(31)     | Creator of entry.                                                                                                    |

RDB\$FLAGS represents flags for RDB\$PROFILES system table.

| Bit Position | Description                                        |  |
|--------------|----------------------------------------------------|--|
| 0            | The user entry is disabled (ACCOUNT LOCK).         |  |
| 1            | Means that the user/role is identified externally. |  |
| 2            | Reserved for future use.                           |  |
| 3            | This is a system role.                             |  |
| 4            | Means the user is assigned a profile.              |  |

### I.6.19 RDB\$QUERY\_OUTLINES

The RDB\$QUERY\_OUTLINES system table contains query outline definitions that are used by the optimizer to retrieve known query outlines prior to optimization. The following table provides information on the columns of the RDB\$QUERY\_OUTLINES system table.

| Column Name          | Data Type    | Summary Description                                                                                           |
|----------------------|--------------|----------------------------------------------------------------------------------------------------|
| RDB\$OUTLINE_NAME    | char(31)     | The query outline name.                                                                                       |
| RDB\$BLR_ID          | char 16      | The BLR hashed identifier. This identifier is generated by the optimizer whenever a query outline is created. |
| RDB\$MODE            | integer      | The query mode (MANDATORY or OPTIONAL).                                                                       |
| RDB\$FLAGS           | integer      | Flags.                                                                                                    |
| RDB\$DESCRIPTION     | byte varying | A user-supplied description of this outline.                                                                  |
| RDB\$OUTLINE_BLR     | byte varying | The compiled query outline.                                                                                   |
| RDB\$SECURITY_CLASS  | char(20)     | Reserved for future use.                                                                                      |
| RDB\$CREATED         | date vms     | Set when the outline is created.                                                                              |
| RDB\$LAST_ALTERED    | date vms     | Reserved for future use.                                                                                      |
| RDB\$OUTLINE_CREATOR | char(31)     | Creator of this outline.                                                                                      |

RDB\$FLAGS represents flags for RDB\$QUERY\_OUTLINES system table.

| Bit Position | Description                                                                                   |  |
|--------------|-----------------------------------------------------------------------------------------------|--|
| 0            | This outline has been invalidated by some action, such as dropping a required table or index. |  |

## I.6.20 RDB\$RELATION\_CONSTRAINTS

The RDB\$RELATION\_CONSTRAINTS system table lists all table-specific constraints. The following table provides information on the columns of the RDB\$RELATION\_CONSTRAINTS system table.

| Column Name                    | Data Type    | Summary Description                                                                                                    |
|--------------------------------|--------------|----------------------------------------------------------------------------------------------------|
| RDB\$CONSTRAINT_MATCH_<br>TYPE | integer      | The match type associated with a referential integrity table-specific constraint. This column is reserved for future use. The value is always 0.  |
| RDB\$CONSTRAINT_NAME           | char(31)     | The name of the constraint defined by the table specified by RDB\$RELATION_NAME.                                                                  |
|                                |              | The value in this column equates to a value for the same column in the RDB\$CONSTRAINTS system table.                                             |
| RDB\$CONSTRAINT_SOURCE         | byte varying | This text string contains the source of the constraint from the table definition.                                                                 |
| RDB\$CONSTRAINT_TYPE           | integer      | The type of table-specific constraint defined. The values are shown in the RDB\$CONSTRAINT_TYPE section.                                          |
| RDB\$ERASE_ACTION              | integer      | The type of referential integrity erase action specified. This column is reserved for future use. The value is always 0.                          |
| RDB\$FIELD_NAME                | char(31)     | The name of the column for which<br>a column-level, table-specific<br>constraint is defined. The column is<br>blank for a table-level constraint. |
| RDB\$FLAGS                     | integer      | Flags.                                                                                                    |
| RDB\$MODIFY_ACTION             | integer      | The type of referential integrity modify action specified. This column is reserved for future use. The value is always 0.                         |

| Column Name                   | Data Type | Summary Description                                                                                                    |
|-------------------------------|-----------|----------------------------------------------------------------------------------------------------|
| RDB\$REFD_CONSTRAINT_<br>NAME | char(31)  | The name of the unique or primary key constraint referred to by a referential integrity foreign key constraint.                                                                                                    |
|                               |           | If the constraint is not a referential integrity constraint or no referential integrity constraint was specified, this column will be null. Otherwise, the value in this column will equate to a value for the same columns in the RDB\$CONSTRAINTS and RDB\$RELATION_CONSTRAINT_FLDS system tables. |
|                               |           | This column is used to determine<br>the foreign key referenced table<br>name and referenced column<br>names.                                                                                                    |
| RDB\$RELATION_NAME            | char(31)  | The name of the table on which the specified constraint is defined. The value in this column equates to a value for the same column in the RDB\$RELATIONS system table.                                                                                                    |
| RDB\$SECURITY_CLASS           | char(20)  | Reserved for future use.                                                                                                    |

RDB\$FLAGS represents flags for RDB\$RELATION\_CONSTRAINTS system table.

| Bit Position | Description                                                                         |
|--------------|-------------------------------------------------------------------------------------|
| 0            | This is SQL standard UNIQUE constraint which allows unique values and ignores NULL. |

## I.6.20.1 RDB\$CONSTRAINT\_TYPE

The following table lists the values for the RDB $$CONSTRAINT\_TYPE$  column.

| Value | Symbol                 | Meaning                                     |
|-------|------------------------|---------------------------------------------|
| 1     | RDB\$K_CON_CONDITION   | Requires conditional expression constraint. |
| 2     | RDB\$K CON PRIMARY KEY | Primary key constraint.                     |

| Value | Symbol                 | Meaning                               |
|-------|------------------------|---------------------------------------|
| 3     | RDB\$K_CON_REFERENTIAL | Referential (foreign key) constraint. |
| 4     | RDB\$K_CON_UNIQUE      | Unique constraint.                    |
| 5     |                        | Reserved for future use.              |
| 6     | RDB\$K_CON_NOT_NULL    | Not null (missing) constraint.        |

# I.6.21 RDB\$RELATION\_CONSTRAINT\_FLDS

The RDB\$RELATION\_CONSTRAINT\_FLDS system table lists the columns that participate in unique, primary, or foreign key declarations for table-specific constraints.

There is one row for each column that represents all or part of a unique, primary, or foreign key constraint.

The following table provides information on the columns of the RDB\$RELATION\_CONSTRAINT\_FLDS system table.

| Column Name          | Data Type | Summary Description                                                                                                    |
|----------------------|-----------|----------------------------------------------------------------------------------------------------|
| RDB\$CONSTRAINT_NAME | char(31)  | The name of a constraint for which the specified column participates.                                                                                                    |
| RDB\$FIELD_NAME      | char(31)  | The name of the column that is all or part of the specified constraint. The value in this column is the same as that stored in the RDB\$RELATION_FIELDS system table.          |
| RDB\$FIELD_POSITION  | integer   | The ordinal position of the specified column within the column list that declares the unique, primary or foreign key constraint.                                               |
|                      |           | For column-level constraints, there will always be only one column in the list. The first column in the list has position value 1, the second has position value 2, and so on. |
| RDB\$FLAGS           | integer   | Reserved for future use.                                                                                                    |
| RDB\$SECURITY_CLASS  | char(20)  | Reserved for future use.                                                                                                    |

## I.6.22 RDB\$RELATION\_FIELDS

The RDB\$RELATION\_FIELDS system table contains one row for each column in each table. The following table provides information on the columns of the RDB\$RELATION\_FIELDS system table.

| Column Name         | Data Type | Summary Description                                                                                                    |  |
|---------------------|-----------|----------------------------------------------------------------------------------------------------|--|
| RDB\$RELATION_NAME  | char(31)  | The name of the table that contains the column represented by this row.                                                                                                    |  |
| RDB\$FIELD_NAME     | char(31)  | The name of the column represented by this row within the table. Each RDB\$RELATION_FIELDS row that has the same RDB\$RELATION_NAME must have a unique RDB\$FIELD_NAME.                             |  |
| RDB\$FIELD_SOURCE   | char(31)  | The name of the domain (from the RDB\$FIELD_NAME column with the RDB\$FIELDS table) that supplies the definition for this column.                                                                   |  |
| RDB\$FIELD_ID       | integer   | An identifier that can be used within the BLR to name the column represented by this row. Oracle Rdb assigns each column an id that is permanent for as long as the column exists within the table. |  |
| RDB\$FIELD_POSITION | integer   | The ordinal position of the column represented by this row, relative to the other columns in the same table.                                                                                        |  |
| RDB\$QUERY_NAME     | char(31)  | The query name of this column.<br>RDB\$QUERY_NAME can be null.                                                                                                    |  |
| RDB\$UPDATE_FLAG    | integer   | A value that indicates whether a column can be updated:                                                                                                    |  |
|                     |           | • 0                                                                                                    |  |
|                     |           | If column cannot be updated.                                                                                                    |  |
|                     |           | • 1                                                                                                    |  |
|                     |           | If column can be updated.                                                                                                    |  |

| Column Name                                       | Data Type    | Summary Description                                                                                                    |
|---------------------------------------------------|--------------|----------------------------------------------------------------------------------------------------|
| RDB\$QUERY_HEADER                                 | byte varying | The query header of this column for use by SQL. Column attributes in RDB\$RELATION_FIELDS take precedence over RDB\$FIELDS.                                                                         |
|                                                   |              | If the attribute value is missing in RDB\$RELATION_FIELDS, SQL uses the value from RDB\$FIELDS.                                                                                                    |
| RDB\$DESCRIPTION                                  | byte varying | A user-supplied description of the contents of this row.                                                                                                    |
| RDB\$VIEW_CONTEXT                                 | integer      | For view tables, this column identifies the context variable used to qualify the view column.                                                                                                    |
|                                                   |              | This context variable must be defined within the row selection expression that defines the view. The context variable appears in the BLR represented by the column RDB\$VIEW_BLR in RDB\$RELATIONS. |
| RDB\$BASE_FIELD                                   | char(31)     | The local name of the column used as a component of a view. The name is qualified by the context variable identified in RDB\$VIEW_CONTEXT.                                                          |
| RDB\$DEFAULT_VALUE                                | byte varying | The default value used by non-SQL interfaces when no value is specified for a column during a STORE clause.                                                                                         |
|                                                   |              | It differs from RDB\$MISSING_<br>VALUE in that it holds an actual<br>column value. Column attributes in<br>RDB\$RELATION_FIELDS take<br>precedence over attributes in<br>RDB\$FIELDS.               |
|                                                   |              | If the attribute value is missing in RDB\$RELATION_FIELDS, the value from RDB\$FIELDS is used.                                                                                                    |
| RDB\$EDIT_STRING                                  | varchar(255) | The edit string to be used by interactive SQL when printing the column. RDB\$EDIT_STRING can be null.                                                                                               |
| ${\tt RDB\$EXTENSION\_PARAMETERS\ byte\ varying}$ |              | Reserved for future use.                                                                                                    |

| Column Name            | Data Type    | Summary Description                                                                                                    |
|------------------------|--------------|----------------------------------------------------------------------------------------------------|
| RDB\$ACCESS_CONTROL    | byte varying | The access control list for the column.                                                                                        |
| RDB\$DEFAULT_VALUE2    | byte varying | The BLR for SQL default value.<br>This value is used when no value<br>is provided in an SQL INSERT<br>statement.               |
| RDBVMS\$SECURITY_AUDIT | integer      | A bit mask that indicates the privileges that will be audited for the database, as specified in the RMU Set Audit command.     |
| RDBVMS\$SECURITY_ALARM | integer      | A bit mask that indicates the privileges that will produce alarms for the database, as specified in the RMU Set Audit command. |
| RDB\$SECURITY_CLASS    | char(20)     | Reserved for future use.                                                                                                    |

### I.6.23 RDB\$RELATIONS

The RDB\$RELATIONS system table names all the tables and views within the database. There is one row for each table or view. The following table provides information on the columns of the RDB\$RELATIONS system table.

| Column Name        | Data Type | Summary Description                                                                                            |
|--------------------|-----------|----------------------------------------------------------------------------------------------------|
| RDB\$RELATION_NAME | char(31)  | The name of a table within the database. Each row within RBB\$RELATIONS must have a unique RDB\$RELATION_NAME. |
| RDB\$RELATION_ID   | integer   | An identification number used within the BLR to identify a table.                                              |
| RDB\$STORAGE_ID    | integer   | A pointer to the database logical area where the data for this table is stored.                                |

| Column Name         | Data Type    | Summary Description                                                                                                    |
|---------------------|--------------|----------------------------------------------------------------------------------------------------|
| RDB\$SYSTEM_FLAG    | integer      | A value that indicates whether<br>a table is a system table or a<br>user-defined table:                                                                                              |
|                     |              | • 0                                                                                                    |
|                     |              | If a user table.                                                                                                    |
|                     |              | • 1                                                                                                    |
|                     |              | If a system table.                                                                                                    |
| RDB\$DBKEY_LENGTH   | integer      | The length in bytes of the database key. A database key for a row in a table is 8 bytes, and "n times 8 " for a view row, where "n" is the number of tables referred to in the view. |
|                     |              | If the view does not contain a dbkey, RDB\$DBKEY_LENGTH is 0. This occurs when the view uses GROUP BY, UNION, or returns a statistical value.                                        |
| RDB\$MAX_VERSION    | integer      | The number of the current version of the table definition.                                                                                                    |
|                     |              | This value is matched with the RDB\$VERSION column in RDB\$FIELD_VERSIONS to determine the current row format for the table.                                                         |
| RDB\$CARDINALITY    | bigint       | The number of rows in the table (cardinality).                                                                                                    |
| RDB\$FLAGS          | integer      | Flags.                                                                                                    |
| RDB\$VIEW_BLR       | byte varying | The BLR that describes the row selection expression used to select the rows for the view. If the table is not a view, RDB\$VIEW_BLR is missing.                                      |
| RDB\$DESCRIPTION    | byte varying | A user-supplied description of this table or view.                                                                                                    |
| RDB\$VIEW_SOURCE    | byte varying | The user's source text for the view definition.                                                                                                    |
| RDB\$ACCESS_CONTROL | byte varying | The access control policy for the table.                                                                                                    |

| Column Name                            | Data Type    | Summary Description                                                                                                    |
|----------------------------------------|--------------|----------------------------------------------------------------------------------------------------|
| RDB\$EXTENSION_PARAMETERS byte varying |              | Reserved for future use.                                                                                                    |
| RDB\$CDD_NAME                          | byte varying | The fully qualified name of the dictionary entity upon which the table definition is based, as specified in the SQL clause, FROM PATHNAME.                                                                                                    |
| RDBVMS\$SECURITY_AUDIT                 | integer      | A bit mask that indicates the privileges that will be audited for the table, as specified in the RMU Set Audit command.                                                                                                    |
| RDBVMS\$SECURITY_ALARM                 | integer      | A bit mask that indicates the privileges that produce alarms for the table, as specified in the RMU Set Audit command.                                                                                                    |
| RDB\$SECURITY_CLASS                    | char(20)     | Reserved for future use.                                                                                                    |
| RDBVMS\$SECURITY_AUDIT2                | integer      | Reserved for future use.                                                                                                    |
| RDBVMS\$SECURITY_ALARM2                | integer      | Reserved for future use.                                                                                                    |
| RDB\$CREATED                           | date vms     | Set when the table or view is created (for system tables it will be the same as the database creation timestamp).                                                                                                    |
| RDB\$LAST_ALTERED                      | date vms     | Set when SQL ALTER TABLE,<br>CREATE/ALTER STORAGE MAP,<br>ALTER DOMAIN, GRANT, or<br>REVOKE statements cause changes<br>to this system table.                                                                                                    |
| RDB\$RELATION_CREATOR                  | char(31)     | Creator of this system table.                                                                                                    |
| RDB\$ROW_CLUSTER_FACTOR                | bigint(7)    | The ratio of the number of clump changes that occur when you sequentially read the rows to the number of rows in a table. If a row is fragmented and part of its fragment is located in a clump different than the current one or immediate next one then it should be counted as a clump change. |
| RDB\$TYPE_ID                           | integer      | Reserved for future use.                                                                                                    |

RDB\$FLAGS represents flags for RDB\$RELATIONS system table.

| Bit Position | Description                                                         |
|--------------|---------------------------------------------------------------------|
| 0            | This table is a view.                                               |
| 1            | This table is not compressed.                                       |
| 2            | The SQL clause, WITH CHECK OPTION, is used in this view definition. |
| 3            | Indicates a special internal system table.                          |
| 4            | This view is not an ANSI updatable view.                            |
| 5            | Reserved for future use.                                            |
| 6            | Reserved for future use.                                            |
| 7            | Reserved for future use.                                            |
| 8            | Ignore Bit 1 and use RDB\$STORAGE_MAPS for compression information. |
| 9            | Set for temporary table.                                            |
| 10           | Set for global temporary table; clear for local temporary table.    |
| 11           | Set for delete data on commit; clear for preserve data on commit.   |
| 12           | Reserved for future use.                                            |
| 13           | Set if view or table references a local temporary table.            |
| 14           | Special read-only information table.                                |
| 15           | System table has storage map.                                       |
| 16           | View references only temporary table.                               |

## I.6.24 RDB\$ROUTINES

The RDB\$ROUTINES system table describes each routine that is part of a stored module or a standalone external routine. An external routine can either be part of a module or standalone (outside the context of a module). The following table provides information on the columns of the RDB\$ROUTINES system table.

| Column Name                   | Data Type | Summary Description                                                                            |
|-------------------------------|-----------|------------------------------------------------------------------------------------------------|
| RDB\$ROUTINE_NAME             | char(31)  | Name of the routine.                                                                           |
| RDB\$GENERIC_ROUTINE_<br>NAME | char(31)  | Reserved for future use.                                                                       |
| RDB\$MODULE_ID                | integer   | The identifier of the module that contains this routine. If routine is standalone, value is 0. |

| Column Name                  | Data Type      | Summary Description                                                                                                    |  |
|------------------------------|----------------|----------------------------------------------------------------------------------------------------|--|
| RDB\$ROUTINE_ID              | integer        | Unique identifier assigned to this routine.                                                                                                |  |
| RDB\$ROUTINE_VERSION         | char(16)       | Routine version and checksum.<br>Allows runtime validation of<br>the routine with respect to the<br>database.                              |  |
| RDB\$PARAMETER_COUNT         | integer        | The number of parameters for this routine.                                                                                                 |  |
| RDB\$MIN_PARAMETER_<br>COUNT | integer        | Minimum number of parameters for this routine.                                                                                             |  |
| RDB\$ROUTINE_BLR             | byte varying   | The BLR for this routine. If the routine is external, this column is set to NULL.                                                          |  |
| RDB\$ROUTINE_SOURCE          | byte varying   | Source of the routine as provided by the definer.                                                                                          |  |
| RDB\$FLAGS                   | integer        | Flags.                                                                                                    |  |
| RDB\$SOURCE_LANGUAGE         | integer        | The RDB\$SOURCE_LANGUAGE section lists the values for this column.                                                                         |  |
| RDB\$DESCRIPTION             | byte varying   | Description of the routine.                                                                                                    |  |
| RDB\$ACCESS_CONTROL          | byte varying   | The access control list (ACL) to control access to the routine. This value can be NULL.                                                    |  |
| RDB\$SECURITY_CLASS          | char(20)       | Reserved for future use.                                                                                                    |  |
| RDB\$EXTENSION_PARAMETER     | S byte varying | Stores interface information<br>about the routine. This includes<br>parameter mappings, the shareable<br>image name, and entry point name. |  |
| RDB\$TYPE_ID                 | integer        | Reserved for future use.                                                                                                    |  |
| RDB\$ROUTINE_OWNER           | char(31)       | Owner of the routine. This column is only used when the routine is standalone (when RDB\$MODULE_ID is 0) otherwise the value is NULL.      |  |
| RDB\$CREATED                 | date vms       | Set when the routine is created (the same as the parent module's creation timestamp).                                                      |  |

| Column Name          | Data Type | Summary Description                                                                        |
|----------------------|-----------|--------------------------------------------------------------------------------------------|
| RDB\$LAST_ALTERED    | date vms  | Set when the routine is modified<br>by the ALTER, RENAME, GRANT,<br>and REVOKE statements. |
| RDB\$ROUTINE_CREATOR | char(31)  | Creator of this routine. Differentiates between AUTHORIZATION and OWNER.                   |

RDB\$FLAGS represents flags for RDB\$ROUTINES system table.

)

| Bit Position | Description                                                                                                    |
|--------------|----------------------------------------------------------------------------------------------------|
| 0            | Routine is a function. (Call returns a result.)                                                                                                    |
| 1            | Routine is not valid. (Invalidated by a metadata change.)                                                                                                    |
| 2            | The function is not deterministic (that is, the routine is variant). A subsequent invocation of the routine with identical parameters may return different results. |
| 3            | Routine can change the transaction state.                                                                                                    |
| 4            | Routine is a secured shareable image.                                                                                                    |
| 5            | Reserved for future use.                                                                                                    |
| 6            | Routine is not valid. (Invalidated by a metadata change to the object upon which this routine depends. This dependency is a language semantics dependency.)         |
| 7            | Reserved for future use.                                                                                                    |
| 8            | External function returns NULL when called with any NULL parameter.                                                                                                 |
| 9            | Routine has been analyzed (used for trigger dependency tracking).                                                                                                   |
| 10           | Routine inserts rows.                                                                                                    |
| 11           | Routine modifies rows.                                                                                                    |
| 12           | Routine deletes rows.                                                                                                    |
| 13           | Routine selects rows.                                                                                                    |
| 14           | Routine calls other routines.                                                                                                    |
| 15           | Reserved for future use.                                                                                                    |
| 16           | Routine created with USAGE IS LOCAL clause.                                                                                                    |
| 17           | Reserved for future use.                                                                                                    |
| 18           | Reserved for future use.                                                                                                    |

System Tables I-47

| Bit Position | Description                             |  |
|--------------|-----------------------------------------|--|
| 19           | Routine is a SYSTEM routine.            |  |
| 20           | Routine generated by Oracle Rdb.        |  |
|              | Other bits are reserved for future use. |  |

#### I.6.24.1 RDB\$SOURCE\_LANGUAGE

The following table lists the values for the RDB\$SOURCE\_LANGUAGE column.

| Value | Language                                                 |
|-------|----------------------------------------------------------|
| 0     | Language undefined                                       |
| 1     | Ada                                                      |
| 2     | C                                                        |
| 3     | COBOL                                                    |
| 4     | FORTRAN                                                  |
| 5     | Pascal                                                   |
| 6     | Reserved for future use.                                 |
| 7     | BASIC                                                    |
| 8     | GENERAL                                                  |
| 9     | PL/I                                                     |
| 10    | SQL - default for stored functions and stored procedures |

### I.6.25 RDB\$SEQUENCES

The RDB\$SEQUENCES system table contains information about each sequence. The following table provides information on the columns of the RDB\$SEQUENCES system table.

| Column Name         | Data Type    | Summary Description                     |  |
|---------------------|--------------|-----------------------------------------|--|
| RDB\$CREATED        | date vms     | Time sequence was created.              |  |
| RDB\$LAST_ALTERED   | date vms     | Last time sequence was altered.         |  |
| RDB\$ACCESS_CONTROL | byte varying | Access control list for this sequence.  |  |
| RDB\$DESCRIPTION    | byte varying | Description provided for this sequence. |  |

| Column Name                  | Data Type | Summary Description                                                                                                    |
|------------------------------|-----------|----------------------------------------------------------------------------------------------------|
| RDB\$START_VALUE             | bigint    | Starting value for the sequence.                                                                                                    |
| RDB\$MINIMUM_SEQUENCE        | bigint    | Minimum value for the sequence.                                                                                                    |
| RDB\$MAXIMUM_SEQUENCE        | bigint    | Maximum value for the sequence.                                                                                                    |
| RDB\$NEXT_SEQUENCE_<br>VALUE | bigint    | Next value available for use for<br>the sequence. This column is a<br>read only COMPUTED BY column.<br>When the sequence is first defined<br>this column returns NULL. |
| RDB\$INCREMENT_VALUE         | integer   | Increment value for the sequence. A positive value indicates an ascending sequence, and a negative value indicates a descending sequence.                              |
| RDB\$CACHE_SIZE              | integer   | Number of sequence numbers to<br>allocate and hold in memory. If one<br>(1), then NOCACHE was specified<br>and the values will be allocated one<br>at a time.          |
| RDB\$FLAGS                   | integer   | Flags.                                                                                                    |
| RDB\$SEQUENCE_ID             | integer   | Unique number assigned to this sequence object. This value is for internal use only.                                                                                   |
| RDB\$SEQUENCE_NAME           | char(31)  | Unique name of the sequence.                                                                                                    |
| RDB\$SEQUENCE_CREATOR        | char(31)  | Creator of this sequence.                                                                                                    |

RDB\$FLAGS represents flags for RDB\$SEQUENCES system table.

| Bit Position | Description                                                      |
|--------------|------------------------------------------------------------------|
| 0            | Sequence will cycle.                                             |
| 1            | Sequence is ordered.                                             |
| 2            | Sequence is random.                                              |
| 3            | Indicates that this is a system sequence and may not be dropped. |
| 4            | Indicates that there was no minimum value specified.             |
| 5            | Indicates that there was no maximum value specified.             |
| 6            | Indicates that this is a column IDENTITY sequence.               |
| 7            | Indicates that this sequence will wait for locks.                |

| Bit Position | Description                                           |
|--------------|-------------------------------------------------------|
| 8            | Indicates that this sequence will not wait for locks. |

# I.6.26 RDB\$STORAGE\_MAPS

The RDB\$STORAGE\_MAPS system table contains information about each storage map. The following table provides information on the columns of the RDB\$STORAGE\_MAPS system table.

| Column Name                            | Data Type    | Summary Description                                                                                  |
|----------------------------------------|--------------|----------------------------------------------------------------------------------------------------|
| RDB\$MAP_NAME                          | char(31)     | The name of the storage map.                                                                         |
| RDB\$RELATION_NAME                     | char(31)     | The name of the table to which the storage map refers.                                               |
| RDB\$INDEX_NAME                        | char(31)     | The name of the index specified in the SQL clause, PLACEMENT VIA INDEX, of the storage map.          |
| RDB\$FLAGS                             | integer      | Flags.                                                                                               |
| RDB\$MAP_SOURCE                        | byte varying | The user's source text for the storage map definition.                                               |
| RDB\$DESCRIPTION                       | byte varying | A user-supplied description of the storage map.                                                      |
| RDB\$EXTENSION_PARAMETERS byte varying |              | Lists the column names for vertical record partitioning.                                             |
| RDB\$VERTICAL_PARTITION_<br>INDEX      | integer      | A counter that indicates the number of vertical record partitions.                                   |
|                                        |              | If vertical record partitioning is used, there is one RDB\$STORAGE_MAPS for each vertical partition. |
| RDB\$VERTICAL_PARTITION_<br>NAME       | char(31)     | Name of the vertical record partition.                                                               |
| RDB\$SECURITY_CLASS                    | char(20)     | Reserved for future use.                                                                             |

RDB\$FLAGS represents flags for RDB\$STORAGE\_MAPS system table.

| Bit Position Description |                                    |
|--------------------------|------------------------------------|
| 0                        | If map is for a mixed format area. |
| 1                        | If map enables compression.        |

| Bit Position | Description                                            |
|--------------|--------------------------------------------------------|
| 2            | Partition key cannot be updated.                       |
| 3            | Reserved for future use.                               |
| 4            | User named this partition.                             |
| 5            | Override used for strict partitioning - NO REORGANIZE. |

# I.6.27 RDB\$STORAGE\_MAP\_AREAS

The RDB\$STORAGE\_MAP\_AREAS system table contains information about each storage area to which a storage map refers. The following table provides information on the columns of the RDB\$STORAGE\_MAP\_AREAS system table.

| Column Name                       | Data Type      | Summary Description                                                                                       |
|-----------------------------------|----------------|----------------------------------------------------------------------------------------------------|
| RDB\$MAP_NAME                     | char(31)       | The name of the storage map.                                                                              |
| RDB\$AREA_NAME                    | char(31)       | The name of the storage area referred to by the storage map.                                              |
| RDB\$ROOT_DBK                     | char(8)        | A pointer to the root of the SORTED index, if it is a SORTED index.                                       |
| RDB\$ORDINAL_POSITION             | integer        | The order of the storage area represented by this row in the map.                                         |
| RDB\$STORAGE_ID                   | integer        | For a table, a pointer to the database logical area. For a hashed index, a pointer to the system record.  |
| RDB\$INDEX_ID                     | integer        | A pointer to the index logical area.                                                                      |
| RDB\$STORAGE_BLR                  | byte varying   | The BLR that represents the SQL clause, WITH LIMIT OF, in the storage map definition.                     |
| RDB\$DESCRIPTION                  | byte varying   | Description of this partition.                                                                            |
| RDB\$EXTENSION_PARAMETER          | S byte varying | Lists table names and column<br>names that are referenced by<br>segmented string storage maps.            |
| RDB\$VERTICAL_PARTITION_<br>INDEX | integer        | For LIST storage maps, the value indicates the relationship between areas of a LIST storage map area set. |

| Column Name         | Data Type | Summary Description                         |
|---------------------|-----------|---------------------------------------------|
| RDB\$FLAGS          | integer   | Flags.                                      |
| RDB\$SECURITY_CLASS | char(20)  | Reserved for future use.                    |
| RDB\$PARTITION_NAME | char(31)  | Name of the index or storage map partition. |

RDB\$FLAGS represents flags for RDB\$STORAGE\_MAP\_AREAS system table.

| Bit Position | Description                                                        |
|--------------|--------------------------------------------------------------------|
| 0            | If Bit 0 is clear, the LIST storage area set is filled randomly.   |
|              | If Bit 0 is set, the LIST storage area set is filled sequentially. |
| 1            | User named this partition.                                         |
| 2            | BUILD PARTITION is required.                                       |
| 3            | Deferred build using NOLOGGING.                                    |

#### I.6.28 RDB\$SYNONYMS

The RDB\$SYNONYMS system table connects the user-visible name of an object to the stored name of an object. The user-visible name of an object might be replicated in multiple schemas, whereas the stored name of an object is unique across all schemas and catalogs. This table is present only in databases that have the SQL multischema feature enabled.

Unlike rows in other system tables, the rows in the RDB\$SYNONYMS system table are compressed. The following table provides information on the columns of the RDB\$SYNONYMS system table.

| Column Name            | Data Type | Summary Description                                                    |
|------------------------|-----------|------------------------------------------------------------------------|
| RDB\$SCHEMA_ID         | integer   | The RDB\$CATALOG_SCHEMA_ID of the schema to which this object belongs. |
| RDB\$USER_VISIBLE_NAME | char(31)  | The name of an object as it appears to the user.                       |

| Column Name         | Data Type | Summary Description                                          |
|---------------------|-----------|--------------------------------------------------------------|
| RDB\$OBJECT_TYPE    | integer   | A value that represents the type of an object, as follows:   |
|                     |           | • 8 A constraint.                                            |
|                     |           | • 19 A domain (global field).                                |
|                     |           | • 26<br>An index.                                            |
|                     |           | • 31 A relation (table).                                     |
|                     |           | • 36<br>A view.                                              |
|                     |           | • 60<br>A sequence.                                          |
|                     |           | • 67 A storage map.                                          |
|                     |           | • 81 A trigger.                                              |
|                     |           | • 117 A collating sequence.                                  |
|                     |           | • 180 An outline.                                            |
|                     |           | • 192<br>A type.                                             |
| RDB\$STORED_NAME    | char(31)  | The name of an object as is actually stored in the database. |
| RDB\$SECURITY_CLASS | char(20)  | Reserved for future use.                                     |

### I.6.29 RDB\$TRIGGERS

The RDB\$TRIGGERS system table describes the definition of a trigger. The following table provides information on the columns of the RDB\$TRIGGERS system table.

| Column Name                      | Data Type    | Summary Description                                                                                                    |
|----------------------------------|--------------|----------------------------------------------------------------------------------------------------|
| RDB\$DESCRIPTION                 | byte varying | A user-supplied text string describing the trigger.                                                                                                    |
| RDB\$FLAGS                       | integer      | Flags.                                                                                                    |
| RDB\$RELATION_NAME               | char(31)     | The name of the table for which this trigger is defined. The trigger may be selected on an update to the named table (qualified by the columns described in the RDB\$TRIGGER_FIELD_NAME_LIST). |
|                                  |              | This table is used as a subject table for all contexts that refer to it.                                                                                                    |
| RDB\$TRIGGER_ACTIONS             | byte varying | A text string containing all the sets<br>of triggered actions defined for this<br>trigger. The string consists of one<br>or more sets of clumplets, one set<br>for each triggered action.      |
| RDB\$TRIGGER_CONTEXTS            | integer      | The context number used within<br>the triggered action BLR to map<br>the triggered action BLR to the<br>current context of the triggering<br>update statement.                                 |
| RDB\$TRIGGER_FIELD_NAME_<br>LIST | byte varying | A text string composed of a count field and one or more counted strings. The count is an unsigned word that represents the number of strings in the list.                                      |
|                                  |              | The counted strings are ASCIC names that represent column names. If the trigger is of event type UPDATE, it will be evaluated if one or more of the specified columns has been modified.       |
| RDB\$TRIGGER_NAME                | char(31)     | The name of a trigger. This name must be a unique trigger name within the database.                                                                                                    |

| Column Name                  | Data Type      | Summary Description                                                                                                    |
|------------------------------|----------------|----------------------------------------------------------------------------------------------------|
| RDB\$TRIGGER_NEW_<br>CONTEXT | integer        | A context number used within the triggered action's BLR to refer to the new row values for the subject table for an UPDATE event.                                                                 |
| RDB\$TRIGGER_OLD_<br>CONTEXT | integer        | A context number used within<br>the triggered action's BLR to<br>refer to the old row values of the<br>subject table that existed before an<br>UPDATE event.                                      |
| RDB\$TRIGGER_SOURCE          | byte varying   | An optional text string for the trigger definition. The string is not used by the database system.                                                                                                |
|                              |                | It should reflect the full definition<br>of the trigger. This column is used<br>by the interfaces to display the<br>trigger definition.                                                           |
| RDB\$TRIGGER_TYPE            | integer        | The type of trigger, as defined<br>by the combination of the trigger<br>action time and the trigger event.<br>Action times are BEFORE and<br>AFTER, and events are INSERT,<br>DELETE, and UPDATE. |
|                              |                | The values that represent the type of trigger are shown in the TRIGGER_TYPE_VAL section.                                                                                                    |
| RDB\$SECURITY_CLASS          | char(20)       | Reserved for future use.                                                                                                    |
| RDB\$CREATED                 | date vms       | Set when the trigger is created.                                                                                                    |
| RDB\$LAST_ALTERED            | date vms       | Set when SQL ALTER TRIGGER statement is used.                                                                                                    |
| RDB\$TRIGGER_CREATOR         | char(31)       | Creator of this trigger.                                                                                                    |
| RDB\$EXTENSION_PARAMETER     | S byte varying | Extension parameters.                                                                                                    |

RDB\$FLAGS represents flags for RDB\$TRIGGERS system table.

| Bit Position | Description                    |
|--------------|--------------------------------|
| 0            | Trigger is currently disabled. |
| 1            | Invalid due to changed schema. |
| 2            | Referenced table was altered.  |

#### I.6.29.1 TRIGGER\_TYPE\_VAL

The following table lists the values for the RDB\$TRIGGER\_TYPE column of the RDB\$TRIGGERS system table and the different types of triggers they represent.

| Numeric<br>Value | Symbolic Value       | Description                            |
|------------------|----------------------|----------------------------------------|
| 1                | RDB\$K_BEFORE_STORE  | Trigger is evaluated before an INSERT. |
| 2                | RDB\$K_BEFORE_ERASE  | Trigger is evaluated before a DELETE.  |
| 3                | RDB\$K_BEFORE_MODIFY | Trigger is evaluated before an UPDATE. |
| 4                | RDB\$K_AFTER_STORE   | Trigger is evaluated after an INSERT.  |
| 5                | RDB\$K_AFTER_ERASE   | Trigger is evaluated after a DELETE.   |
| 6                | RDB\$K_AFTER_MODIFY  | Trigger is evaluated after an UPDATE.  |

### I.6.30 RDB\$VIEW\_RELATIONS

The RDB\$VIEW\_RELATIONS system table lists all the tables that participate in a given view. There is one row for each table or view in a view definition. The following table provides information on the columns of the RDB\$VIEW\_ RELATIONS system table.

| Column Name        | Data Type | Summary Description                                                                                                    |
|--------------------|-----------|----------------------------------------------------------------------------------------------------|
| RDB\$VIEW_NAME     | char(31)  | Names a view or table that uses another table. The value of RDB\$VIEW_NAME is normally a view name, but might also be the name of a table that includes a column computed using a statistical expression. |
| RDB\$RELATION_NAME | char(31)  | The name of a table used to form the view.                                                                                                    |

| Column Name         | Data Type | Summary Description                                                                                                    |
|---------------------|-----------|----------------------------------------------------------------------------------------------------|
| RDB\$VIEW_CONTEXT   | integer   | An identifier for the context variable used to identify a table in the view. The context variable appears in the BLR represented by the column RDB\$VIEW_BLR in RDB\$RELATIONS. |
| RDB\$SECURITY_CLASS | char(20)  | Reserved for future use.                                                                                                    |

#### I.6.31 RDB\$WORKLOAD

The RDB\$WORKLOAD system table is an optional system table (similar to RDB\$SYNONYMS and RDB\$CATALOG\_SCHEMA). It is created when the database attribute WORKLOAD COLLECTION IS ENABLED is specified on an SQL CREATE or ALTER DATABASE statement. Once created, this system table can never be dropped.

The following table provides information on the columns of the RDB\$WORKLOAD system table.

| Column Name           | Data Type  | Summary Description                                                                                                    |
|-----------------------|------------|----------------------------------------------------------------------------------------------------|
| RDB\$CREATED          | date vms   | Time workload entry was created.                                                                                                    |
| RDB\$LAST_ALTERED     | date vms   | Last time statistics were updated.                                                                                                    |
| RDB\$DUPLICITY_FACTOR | bigint(7)  | Value ranges from 1.0 to table cardinality. Number of duplicate values for an interesting column group (RDB\$FIELD_GROUP).               |
| RDB\$NULL_FACTOR      | integer(7) | Value ranges from 0.0 to 1.0. This is the proportion of table rows that have NULL in one or more columns of an interesting column group. |
| RDB\$RELATION_ID      | integer    | Base table identifier.                                                                                                    |
| RDB\$FLAGS            | integer    | Reserved for future use.                                                                                                    |
| RDB\$FIELD_GROUP      | char(31)   | Contains up to 15 sorted column identifiers.                                                                                             |
| RDB\$SECURITY_CLASS   | char(20)   | Reserved for future use.                                                                                                    |

# Index

| Α                                                                                                    | ASCIZ in C programs restriction, D-13                                                                                                    |
|----------------------------------------------------------------------------------------------------|----------------------------------------------------------------------------------------------------|
| Ada language declaring the SQLDA, D-6                                                                                                    | ASCIZ in dynamic SQL<br>restriction, D-13                                                                                                    |
| SQLCA, C-13 ADD_MONTHS function, G-2 ANSI_AUTHORIZATION qualifier See also RIGHTS clause in Volumes 1 and 2 replaced by RIGHTS clause, F-6 ANSI_DATE qualifier See also DEFAULT DATE FORMAT clause in Volumes 1 and 2 replaced by DEFAULT DATE FORMAT clause,                                                                                                    | BASIC language declaring the SQLDA, D-7, D-17 SQLCA, C-13 Built-in function, G-1                                                                                                    |
| F-6  ANSI_IDENTIFIERS qualifier  See also KEYWORD RULES clause in  Volumes 1 and 2  replaced by KEYWORD RULES clause, F-6  ANSI_PARAMETERS qualifier  See also PARAMETER COLONS clause in  Volume 2  replaced by PARAMETER COLONS clause,  F-6  ANSI_QUOTING qualifier  See also QUOTING RULES clause in Volumes  1 and 2  replaced by QUOTING RULES clause, F-6  ASCII function, G-2  ASCII in C programs  restriction, D-13  ASCII in dynamic SQL  restriction, D-13 | CALL statement dynamic SQL and determing, C-10 Cascading delete, F-3 CEIL function, G-2 Character set logical name RDB\$CHARACTER_SET, E-1 specifying, E-1 CHR function, G-2 C language declaring the SQLDA, D-8, D-18 declaring the SQLDA2, D-18 SQLCA, C-15 COBOL language SQLCA, C-16 using error literals, C-9 CONTAINING predicate returning data types for parameter markers, D-4 |

| Conversion                               | Dynamic SQL                          |
|------------------------------------------|--------------------------------------|
| of data types                            | declaring the SQLDA (cont'd)         |
| in dynamic SQL, D-14                     | for BASIC, D-7, D-17                 |
| COS function, G–3                        | for C, D–8                           |
| COSH function, G–3                       | for PL/I, D–8                        |
| COSH function, G-5                       | declaring the SQLDA2                 |
|                                          | for C, D-18                          |
| D                                        | declaring the SQLDA2 for Ada, D–16   |
| Database system tables, I-1              | declaring the SQLDA2 for BASIC, D-17 |
| Data type                                | description of SQLDA2 fields, D-18   |
| conversion                               | description of SQLDA fields, D-9     |
| in dynamic SQL, D-14                     | determining data types, D-12         |
| determining for dynamic SQL, D-12        | distinguishing SELECT from other     |
| Declaring the SQLDA                      | statements, D-4                      |
| in Ada, D–6                              | EXECUTE statement, D-3               |
| in BASIC, D-7, D-17                      | FETCH statement, D-3                 |
| in PL/I, D-8                             | INCLUDE statement, D-3               |
| Declaring the SQLDA2                     | multiple                             |
| in C, D–18                               | SQLDA declarations, D-3              |
| DELETE statement                         | OPEN statement, D-2                  |
| number of rows deleted, C-11             | parameter markers, D-2               |
| Deprecated feature                       | purpose of SQLDA, D-1                |
| of command line qualifiers, F-6          | select lists, D-1                    |
| of constraint in CREATE TABLE statement, | SELECT statement                     |
| F-7                                      | determining if, C-10                 |
| of ORDER BY clause, F-3                  | SQLDA, D-1, D-3                      |
| SQLOPTIONS=ANSI_AUTHORIZATION,           | SQLDERRD array                       |
| F-6                                      | and SELECT, C-11                     |
| SQLOPTIONS=ANSI_DATE, F-6                | SQLERRD array, C-10                  |
| SQLOPTIONS=ANSI_IDENTIFIERS, F-6         | SQLTYPE field, D-12                  |
| SQLOPTIONS=ANSI_PARAMETERS, F-6          | structure of SQLDA, D-5              |
| SQLOPTIONS=ANSI_QUOTING, F-6             | ,                                    |
| UNIQUE predicate, F-8                    | E                                    |
| DESCRIBE statement                       | <u> </u>                             |
| MARKERS clause, D-2                      | Error handling                       |
| SELECT LIST clause, D-2                  | error messages, A-1                  |
| SQLDA, D-9                               | flagging, A-7                        |
| Dynamic SQL                              | online message documentation, A-1    |
| and date-time data types, D-15           | RDB\$LU_STATUS, C-11                 |
| CALL statement                           | return codes in SQLCA, C-3           |
| determining if, C-10                     | sql_get_error_text routine, C-12     |
| data type conversion by setting SQLTYPE  | sql_signal routine, C-12             |
| field, D-14                              | with message vector, C-1             |
| ,                                        | with SQLCA, C-1                      |
| declaring the SQLDA                      | with SQLSTATE, C-19                  |
| for Ada, D–6                             | "THE CALCULATION, O TO               |

| Error literals                                                                                                    | Function (cont'd)                                                                                                    |
|----------------------------------------------------------------------------------------------------|----------------------------------------------------------------------------------------------------|
| COBOL, C-9                                                                                                    | LPAD, G-4                                                                                                    |
| Error message                                                                                                    | LTRIM, G-5                                                                                                    |
| flagging of precompiler and module language,                                                                                          | MOD, G-5                                                                                                    |
| A–7                                                                                                    | MONTHS_BETWEEN, G-5                                                                                                    |
| format of, A-1                                                                                                    | NEW_TIME, G-5                                                                                                    |
| locations of online documentation, A-3                                                                                                | NEXT_DAY, G–6                                                                                                    |
| online documentation locations, A–3                                                                                                   | Oracle, G–1                                                                                                    |
| types of, A-1                                                                                                    | POWER, G-6                                                                                                    |
| EXECUTE statement                                                                                                    | RAWTOHEX, G–6                                                                                                    |
| parameter markers, D-3                                                                                                    | REPLACE, G-7                                                                                                    |
| SQLDA, D-3, D-9                                                                                                    | RPAD, G–7                                                                                                    |
| EXP function, G-3                                                                                                    | RTRIM, G-7                                                                                                    |
| External functions                                                                                                    | SIGN, G-8                                                                                                    |
| logical name for location, E-1                                                                                                    | SIN, G-8                                                                                                    |
| iogreal name for focation, 2 1                                                                                                    | SINH, G-8                                                                                                    |
| _                                                                                                    | SQRT, G-8                                                                                                    |
| <u>F</u>                                                                                                    | SUBSTR, G-8                                                                                                    |
| FETCH statement                                                                                                    | SUBSTRB, G-8                                                                                                    |
| current row, C-11                                                                                                    | TAN, G-9                                                                                                    |
| SQLERRD field and, C-11                                                                                                    | TANH, G-9                                                                                                    |
| using select lists, D-3                                                                                                    |                                                                                                    |
| using SQLDA, D-3, D-9                                                                                                    | Н                                                                                                    |
| FLOOR function, G-3                                                                                                    |                                                                                                    |
| FORTRAN language                                                                                                    | Handling errors                                                                                                    |
| SQLCA, C-16                                                                                                    | online message documentation, A-1                                                                                                    |
| Function                                                                                                    | RDB\$LU_STATUS, C-11                                                                                                    |
| ADD_MONTHS, G-2                                                                                                    | sql_get_error_text routine, C-12                                                                                                    |
| ASCII, G-2                                                                                                    | sql_signal routine, C-12                                                                                                    |
| built-in, G-1                                                                                                    | with message vector, C-1                                                                                                    |
| CEIL, G-2                                                                                                    | with SQLCA, C-1                                                                                                    |
| CHR, G-2                                                                                                    | with SQLSTATE, C-19                                                                                                    |
| COS, G–3                                                                                                    |                                                                                                    |
| COD. U-0                                                                                                    | HEXTORAW function, G-3                                                                                                    |
|                                                                                                    | HEXTORAW function, G-3                                                                                                    |
| COSH, G-3                                                                                                    |                                                                                                    |
| COSH, G–3<br>EXP, G–3                                                                                                    | <u>I</u>                                                                                                    |
| COSH, G–3<br>EXP, G–3<br>external                                                                                                    | INCLUDE statement                                                                                                    |
| COSH, G-3 EXP, G-3 external logical name for location, E-1                                                                            | INCLUDE statement<br>SQLDA, D-3, D-6, D-8                                                                                                    |
| COSH, G-3 EXP, G-3 external logical name for location, E-1 FLOOR, G-3                                                                 | INCLUDE statement SQLDA, D-3, D-6, D-8 SQLDA2, D-18                                                                                                 |
| COSH, G-3 EXP, G-3 external logical name for location, E-1 FLOOR, G-3 HEXTORAW, G-3                                                   | INCLUDE statement SQLDA, D-3, D-6, D-8 SQLDA2, D-18 Incompatible syntax changes, F-1                                                                |
| COSH, G-3 EXP, G-3 external logical name for location, E-1 FLOOR, G-3 HEXTORAW, G-3 INITCAP, G-3                                      | INCLUDE statement SQLDA, D-3, D-6, D-8 SQLDA2, D-18 Incompatible syntax changes, F-1 Information Tables, H-1                                        |
| COSH, G-3 EXP, G-3 external logical name for location, E-1 FLOOR, G-3 HEXTORAW, G-3 INITCAP, G-3 INSTR, G-3                           | INCLUDE statement SQLDA, D-3, D-6, D-8 SQLDA2, D-18 Incompatible syntax changes, F-1 Information Tables, H-1 INITCAP function, G-3                  |
| COSH, G-3 EXP, G-3 external logical name for location, E-1 FLOOR, G-3 HEXTORAW, G-3 INITCAP, G-3 INSTR, G-3 INSTRB, G-4               | INCLUDE statement SQLDA, D-3, D-6, D-8 SQLDA2, D-18 Incompatible syntax changes, F-1 Information Tables, H-1 INITCAP function, G-3 INSERT statement |
| COSH, G-3 EXP, G-3 external logical name for location, E-1 FLOOR, G-3 HEXTORAW, G-3 INITCAP, G-3 INSTR, G-3 INSTRB, G-4 LAST_DAY, G-4 | INCLUDE statement SQLDA, D-3, D-6, D-8 SQLDA2, D-18 Incompatible syntax changes, F-1 Information Tables, H-1 INITCAP function, G-3                  |
| COSH, G-3 EXP, G-3 external logical name for location, E-1 FLOOR, G-3 HEXTORAW, G-3 INITCAP, G-3 INSTR, G-3 INSTRB, G-4               | INCLUDE statement SQLDA, D-3, D-6, D-8 SQLDA2, D-18 Incompatible syntax changes, F-1 Information Tables, H-1 INITCAP function, G-3 INSERT statement |

 $Function\ (cont'd)$ 

| INSTRB function, G–4<br>INSTR function, G–3 | LTRIM function, G-5                       |
|---------------------------------------------|-------------------------------------------|
|                                             | M                                         |
| L                                           | MARKERS clause of DESCRIBE statement, D-2 |
| LAST_DAY function, G-4                      | Messages, A-1                             |
| LIKE predicate                              | Message vector, C-1                       |
| returning data types for parameter markers, | in Ada, C-13                              |
| D-4                                         | in BASIC, C–13                            |
| Limits and parameters                       | in C, C-15                                |
| maximum length of SQLNAME field, D-9        | in COBOL, C–16                            |
| List                                        | in FORTRAN, C–16                          |
| length of longest element, C-11             | in INCLUDE statement, C-1                 |
| number of elements, C-11                    | in Pascal, C–17                           |
| LN function, G-4                            | in PL/I, C–18                             |
| LOG function, G-4                           | RDB\$LU_STATUS, C-11                      |
| Logical name, E-1                           | sql_get_error_text routine, C-12          |
| RDB\$CHARACTER_SET, E-1                     | sql_signal routine, C-12                  |
| RDB\$LIBRARY, E-1                           | Metadata                                  |
| RDB\$ROUTINES, E-1                          | system tables, I-1                        |
| RDMS\$BIND_OUTLINE_MODE, E-1                | MOD function, G-5                         |
| RDMS\$BIND_QG_CPU_TIMEOUT, E-1              | MONTHS_BETWEEN function, G-5              |
| RDMS\$BIND_QG_REC_LIMIT, E-2                | Multiple SQLDA declarations, D-3          |
| RDMS\$BIND_QG_TIMEOUT, E-2                  |                                           |
| RDMS\$BIND_SEGMENTED_STRING_                | N                                         |
| BUFFER, E–2                                 |                                           |
| RDMS\$DEBUG_FLAGS, E-2                      | NEW_TIME function, G–5                    |
| RDMS\$DIAG_FLAGS, E–2                       | NEXT_DAY function, G–6                    |
| RDMS\$RTX_SHRMEM_PAGE_CNT, E-2              |                                           |
| RDMS\$SET_FLAGS, E-2                        | 0                                         |
| RDMS\$USE_OLD_CONCURRENCY, E-2              |                                           |
| RDMS\$USE_OLD_SEGMENTED_STRING,             | Obsolete SQL syntax, F-1                  |
| E-2                                         | OPEN statement                            |
| RDMS\$VALIDATE_ROUTINE, E-2                 | parameter markers, D–2                    |
| SQL\$DATABASE, E-2                          | SQLERRD field and, C-11                   |
| SQL\$DISABLE_CONTEXT, E-2                   | using SQLDA, D-2, D-9                     |
| SQL\$EDIT, E-2                              | Oracle RDBMS function, G–1                |
| SQLINI, E-2                                 | _                                         |
| SYS\$CURRENCY, E-2                          | Р                                         |
| SYS\$DIGIT_SEP, E-3                         | Parameter                                 |
| SYS\$LANGUAGE, E-3                          | message vector, C-11                      |
| SYS\$RADIX_POINT, E-3                       | related to SQLDA, D-14                    |
| LPAD function, G–4                          | SQLCA, C-2                                |
|                                             | ~ q.1. o. 1                               |

| Parameter markers                                                                                                    | RDB\$MESSAGE_VECTOR structure (cont'd)                                                                                                  |
|----------------------------------------------------------------------------------------------------|----------------------------------------------------------------------------------------------------|
| data types returned, D-4                                                                                                    | sql_signal routine, C-12                                                                                                    |
| determining data types, D-12                                                                                                    | RDB\$ROUTINES logical name, E-1                                                                                                    |
| in DESCRIBE statement, D-2                                                                                                    | RDMS\$BIND_OUTLINE_MODE logical name,                                                                                                   |
| in EXECUTE statement, D-3                                                                                                    | E-1                                                                                                    |
| in OPEN statement, D-2                                                                                                    | RDMS\$BIND_QG_CPU_TIMEOUT logical name,                                                                                                 |
| in SELECT statement, D-2                                                                                                    | E-1                                                                                                    |
| in SQLDA, D-2                                                                                                    | RDMS\$BIND_QG_REC_LIMIT logical name,                                                                                                   |
| Pascal language                                                                                                    | E-2                                                                                                    |
|                                                                                                    | RDMS\$BIND_QG_TIMEOUT logical name, E-2                                                                                                 |
| SQLCA, C-17                                                                                                    | RDMS\$BIND_SEGMENTED_STRING_BUFFER                                                                                                    |
| PL/I language                                                                                                    | logical name, E-2                                                                                                    |
| declaring the SQLDA, D-8                                                                                                    | RDMS\$DEBUG_FLAGS logical name, E-2                                                                                                    |
| SQLCA, C-18                                                                                                    | RDMS\$DIAG_FLAGS logical name, E=2                                                                                                    |
| SQLDA, D-1                                                                                                    |                                                                                                    |
| POWER function, G–6                                                                                                    | RDMS\$RTX_SHRMEM_PAGE_CNT logical                                                                                                    |
| Predicate                                                                                                    | name, E-2                                                                                                    |
| UNIQUE, F–8                                                                                                    | RDMS\$SET_FLAGS logical name, E-2                                                                                                    |
| PREPARE statement                                                                                                    | RDMS\$USE_OLD_CONCURRENCY logical                                                                                                    |
| SELECT LIST clause, D-2                                                                                                    | name, E-2                                                                                                    |
| SQLDA, D-9                                                                                                    | RDMS\$USE_OLD_SEGMENTED_STRING                                                                                                    |
| Previously reserved words                                                                                                    | logical name, E–2                                                                                                    |
| SQL3, F-14                                                                                                    | RDMS\$VALIDATE_ROUTINE logical name,                                                                                                    |
|                                                                                                    | E-2                                                                                                    |
| 0                                                                                                    | REPLACE function, G–7                                                                                                    |
| Q                                                                                                    | Reserved word                                                                                                    |
| Query cost estimate                                                                                                    | ANSI89, F-10                                                                                                    |
| SQLCA values, C-11                                                                                                    | SQL92 Standard, F–11                                                                                                    |
|                                                                                                    | SQL:1999, F-12                                                                                                    |
| D                                                                                                    | Restriction                                                                                                    |
| R                                                                                                    | ASCII in C programs, D-13                                                                                                    |
| RAWTOHEX function, G-6                                                                                                    | ASCII in dynamic SQL, D-13                                                                                                    |
| RDB\$CHARACTER_SET logical name, E-1                                                                                                    | ASCIZ in C programs, D-13                                                                                                    |
| RDB\$LIBRARY logical name, E-1                                                                                                    | ACCUE: 1 COL D 10                                                                                                    |
| RDB\$LU_STATUS field of message vector, C-11                                                                                                    | ASCIZ in dynamic SQL, D-13                                                                                                    |
|                                                                                                    | ASCIZ in dynamic SQL, D-13 Routine                                                                                                    |
|                                                                                                    | Routine                                                                                                    |
| RDB\$MESSAGE_VECTOR structure, C-11                                                                                                    | Routine sql_get_error_text, C-12                                                                                                    |
| RDB\$MESSAGE_VECTOR structure, C-11 in Ada, C-13                                                                                                    | Routine sql_get_error_text, C-12 sql_signal, C-12                                                                                       |
| RDB\$MESSAGE_VECTOR structure, C-11 in Ada, C-13 in BASIC, C-13                                                                                                    | Routine sql_get_error_text, C-12 sql_signal, C-12 RPAD function, G-7                                                                    |
| RDB\$MESSAGE_VECTOR structure, C-11 in Ada, C-13 in BASIC, C-13 in C, C-15                                                                                         | Routine sql_get_error_text, C-12 sql_signal, C-12                                                                                       |
| RDB\$MESSAGE_VECTOR structure, C-11<br>in Ada, C-13<br>in BASIC, C-13<br>in C, C-15<br>in COBOL, C-16                                                              | Routine sql_get_error_text, C-12 sql_signal, C-12 RPAD function, G-7 RTRIM function, G-7                                                |
| RDB\$MESSAGE_VECTOR structure, C-11<br>in Ada, C-13<br>in BASIC, C-13<br>in C, C-15<br>in COBOL, C-16<br>in FORTRAN, C-16                                          | Routine sql_get_error_text, C-12 sql_signal, C-12 RPAD function, G-7                                                                    |
| RDB\$MESSAGE_VECTOR structure, C-11<br>in Ada, C-13<br>in BASIC, C-13<br>in C, C-15<br>in COBOL, C-16<br>in FORTRAN, C-16<br>in INCLUDE statement, C-1             | Routine sql_get_error_text, C-12 sql_signal, C-12 RPAD function, G-7 RTRIM function, G-7                                                |
| RDB\$MESSAGE_VECTOR structure, C-11 in Ada, C-13 in BASIC, C-13 in C, C-15 in COBOL, C-16 in FORTRAN, C-16 in INCLUDE statement, C-1 in Pascal, C-17               | Routine sql_get_error_text, C-12 sql_signal, C-12 RPAD function, G-7 RTRIM function, G-7  SELECT LIST clause                            |
| RDB\$MESSAGE_VECTOR structure, C-11 in Ada, C-13 in BASIC, C-13 in C, C-15 in COBOL, C-16 in FORTRAN, C-16 in INCLUDE statement, C-1 in Pascal, C-17 in PL/I, C-18 | Routine sql_get_error_text, C-12 sql_signal, C-12 RPAD function, G-7 RTRIM function, G-7  SELECT LIST clause of DESCRIBE statement, D-2 |
| RDB\$MESSAGE_VECTOR structure, C-11 in Ada, C-13 in BASIC, C-13 in C, C-15 in COBOL, C-16 in FORTRAN, C-16 in INCLUDE statement, C-1 in Pascal, C-17               | Routine sql_get_error_text, C-12 sql_signal, C-12 RPAD function, G-7 RTRIM function, G-7  SELECT LIST clause                            |

| Select lists                              | SQLCA (cont'd)                              |
|-------------------------------------------|---------------------------------------------|
| DESCRIBE statement, D-2                   | SQLCODE field, C-2, C-3                     |
| determining data types, D-12              | SQLERRD array, C-10                         |
|                                           | and counts, C–10                            |
| for SELECT statements, D-3                | and dynamic SELECT, C-11                    |
| in dynamic SQL, D-1                       | and OPEN list cursor, C–11                  |
| PREPARE statement, D-2                    | and OPEN table cursor, C–11                 |
| used by FETCH statements, D-3             | dynamic SQL and, C-10                       |
| SELECT statement                          | SQLERRD field, C-2                          |
| dynamic SQL and                           | SQLWARN fields, C-11                        |
| determing, C-10                           | SQLCHRONO_SCALE field of SQLDA2             |
| number of rows in result table, C–11      | codes for date-time data types, D-25        |
| parameter markers, D-2                    | SQLCODE field, C-3                          |
| select lists, D-3                         | declaring explicitly, C-2                   |
| SIGN function, G-8                        | error status code, C–3                      |
| SIN function, G–8                         | value of return code, C–3                   |
| SINH function, G–8                        | SQLDA, D-1                                  |
| SQL\$DATABASE logical name, E-2           | data types returned for parameter markers,  |
| SQL\$DISABLE_CONTEXT logical name, E-2    | D-4                                         |
| SQL\$EDIT logical name, E-2               | declared by INCLUDE, D-3                    |
| SQL\$GET_ERROR_TEXT routine               | declaring for                               |
| See also sql_get_error_text routine, C-12 | Ada, D–6                                    |
| SQL\$SIGNAL routine                       | BASIC, D-7, D-17                            |
| See sql_signal routine                    | C, D-8                                      |
| SQL3 draft standard                       | PL/I, D–8                                   |
| previously reserved words, F-14           | description of fields, D–9                  |
| SQLABC field of SQLCA, C-3                |                                             |
| SQLAID field of SQLCA, C-3                | for date-time data types                    |
| SQLCA, C-1                                | $See \ \mathrm{SQLDA2}$                     |
| and string truncation, C-7                | in DESCRIBE statement, D-9                  |
| declaring explicitly, C-2                 | in EXECUTE statement, D-3, D-9              |
| description of fields, C-2                | in FETCH statement, D-3, D-9                |
| error return codes, C-3                   | information about select lists, D-1         |
| in Ada, C–13                              | in OPEN statement, D-2, D-9                 |
| in BASIC, C-13                            | in PREPARE statement, D–9                   |
| in C, C-15                                | in programs, D-3                            |
| in COBOL, C-16                            | parameter markers, D-2                      |
| in FORTRAN, C–16                          | purpose, D-1                                |
| in INCLUDE statement, C-1                 | related parameters, D-14                    |
| in Pascal, C–17                           | related SQLDAPTR declaration, D-14          |
| in PL/I, C–18                             | related SQLSIZE declaration, D-14           |
| list information in SQLERRD array, C-11   | setting SQLTYPE field to convert data types |
| query cost estimates in SQLERRD array,    | D-14                                        |
| C–11                                      | SQLDABC field, D-9                          |
| SQLABC field, C-3                         | SQLDAID field, D–9                          |
| SQLAID field, C-3                         | SQLDAPTR parameter, D-14                    |
| - · · · · · · · · · · · · · · · · · · ·   |                                             |

| SQLDA (cont'd)  SQLDATA field, D-9  SQLIND field, D-9  SQLIND field, D-9  SQLLEN field, D-9  SQLNAME field, D-9  SQLSIZE parameter, D-14  SQLTYPE field, D-9  SQLVAR field, D-9  SQLVAR field, D-9  structure, D-5  using multiple, D-3  SQLDA2, D-15  codes for date-time data types, D-25  codes for interval data types, D-24  declaring for  C, D-18  description of fields, D-18  SQLDABC field of SQLDA, D-9  SQLDAID field of SQLDA, D-9  SQLDATA field  allocating dynamic memory for, D-18  SQLDATA field of SQLDA, D-9  SQLDATA field of SQLDA, D-9  SQLDATA field of SQLDA, D-9  SQLDRATA field of SQLDA, D-9  SQLERRD array of SQLCA, C-10  dynamic SELECT and, C-11  list information, C-11  query cost estimates, C-11  SQLIND field of SQLDA, D-9  SQLINI command file  logical name, E-2 | SQL precompiler sql_get_error_text routine, C-12 sql_signal routine, C-12 SQLSIZE parameter, D-14 SQLSTATE, C-19 SQLTYPE field of SQLDA, D-9, D-12 setting to convert data types, D-14 SQLVAR field of SQLDA, D-9 SQLWARN fields of SQLCA, C-11 sql_get_error_text routine, C-12 sql_signal routine, C-12 SQRT function, G-8 Standards, B-1 STARTING WITH predicate returning data types for parameter markers, D-4 String truncation and SQLCA, C-7 SUBSTRB function, G-8 SUBSTR function, G-8 Syntax incompatible changes, F-1 SYS\$CURRENCY logical name, E-2 SYS\$DIGIT_SEP logical name, E-3 SYS\$LANGUAGE logical name, E-3 SYS\$RADIX_POINT logical name, E-3 System table, I-1 detailed, I-1 |
|----------------------------------------------------------------------------------------------------|----------------------------------------------------------------------------------------------------|
| query cost estimates, C-11                                                                                                    | ,                                                                                                    |
| SQLINI command file                                                                                                    | Т                                                                                                    |
| SQLLEN field                                                                                                    | Tables                                                                                                    |
| of SQLDA, D–9                                                                                                    | system, I–1                                                                                                    |
| of SQLDA2                                                                                                    | TAN function, G-9                                                                                                    |
| codes for interval data types, D-24                                                                                                    | TANH function, G–9                                                                                                    |
| use in SQLDA contrasted with use in                                                                                                    | Truncating                                                                                                    |
| SQLDA2, D-18                                                                                                    | strings, C-7                                                                                                    |
| SQL module processor                                                                                                    |                                                                                                    |
| command line qualifiers, F-6                                                                                                    | U                                                                                                    |
| SQLN                                                                                                    |                                                                                                    |
| SQLDABC field, D-9                                                                                                    | UNIQUE predicate, F–8                                                                                                    |
| SQLNAME field of SQLDA, D-9                                                                                                    | UPDATE statement                                                                                                    |
| SQLN field of SQLDA, D-9                                                                                                    | number of rows modified, C-10                                                                                                    |
|                                                                                                    |                                                                                                    |

## V

Variable SQLDA, D-1 SQLDA2, D-15